**[Ogłoszenie o konkursie w](https://rpo.dolnyslask.pl/ogloszenie-o-konkursie-w-ramach-poddzialania-10-1-1-zapewnienie-rownego-dostepu-do-wysokiej-jakosci-edukacji-przedszkolnej-konkursy-horyzontalne-i-osi/) [ramach poddziałania 10.1.1](https://rpo.dolnyslask.pl/ogloszenie-o-konkursie-w-ramach-poddzialania-10-1-1-zapewnienie-rownego-dostepu-do-wysokiej-jakosci-edukacji-przedszkolnej-konkursy-horyzontalne-i-osi/) [Zapewnienie równego dostępu](https://rpo.dolnyslask.pl/ogloszenie-o-konkursie-w-ramach-poddzialania-10-1-1-zapewnienie-rownego-dostepu-do-wysokiej-jakosci-edukacji-przedszkolnej-konkursy-horyzontalne-i-osi/) [do wysokiej jakości edukacji](https://rpo.dolnyslask.pl/ogloszenie-o-konkursie-w-ramach-poddzialania-10-1-1-zapewnienie-rownego-dostepu-do-wysokiej-jakosci-edukacji-przedszkolnej-konkursy-horyzontalne-i-osi/) [przedszkolnej – konkursy](https://rpo.dolnyslask.pl/ogloszenie-o-konkursie-w-ramach-poddzialania-10-1-1-zapewnienie-rownego-dostepu-do-wysokiej-jakosci-edukacji-przedszkolnej-konkursy-horyzontalne-i-osi/) [horyzontalne i OSI](https://rpo.dolnyslask.pl/ogloszenie-o-konkursie-w-ramach-poddzialania-10-1-1-zapewnienie-rownego-dostepu-do-wysokiej-jakosci-edukacji-przedszkolnej-konkursy-horyzontalne-i-osi/)**

**Etapy weryfikacji:**

[Lista projektów wybranych do dofinansowania w ramach naboru](http://rpo.dolnyslask.pl/wp-content/uploads/2017/04/Lista-projektów-wybranych-do-dofinasowania-nabór-nr-RPDS.10.01.01-IZ.00-02-174_16.pdf) [RPDS.10.01.01-IZ.00-02-174\\_16](http://rpo.dolnyslask.pl/wp-content/uploads/2017/04/Lista-projektów-wybranych-do-dofinasowania-nabór-nr-RPDS.10.01.01-IZ.00-02-174_16.pdf)

[Regulamin pracy KOP dla konkursów współfinansowanych z EFS](http://rpo.dolnyslask.pl/wp-content/uploads/2017/04/Regulamin-KOP_IZ_26-01-2017.pdf) [ogłaszanych przez IZ RPO WD 2014-2020 w ramach RPO WD](http://rpo.dolnyslask.pl/wp-content/uploads/2017/04/Regulamin-KOP_IZ_26-01-2017.pdf) [2014-2020](http://rpo.dolnyslask.pl/wp-content/uploads/2017/04/Regulamin-KOP_IZ_26-01-2017.pdf)

[skład KOP dla naboru RPDS.10.01.01-IZ.00-02-174 16](http://rpo.dolnyslask.pl/wp-content/uploads/2017/04/skład-KOP_10_01_01_174_16.pdf)

[Lista projektów przekazanych do oceny merytorycznej w ramach](http://rpo.dolnyslask.pl/wp-content/uploads/2017/02/Lista_projektow_przekazanych_do_oceny_merytorycznej_w_ramach_naboru_nr_RPDS.10.01.01-IZ.00-02-174_16.pdf) [naboru RPDS.10.01.01-IZ.00-02-174/16 – 27.02.2017](http://rpo.dolnyslask.pl/wp-content/uploads/2017/02/Lista_projektow_przekazanych_do_oceny_merytorycznej_w_ramach_naboru_nr_RPDS.10.01.01-IZ.00-02-174_16.pdf)

[Lista projektów przekazanych do oceny formalno – merytorycznej](http://rpo.dolnyslask.pl/wp-content/uploads/2017/02/lista-projektow-przekazanych-do-oceny-formalno-merytorycznej-w-ramach-naboru-RPDS.10.01.01-IZ.00-02-174-16.pdf) [w ramach naboru RPDS.10.01.01-IZ.00-02-174/16](http://rpo.dolnyslask.pl/wp-content/uploads/2017/02/lista-projektow-przekazanych-do-oceny-formalno-merytorycznej-w-ramach-naboru-RPDS.10.01.01-IZ.00-02-174-16.pdf)

[Lista wniosków o dofinansowanie złożonych w ramach naboru](http://rpo.dolnyslask.pl/wp-content/uploads/2016/12/10.1.1-174_lista-złożonych-wnioskow_.pdf) [RPDS.10.01.01-IZ.00-02-174/16 – 7.12.2016](http://rpo.dolnyslask.pl/wp-content/uploads/2016/12/10.1.1-174_lista-złożonych-wnioskow_.pdf)

#### Ogłoszenie o konkursie nr **RPDS.10.01.01-IZ.00-02-174/16** dla poddziałania 10.1.1 Zapewnienie równego dostępu do wysokiej jakości edukacji przedszkolnej – konkursy horyzontalne i OSI .

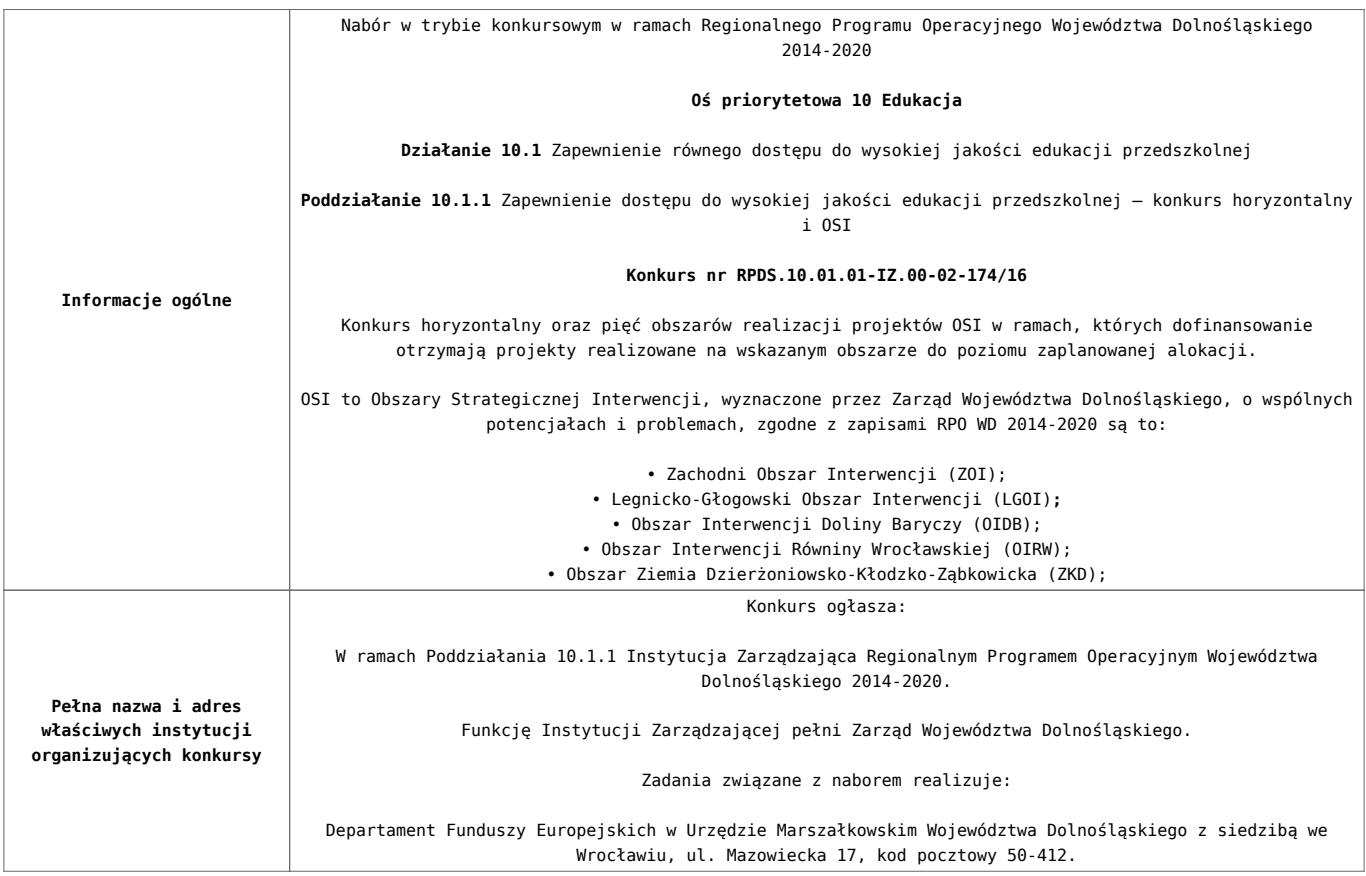

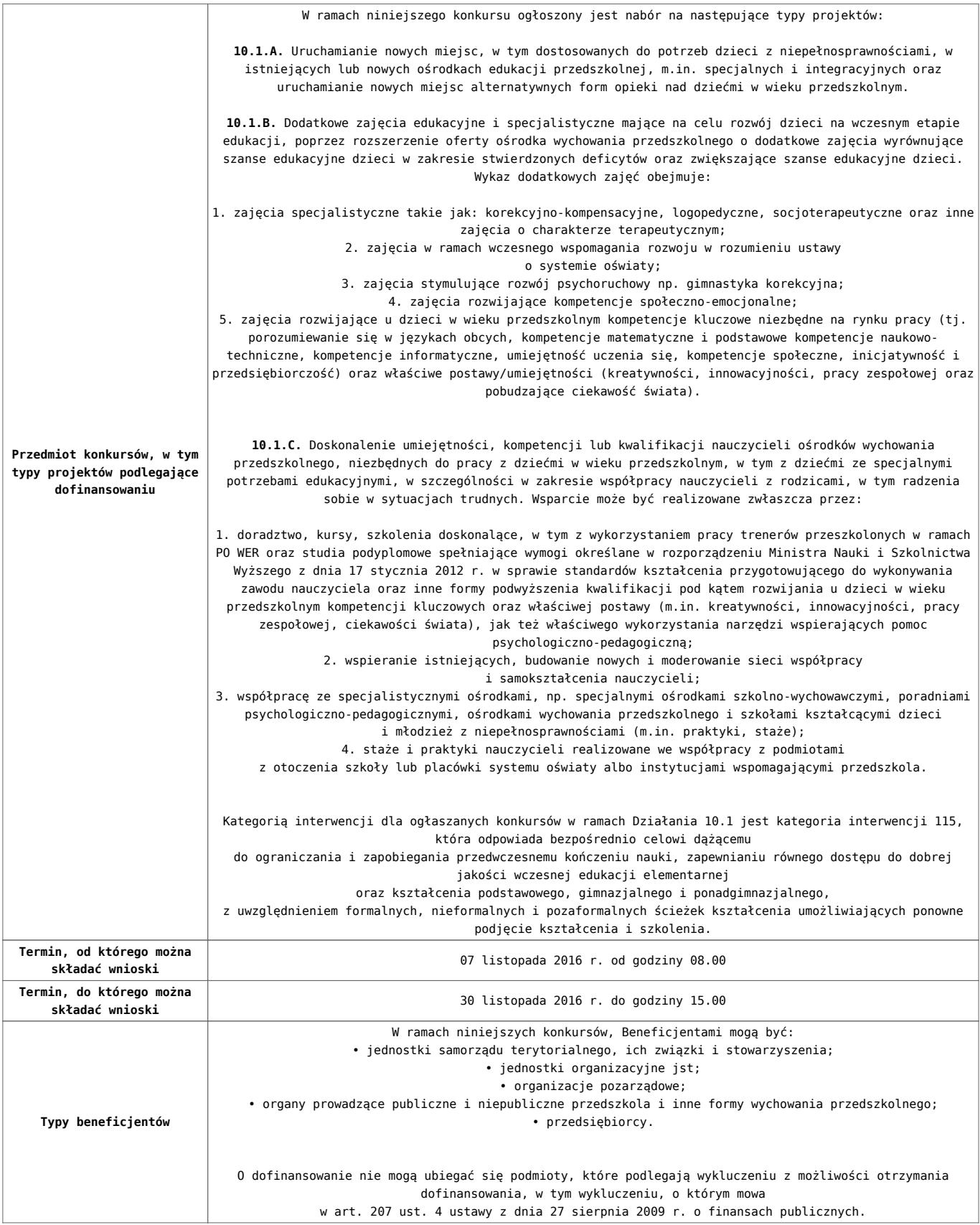

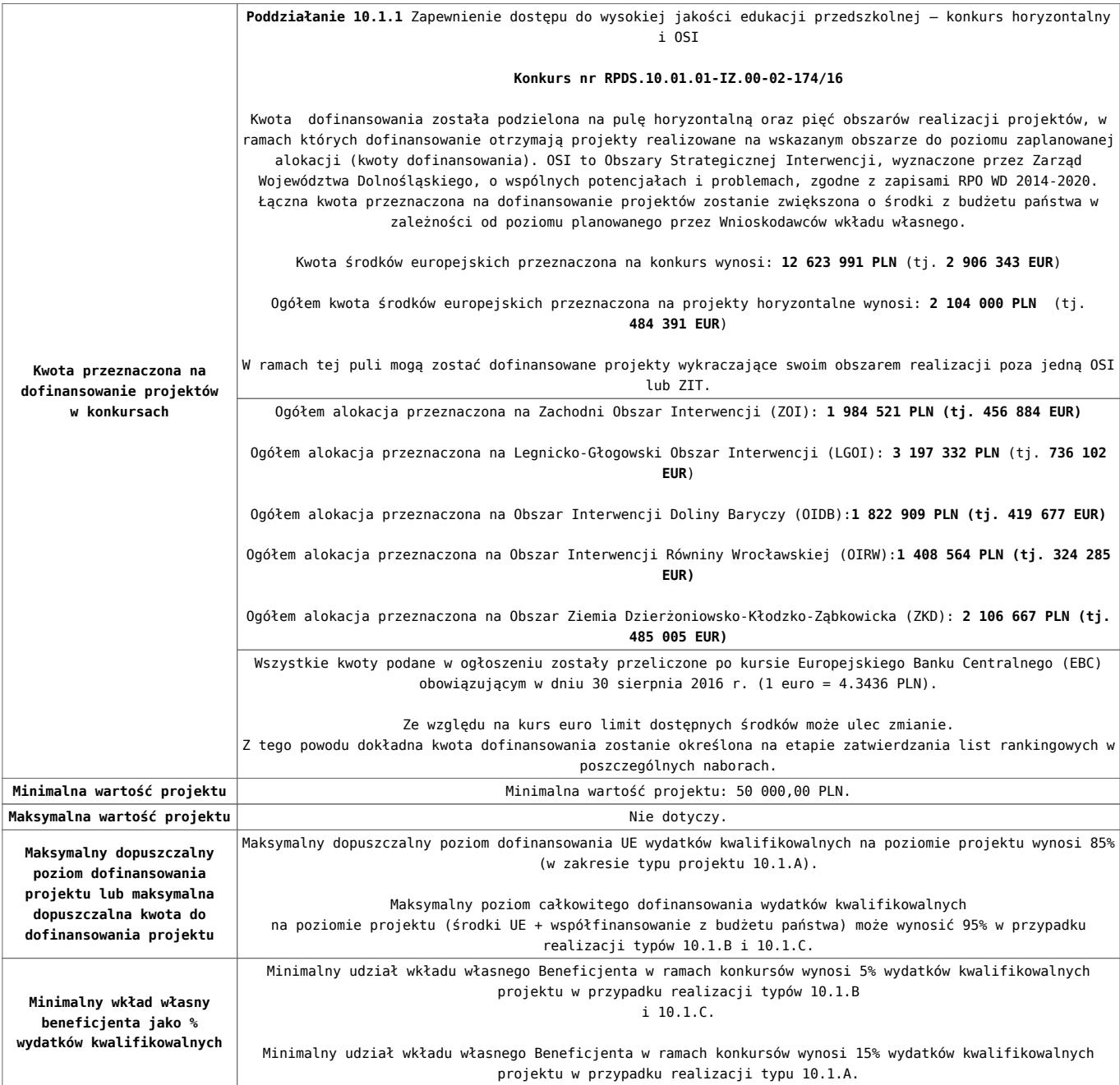

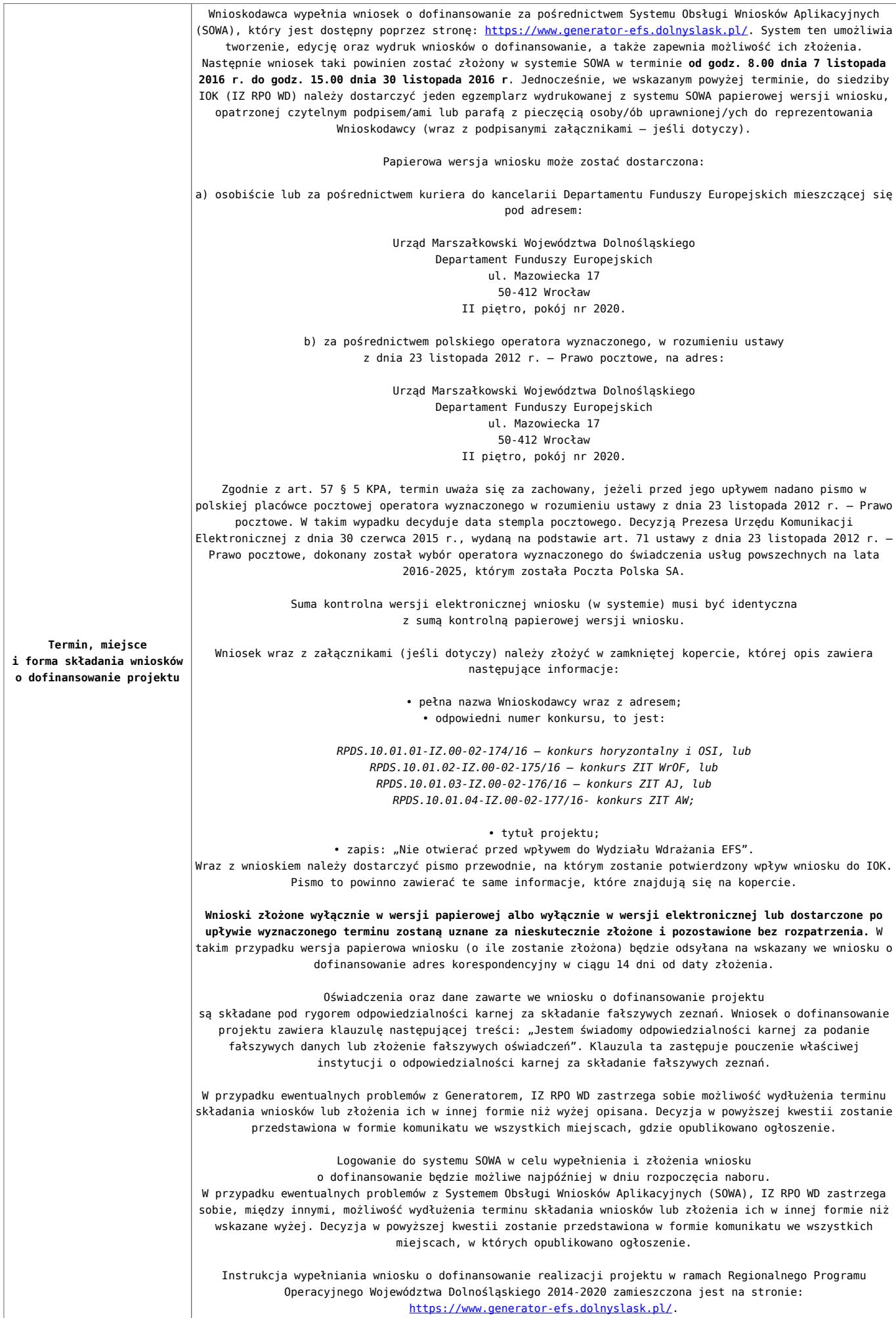

- [Ogłoszenie o konkursie 10.1.1 horyzont i osi](http://rpo.dolnyslask.pl/wp-content/uploads/2016/10/Ogloszenie-o-konkursie-10.1.1-HORYZONT-i-OSI.docx)
- [Ogłoszenie o konkursie 10.1.1 horyzont i osi](http://rpo.dolnyslask.pl/wp-content/uploads/2016/10/Ogloszenie-o-konkursie-10.1.1-HORYZONT-i-OSI.pdf)
- [Regulamin konkursu dla działania 10.1](http://rpo.dolnyslask.pl/wp-content/uploads/2016/10/Regulamin-konkursu-dla-Działania-10.1.pdf)
- [Załącznik nr 1 do Regulaminu Kryteria wyboru projektów](http://rpo.dolnyslask.pl/wp-content/uploads/2016/10/Załącznik-nr-1-do-Regulaminu-Kryteria-wyboru-projektów-dla-Działania-10.1.pdf) [dla Działania 10.1](http://rpo.dolnyslask.pl/wp-content/uploads/2016/10/Załącznik-nr-1-do-Regulaminu-Kryteria-wyboru-projektów-dla-Działania-10.1.pdf)
- [Załącznik nr 2 do Regulaminu Lista wskaźników na](http://rpo.dolnyslask.pl/wp-content/uploads/2016/10/Załącznik-nr-2-do-Regulaminu-Lista-wskaźników-na-poziomie-projektu-dla-Działania-10.1.pdf) [poziomie projektu dla Działania 10.1](http://rpo.dolnyslask.pl/wp-content/uploads/2016/10/Załącznik-nr-2-do-Regulaminu-Lista-wskaźników-na-poziomie-projektu-dla-Działania-10.1.pdf)
- [Załącznik nr 3 do Regulaminu Zakres wniosku o](http://rpo.dolnyslask.pl/wp-content/uploads/2016/10/Załącznik-nr-3-do-Regulaminu-Zakres-wniosku-o-dofinansowanie-projektu.pdf) [dofinansowanie projektu](http://rpo.dolnyslask.pl/wp-content/uploads/2016/10/Załącznik-nr-3-do-Regulaminu-Zakres-wniosku-o-dofinansowanie-projektu.pdf)
- [Załącznik nr 4 do Regulaminu Standardy realizacji](http://rpo.dolnyslask.pl/wp-content/uploads/2016/10/Załącznik-nr-4-do-Regulaminu-Standardy-realizacji-wybranych-form-wsparcia-w-ramach-Działania-10.1.pdf) [wybranych form wsparcia w ramach Działania 10.1](http://rpo.dolnyslask.pl/wp-content/uploads/2016/10/Załącznik-nr-4-do-Regulaminu-Standardy-realizacji-wybranych-form-wsparcia-w-ramach-Działania-10.1.pdf)
- [Załącznik nr 5 do Regulaminu Analiza IRT](http://rpo.dolnyslask.pl/wp-content/uploads/2016/10/Załącznik-nr-5-do-Regulaminu-Analiza-IRT.pdf)
- [Załącznik nr 6 do Regulaminu Wzór umowy EFS](http://rpo.dolnyslask.pl/wp-content/uploads/2016/10/Załącznik-nr-6-do-Regulaminu-Wzór-umowy-EFS-_standardowa.pdf) **standardowa**
- [Załącznik nr 7 do Regulaminu Wzór umowy EFS\\_](http://rpo.dolnyslask.pl/wp-content/uploads/2016/10/Załącznik-nr-7-do-Regulaminu-Wzór-umowy-EFS_-uproszczone-metody-rozliczania.pdf) [uproszczone metody rozliczania](http://rpo.dolnyslask.pl/wp-content/uploads/2016/10/Załącznik-nr-7-do-Regulaminu-Wzór-umowy-EFS_-uproszczone-metody-rozliczania.pdf)
- · Załącznik nr 8 do Regulaminu Wzór umowy EFS dla PJB

## **Często zadawane pytania i odpowiedzi:**

- [FAQ najczęściej zadawane pytania działanie 10.1 –](http://rpo.dolnyslask.pl/wp-content/uploads/2016/10/FAQ-najczęściej-zadawane-pytania-działanie-10.1-23.11.16.pdf) [23-11-16](http://rpo.dolnyslask.pl/wp-content/uploads/2016/10/FAQ-najczęściej-zadawane-pytania-działanie-10.1-23.11.16.pdf)
- [FAQ najczęściej zadawane pytania działanie 10.1](http://rpo.dolnyslask.pl/wp-content/uploads/2016/10/FAQ-najczęściej-zadawane-pytania-działanie-10.1.pdf)

**[Ogłoszenie o konkursie w](https://rpo.dolnyslask.pl/ogloszenie-o-konkursie-w-ramach-poddzialania-10-4-4-dostosowanie-systemow-ksztalcenia-i-szkolenia-zawodowego-do-potrzeb-rynku-pracy-zit-aw/) [ramach poddziałania 10.4.4](https://rpo.dolnyslask.pl/ogloszenie-o-konkursie-w-ramach-poddzialania-10-4-4-dostosowanie-systemow-ksztalcenia-i-szkolenia-zawodowego-do-potrzeb-rynku-pracy-zit-aw/) [Dostosowanie systemów](https://rpo.dolnyslask.pl/ogloszenie-o-konkursie-w-ramach-poddzialania-10-4-4-dostosowanie-systemow-ksztalcenia-i-szkolenia-zawodowego-do-potrzeb-rynku-pracy-zit-aw/) [kształcenia i szkolenia](https://rpo.dolnyslask.pl/ogloszenie-o-konkursie-w-ramach-poddzialania-10-4-4-dostosowanie-systemow-ksztalcenia-i-szkolenia-zawodowego-do-potrzeb-rynku-pracy-zit-aw/) [zawodowego do potrzeb rynku](https://rpo.dolnyslask.pl/ogloszenie-o-konkursie-w-ramach-poddzialania-10-4-4-dostosowanie-systemow-ksztalcenia-i-szkolenia-zawodowego-do-potrzeb-rynku-pracy-zit-aw/) [pracy – ZIT AW](https://rpo.dolnyslask.pl/ogloszenie-o-konkursie-w-ramach-poddzialania-10-4-4-dostosowanie-systemow-ksztalcenia-i-szkolenia-zawodowego-do-potrzeb-rynku-pracy-zit-aw/)**

## **Etapy weryfikacji:**

- [Lista projektów wybranych do dofinansowania w ramach](http://rpo.dolnyslask.pl/wp-content/uploads/2016/12/Lista-projektów-wybranych-do-dofinansowania_-RPDS.10.04.04-IZ-00-02-140_16.pdf) [naboru RPDS.10.04.04-IZ.00-02-140\\_16 – 8.12.216](http://rpo.dolnyslask.pl/wp-content/uploads/2016/12/Lista-projektów-wybranych-do-dofinansowania_-RPDS.10.04.04-IZ-00-02-140_16.pdf)
	- [Regulamin pracy KOP dla konkursów](http://rpo.dolnyslask.pl/wp-content/uploads/2016/12/Regulamin-KOP-z-ZIT_ost1.pdf) [współfinansowanych z EFS ogłaszanych wspólnie](http://rpo.dolnyslask.pl/wp-content/uploads/2016/12/Regulamin-KOP-z-ZIT_ost1.pdf) [przez IZ RPO WD 2014-2020 oraz ZIT w ramach RPO WD](http://rpo.dolnyslask.pl/wp-content/uploads/2016/12/Regulamin-KOP-z-ZIT_ost1.pdf) [2014-2020](http://rpo.dolnyslask.pl/wp-content/uploads/2016/12/Regulamin-KOP-z-ZIT_ost1.pdf)
	- [skład KOP dla naboru RPDS.10.04.04-IZ.00-02-140/16](http://rpo.dolnyslask.pl/wp-content/uploads/2016/06/skład-KOP_10_04_04_6-10-2016.pdf)
- [Lista projektów przekazanych do oceny merytorycznej w](http://rpo.dolnyslask.pl/wp-content/uploads/2016/10/Lista-projektów-przekazanych-do-oceny-merytorycznej-w-ramach-naboru-nr-RPDS.10.04.04-IZ.00-02-140_16.pdf) [ramach naboru RPDS.10.04.04-IZ.00-02-140/16 – 27.10.2016](http://rpo.dolnyslask.pl/wp-content/uploads/2016/10/Lista-projektów-przekazanych-do-oceny-merytorycznej-w-ramach-naboru-nr-RPDS.10.04.04-IZ.00-02-140_16.pdf)
- [Lista projektów przekazanych do oceny formalno](http://rpo.dolnyslask.pl/wp-content/uploads/2016/10/Lista-projektów-przekazanych-do-oceny-formalno-merytorycznej-w-ramach-naboru-nr-RPDS.10.04.04-IZ.00-02-140_16.pdf)[merytorycznej w ramach naboru RPDS.10.04.04-](http://rpo.dolnyslask.pl/wp-content/uploads/2016/10/Lista-projektów-przekazanych-do-oceny-formalno-merytorycznej-w-ramach-naboru-nr-RPDS.10.04.04-IZ.00-02-140_16.pdf) [IZ.00-02-140/16 – 20.10.2016](http://rpo.dolnyslask.pl/wp-content/uploads/2016/10/Lista-projektów-przekazanych-do-oceny-formalno-merytorycznej-w-ramach-naboru-nr-RPDS.10.04.04-IZ.00-02-140_16.pdf)
- [Lista projektów przekazanych do oceny zgodności ze](http://rpo.dolnyslask.pl/wp-content/uploads/2016/09/lista-projektów-przekazanych-do-oceny-zgodności-ze-strategią-ZIT-AW-w-ramach-naboru-nr-RPDS.10.04.04-IZ.00-02-140_16.pdf) [strategią ZIT AW w ramach naboru RPDS.10.04.04-](http://rpo.dolnyslask.pl/wp-content/uploads/2016/09/lista-projektów-przekazanych-do-oceny-zgodności-ze-strategią-ZIT-AW-w-ramach-naboru-nr-RPDS.10.04.04-IZ.00-02-140_16.pdf) [IZ.00-02-140/16](http://rpo.dolnyslask.pl/wp-content/uploads/2016/09/lista-projektów-przekazanych-do-oceny-zgodności-ze-strategią-ZIT-AW-w-ramach-naboru-nr-RPDS.10.04.04-IZ.00-02-140_16.pdf)
- [Lista wniosków o dofinansowanie złożonych w ramach](http://rpo.dolnyslask.pl/wp-content/uploads/2016/09/lista-projektów-złożonych-w-ramach-naboru-nr-RPDS.10.04.04-IZ.00-02-140_16.pdf) [naboru RPDS.10.04.04-IZ.00-02-140/16 – 1.09.2016](http://rpo.dolnyslask.pl/wp-content/uploads/2016/09/lista-projektów-złożonych-w-ramach-naboru-nr-RPDS.10.04.04-IZ.00-02-140_16.pdf)

Ogłoszenie o konkursie nr RPDS.10.04.04-IZ.00-02-140/16 dla poddziałania 10.4.4 Dostosowanie systemów kształcenia i szkolenia zawodowego do potrzeb rynku pracy – ZIT AW.

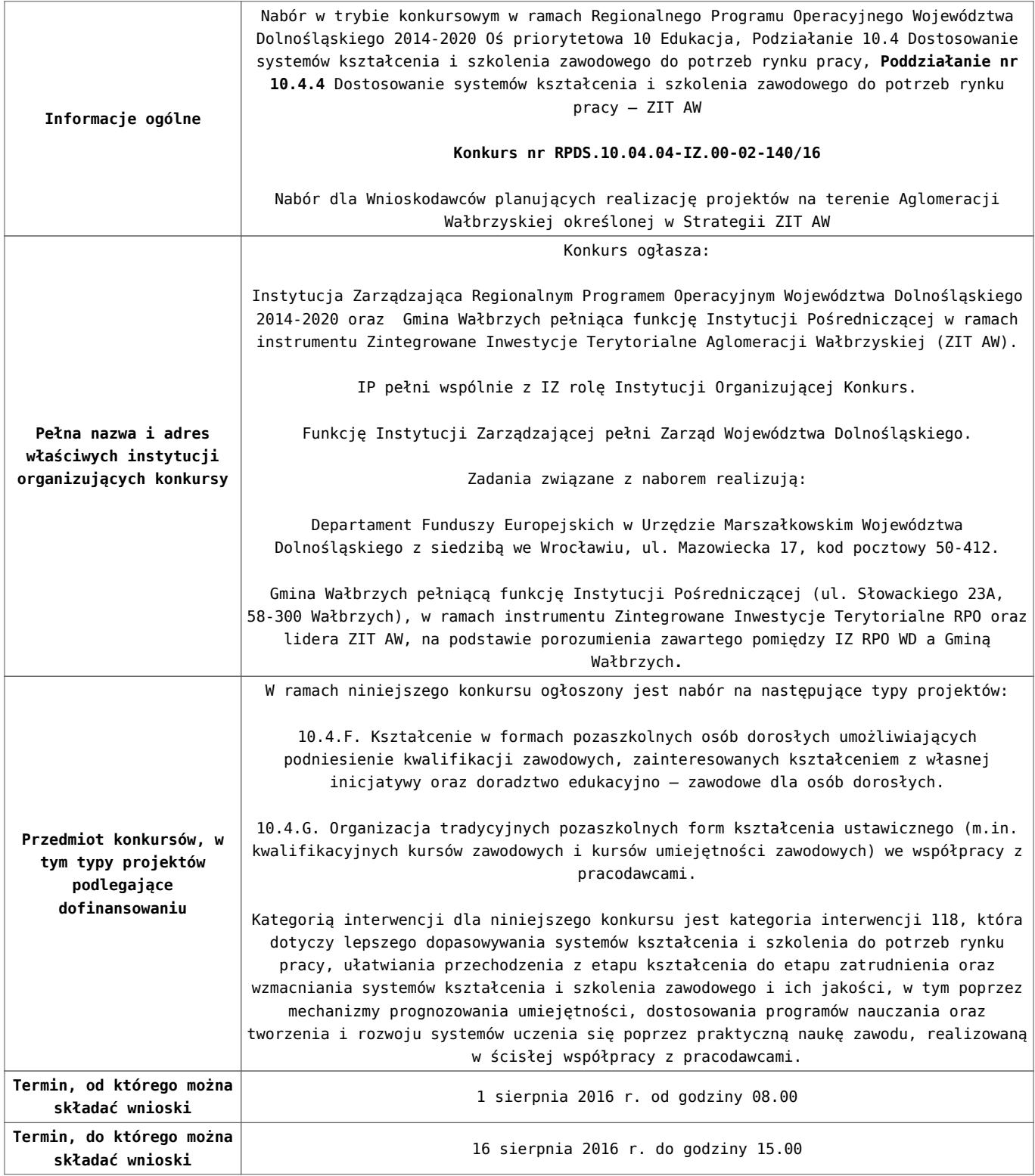

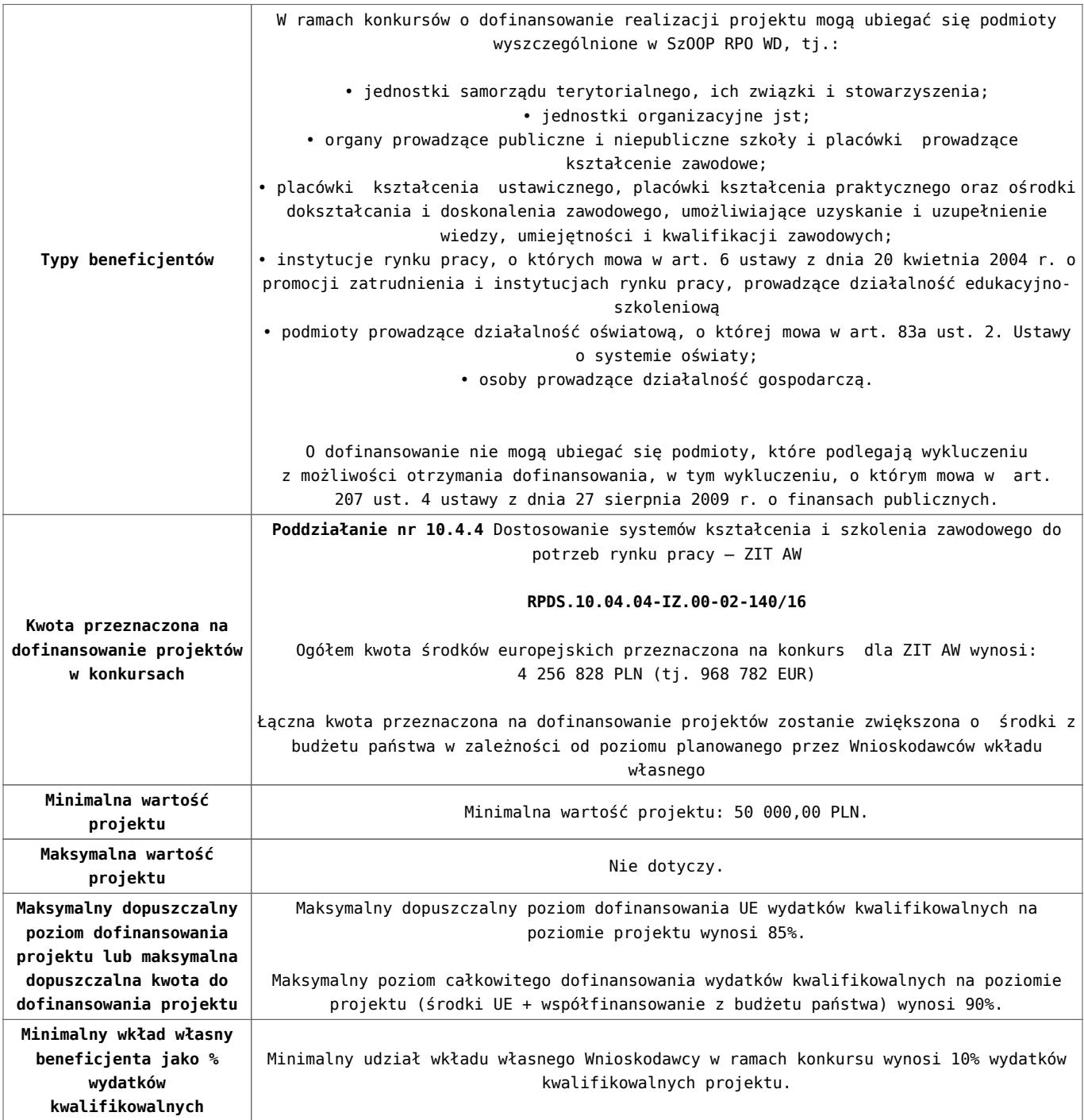

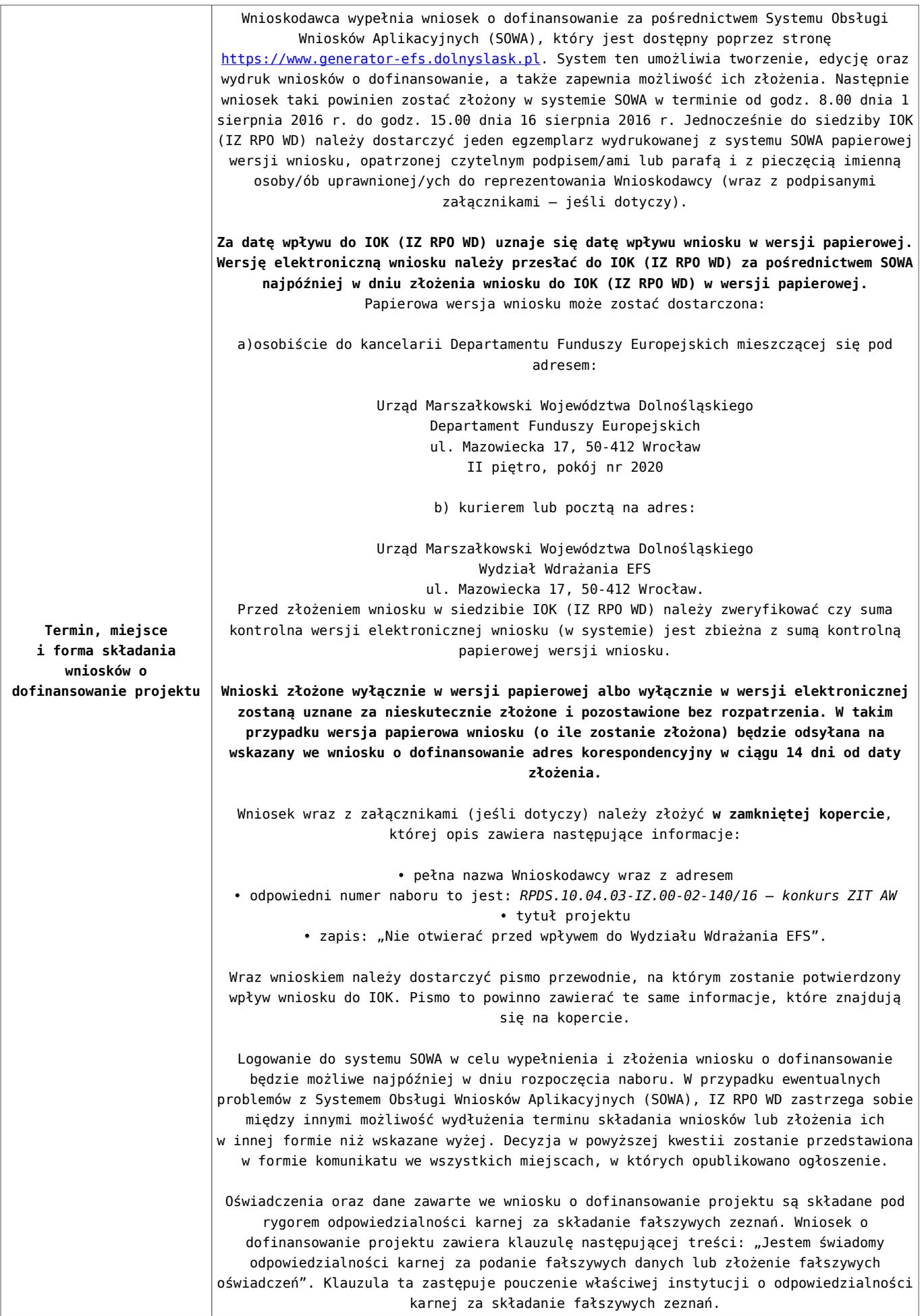

- [Ogłoszenie o konkursie 10.4 FiG ZIT AW](http://rpo.dolnyslask.pl/wp-content/uploads/2016/06/Ogloszenie-o-konkursie-10.4-FiG-ZIT-AW.docx)
- [Regulamin konkursu dla Podziałania 10.4 F i G](http://rpo.dolnyslask.pl/wp-content/uploads/2016/06/Regulamin-konkursu-dla-Podzialania-10.4-F-i-G.docx)
- [Załącznik nr 1 do regulaminu Kryteria\\_wyboru projektów](http://rpo.dolnyslask.pl/wp-content/uploads/2016/06/Załącznik-nr-1-do-regulaminu-Kryteria_wyboru-projektów-dla-działania-10.4-F-i-G.docx) [dla działania 10.4 F i G](http://rpo.dolnyslask.pl/wp-content/uploads/2016/06/Załącznik-nr-1-do-regulaminu-Kryteria_wyboru-projektów-dla-działania-10.4-F-i-G.docx)
- [Załącznik nr 2 do regulaminu konkursu -Wskaźniki możliwe](http://rpo.dolnyslask.pl/wp-content/uploads/2016/06/Załącznik-nr-2-do-regulaminu-konkursu-Wskaźniki-możliwe-do-zastosowania-w-ramach-Działania-10.4-F-i-G.docx) [do zastosowania w ramach Działania 10.4 F i G](http://rpo.dolnyslask.pl/wp-content/uploads/2016/06/Załącznik-nr-2-do-regulaminu-konkursu-Wskaźniki-możliwe-do-zastosowania-w-ramach-Działania-10.4-F-i-G.docx)
- [Załącznik nr 3 do regulaminu konkursu Zakres wniosku o](http://rpo.dolnyslask.pl/wp-content/uploads/2016/06/Załącznik-nr-3-do-regulaminu-konkursu-Zakres-wniosku-o-dofinansowanie-projektu.docx) [dofinansowanie projektu](http://rpo.dolnyslask.pl/wp-content/uploads/2016/06/Załącznik-nr-3-do-regulaminu-konkursu-Zakres-wniosku-o-dofinansowanie-projektu.docx)
- [Załącznik nr 4 do regulaminu konkursu Standardy](http://rpo.dolnyslask.pl/wp-content/uploads/2016/06/Załącznik-nr-4-do-regulaminu-konkursu-Standardy-realizacji-wybranych-form-wsparcia-w-ramach-Działania-10.4-F-i-G.docx) [realizacji wybranych form wsparcia w ramach Działania](http://rpo.dolnyslask.pl/wp-content/uploads/2016/06/Załącznik-nr-4-do-regulaminu-konkursu-Standardy-realizacji-wybranych-form-wsparcia-w-ramach-Działania-10.4-F-i-G.docx) [10.4 F i G](http://rpo.dolnyslask.pl/wp-content/uploads/2016/06/Załącznik-nr-4-do-regulaminu-konkursu-Standardy-realizacji-wybranych-form-wsparcia-w-ramach-Działania-10.4-F-i-G.docx)
- [Załącznik nr 5 do regulaminu konkursu Wzór umowy EFS](http://rpo.dolnyslask.pl/wp-content/uploads/2016/06/Załącznik-nr-5-do-regulaminu-konkursu-Wzór-umowy-EFS.docx)
- [Załącznik nr 6 do regulaminu konkursu Wzór umowy EFS](http://rpo.dolnyslask.pl/wp-content/uploads/2016/06/Załącznik-nr-6-do-regulaminu-konkursu-Wzór-umowy-EFS-Ryczałt.docx) [Ryczałt](http://rpo.dolnyslask.pl/wp-content/uploads/2016/06/Załącznik-nr-6-do-regulaminu-konkursu-Wzór-umowy-EFS-Ryczałt.docx)
- [Załącznik nr 7 do regulaminu konkursu -Wzór umowy EFS](http://rpo.dolnyslask.pl/wp-content/uploads/2016/06/Załącznik-nr-7-do-regulaminu-konkursu-Wzór-umowy-EFS-dla-PJB.docx) [dla PJB](http://rpo.dolnyslask.pl/wp-content/uploads/2016/06/Załącznik-nr-7-do-regulaminu-konkursu-Wzór-umowy-EFS-dla-PJB.docx)
- [Podstawowe informacje dotyczące uzyskiwania kwalifikacji](http://rpo.dolnyslask.pl/wp-content/uploads/2016/06/Podstawowe-informacje-dotyczące-uzyskiwania-kwalifikacji-w-ramach-projektów-współfinansowanych-z-Europejskiego-Funduszu-Społecznego.pdf) [w ramach projektów współfinansowanych z Europejskiego](http://rpo.dolnyslask.pl/wp-content/uploads/2016/06/Podstawowe-informacje-dotyczące-uzyskiwania-kwalifikacji-w-ramach-projektów-współfinansowanych-z-Europejskiego-Funduszu-Społecznego.pdf) [Funduszu Społecznego](http://rpo.dolnyslask.pl/wp-content/uploads/2016/06/Podstawowe-informacje-dotyczące-uzyskiwania-kwalifikacji-w-ramach-projektów-współfinansowanych-z-Europejskiego-Funduszu-Społecznego.pdf)
- [Lista sprawdzająca kwalifikacje](http://rpo.dolnyslask.pl/wp-content/uploads/2016/06/Lista-sprawdzajaca-kwalifikacje.pdf)

## **Często zadawane pytania i odpowiedzi:**

- [FAQ najczęściej zadawane pytania 10.4 F G](http://rpo.dolnyslask.pl/wp-content/uploads/2016/06/FAQ-najczęsciej-zadawane-pytania-10.4-F-G.pdf)
- [FAQ Najczęściej zadawane pytania odnośnie kwalifikacji](http://rpo.dolnyslask.pl/wp-content/uploads/2016/06/FAQ-Najczesciej-zadawane-pytania-odnosnie-kwalifikacji.pdf)

**[Ogłoszenie o konkursie w](https://rpo.dolnyslask.pl/ogloszenie-o-konkursie-w-ramach-poddzialania-10-4-3-dostosowanie-systemow-ksztalcenia-i-szkolenia-zawodowego-do-potrzeb-rynku-pracy-zit-aj/) [ramach poddziałania 10.4.3](https://rpo.dolnyslask.pl/ogloszenie-o-konkursie-w-ramach-poddzialania-10-4-3-dostosowanie-systemow-ksztalcenia-i-szkolenia-zawodowego-do-potrzeb-rynku-pracy-zit-aj/) [Dostosowanie systemów](https://rpo.dolnyslask.pl/ogloszenie-o-konkursie-w-ramach-poddzialania-10-4-3-dostosowanie-systemow-ksztalcenia-i-szkolenia-zawodowego-do-potrzeb-rynku-pracy-zit-aj/) [kształcenia i szkolenia](https://rpo.dolnyslask.pl/ogloszenie-o-konkursie-w-ramach-poddzialania-10-4-3-dostosowanie-systemow-ksztalcenia-i-szkolenia-zawodowego-do-potrzeb-rynku-pracy-zit-aj/) [zawodowego do potrzeb rynku](https://rpo.dolnyslask.pl/ogloszenie-o-konkursie-w-ramach-poddzialania-10-4-3-dostosowanie-systemow-ksztalcenia-i-szkolenia-zawodowego-do-potrzeb-rynku-pracy-zit-aj/) [pracy – ZIT AJ](https://rpo.dolnyslask.pl/ogloszenie-o-konkursie-w-ramach-poddzialania-10-4-3-dostosowanie-systemow-ksztalcenia-i-szkolenia-zawodowego-do-potrzeb-rynku-pracy-zit-aj/)**

## **Etapy weryfikacji:**

- [Lista projektów wybranych do dofinansowania w ramach](http://rpo.dolnyslask.pl/wp-content/uploads/2016/12/Lista-projektów-wybranych-do-dofinansowania_-nabór_-RPDS-10-04-03-IZ-00-02-139_16.pdf) [naboru RPDS.10.04.03-IZ.00-02-139\\_16 – 8.12.2016](http://rpo.dolnyslask.pl/wp-content/uploads/2016/12/Lista-projektów-wybranych-do-dofinansowania_-nabór_-RPDS-10-04-03-IZ-00-02-139_16.pdf)
	- [Regulamin pracy KOP dla konkursów](http://rpo.dolnyslask.pl/wp-content/uploads/2016/12/Regulamin-KOP-z-ZIT_ost.pdf) [współfinansowanych z EFS ogłaszanych wspólnie](http://rpo.dolnyslask.pl/wp-content/uploads/2016/12/Regulamin-KOP-z-ZIT_ost.pdf) [przez IZ RPO WD 2014-2020 oraz ZIT w ramach RPO WD](http://rpo.dolnyslask.pl/wp-content/uploads/2016/12/Regulamin-KOP-z-ZIT_ost.pdf) [2014-2020](http://rpo.dolnyslask.pl/wp-content/uploads/2016/12/Regulamin-KOP-z-ZIT_ost.pdf)
	- [skład KOP dla naboru RPDS.10.04.03-IZ.00-02-139 16](http://rpo.dolnyslask.pl/wp-content/uploads/2016/12/Skład-KOP_10.4.3_na-stronę-RPO.pdf)
- [Lista projektów przekazanych do oceny merytorycznej w](http://rpo.dolnyslask.pl/wp-content/uploads/2016/10/lista-projektów-przekazanych-do-oceny-merytorycznej-w-ramach-naboru-nr-RPDS.10.04.03-IZ.00-02-139_16.pdf) [ramach oceny formalno-merytorycznej dla naboru](http://rpo.dolnyslask.pl/wp-content/uploads/2016/10/lista-projektów-przekazanych-do-oceny-merytorycznej-w-ramach-naboru-nr-RPDS.10.04.03-IZ.00-02-139_16.pdf) [RPDS.10.04.03-IZ.00-02-139/16 – 28.10.2016](http://rpo.dolnyslask.pl/wp-content/uploads/2016/10/lista-projektów-przekazanych-do-oceny-merytorycznej-w-ramach-naboru-nr-RPDS.10.04.03-IZ.00-02-139_16.pdf)
- [Lista projektów przekazanych do oceny formalno](http://rpo.dolnyslask.pl/wp-content/uploads/2016/10/lista-projektów-przekazanych-do-oceny-formalno-merytorycznej-w-ramach-naboru-nr-RPDS.10.04.03-IZ.00-02-139_16.pdf)[merytorycznej w ramach naboru RPDS.10.04.03-](http://rpo.dolnyslask.pl/wp-content/uploads/2016/10/lista-projektów-przekazanych-do-oceny-formalno-merytorycznej-w-ramach-naboru-nr-RPDS.10.04.03-IZ.00-02-139_16.pdf) [IZ.00-02-139/16 – 14.10.2016](http://rpo.dolnyslask.pl/wp-content/uploads/2016/10/lista-projektów-przekazanych-do-oceny-formalno-merytorycznej-w-ramach-naboru-nr-RPDS.10.04.03-IZ.00-02-139_16.pdf)
- [Lista projektów przekazanych do oceny zgodności ze](http://rpo.dolnyslask.pl/wp-content/uploads/2016/09/lista-projektów-przekazanych-do-oceny-zgodności-ze-strategią-ZIT-AJ-w-ramach-naboru-nr-RPDS.10.04.03-IZ.00-02-139_16.pdf) [strategią ZIT AJ w ramach naboru RPDS.10.04.03-](http://rpo.dolnyslask.pl/wp-content/uploads/2016/09/lista-projektów-przekazanych-do-oceny-zgodności-ze-strategią-ZIT-AJ-w-ramach-naboru-nr-RPDS.10.04.03-IZ.00-02-139_16.pdf) [IZ.00-02-139\\_16 – 20.09.2016](http://rpo.dolnyslask.pl/wp-content/uploads/2016/09/lista-projektów-przekazanych-do-oceny-zgodności-ze-strategią-ZIT-AJ-w-ramach-naboru-nr-RPDS.10.04.03-IZ.00-02-139_16.pdf)
- [Lista wniosków o dofinansowanie złożonych w ramach](http://rpo.dolnyslask.pl/wp-content/uploads/2016/09/lista-projektów-złożonych-w-ramach-naboru-nr-RPDS.10.04.03-IZ.00-02-139_16.pdf) [naboru RPDS.10.04.03-IZ.00-02-139/16 – 1.09.2016](http://rpo.dolnyslask.pl/wp-content/uploads/2016/09/lista-projektów-złożonych-w-ramach-naboru-nr-RPDS.10.04.03-IZ.00-02-139_16.pdf)

Ogłoszenie o konkursie nr RPDS.10.04.03-IZ.00-02-139/16 dla poddziałania 10.4.3 Dostosowanie systemów kształcenia i szkolenia zawodowego do potrzeb rynku pracy – ZIT AJ.

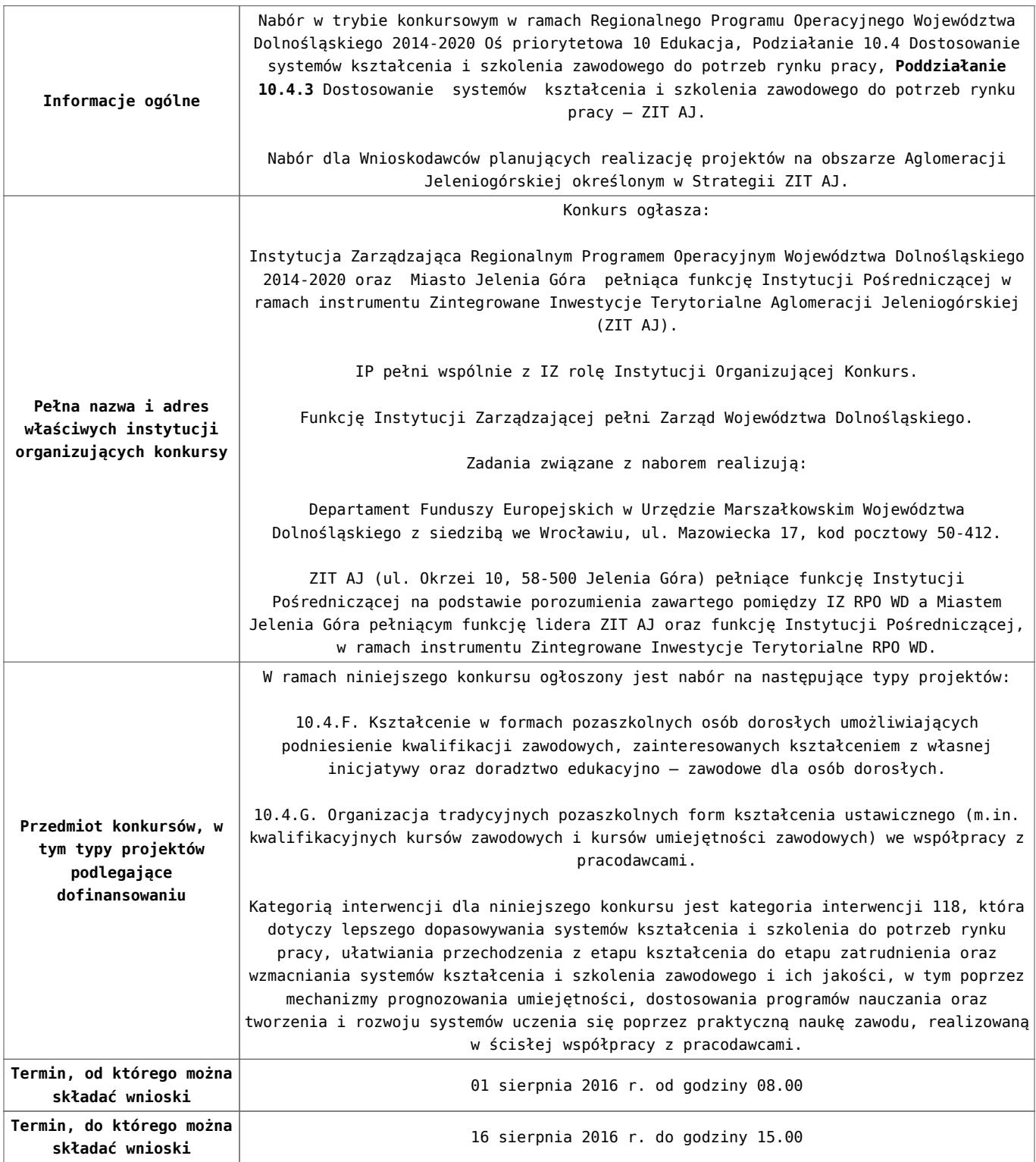

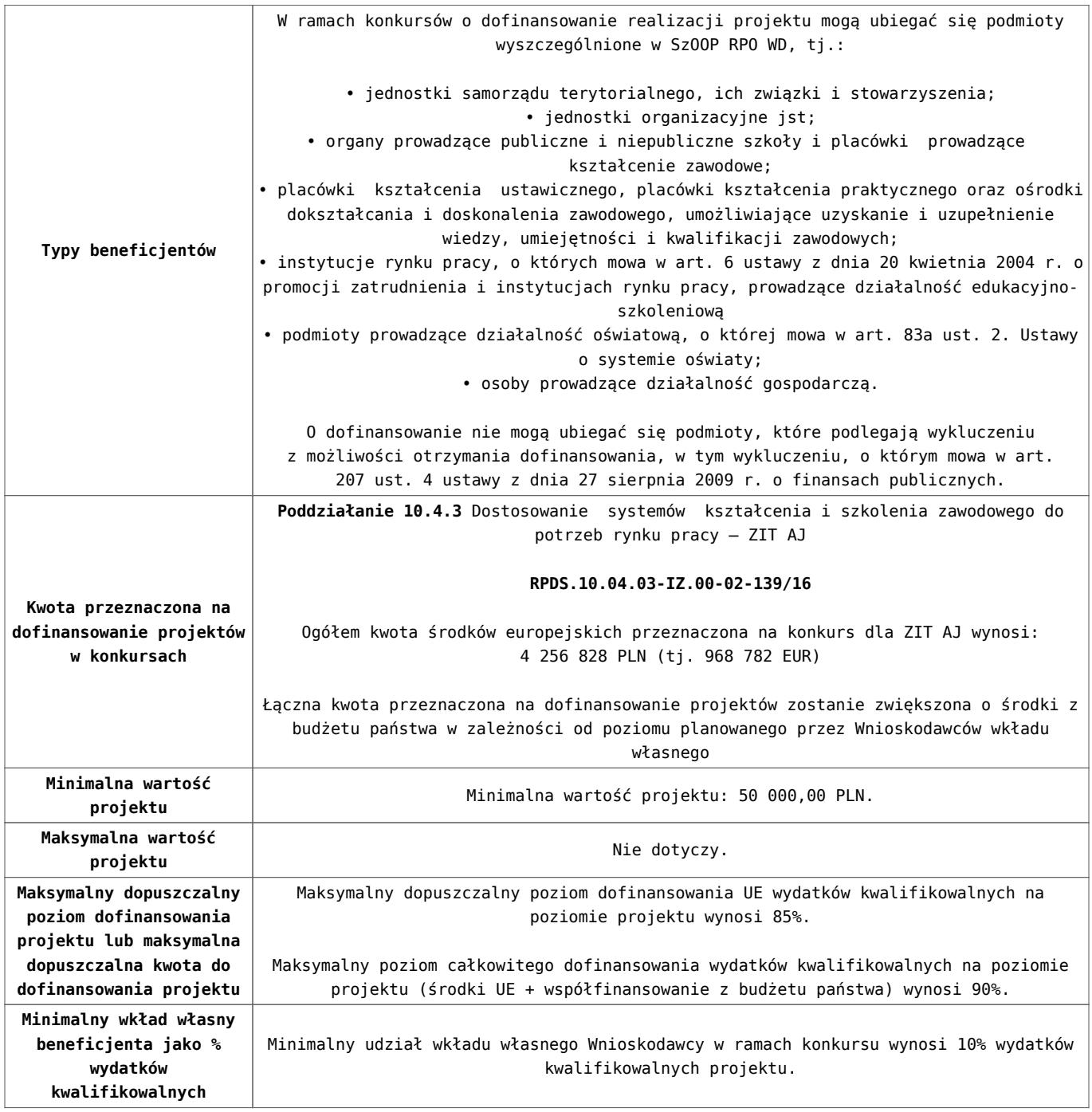

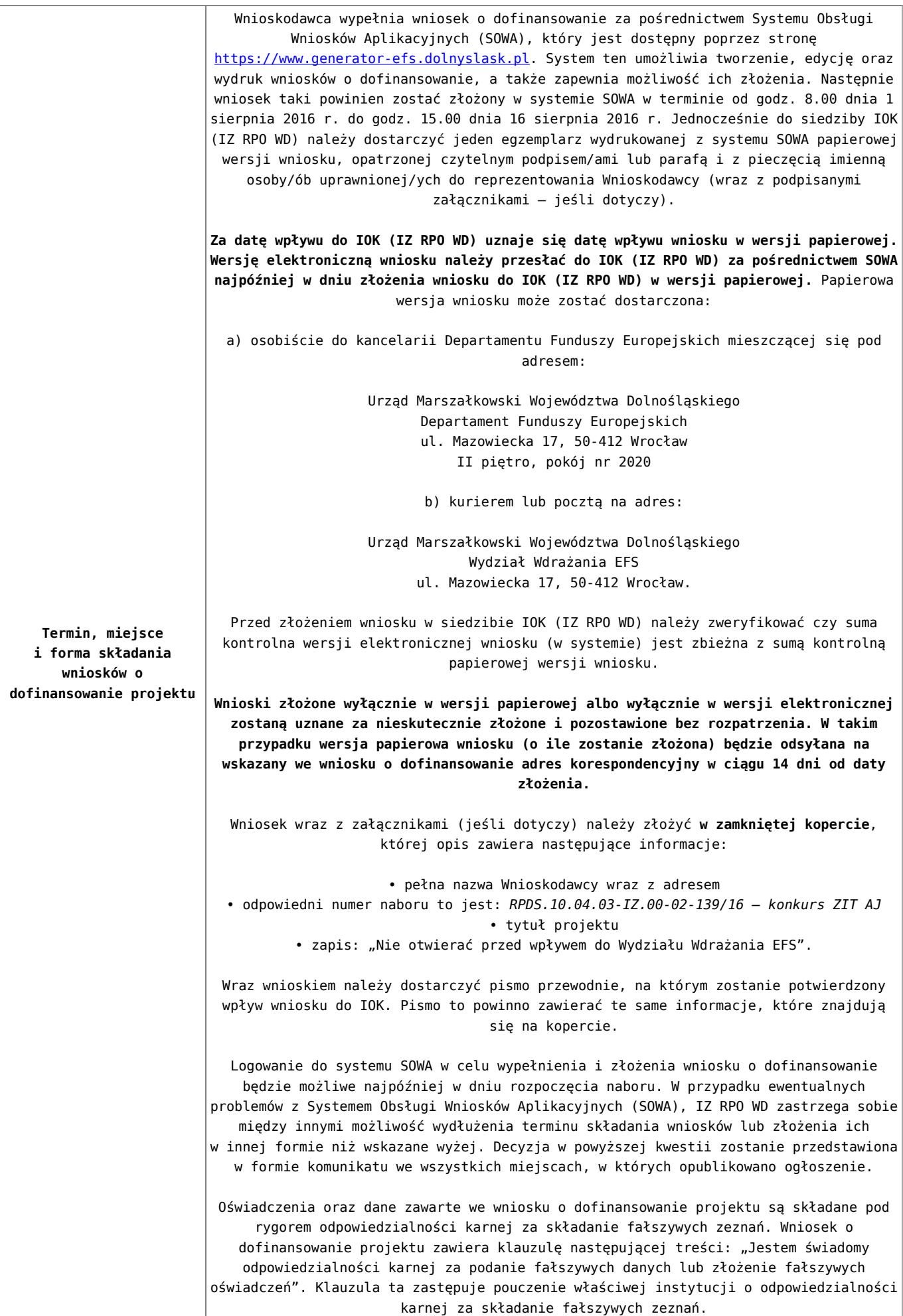

- [Ogłoszenie o konkursie 10.4 F i G ZIT AJ](http://rpo.dolnyslask.pl/wp-content/uploads/2016/06/Ogloszenie-o-konkursie-10.4-FiG-ZIT-AJ.docx)
- [Regulamin konkursu dla Podziałania 10.4 F i G](http://rpo.dolnyslask.pl/wp-content/uploads/2016/06/Regulamin-konkursu-dla-Podzialania-10.4-F-i-G.docx)
- [Załącznik nr 1 do regulaminu Kryteria\\_wyboru projektów](http://rpo.dolnyslask.pl/wp-content/uploads/2016/06/Załącznik-nr-1-do-regulaminu-Kryteria_wyboru-projektów-dla-działania-10.4-F-i-G.docx) [dla działania 10.4 F i G](http://rpo.dolnyslask.pl/wp-content/uploads/2016/06/Załącznik-nr-1-do-regulaminu-Kryteria_wyboru-projektów-dla-działania-10.4-F-i-G.docx)
- [Załącznik nr 2 do regulaminu konkursu -Wskaźniki możliwe](http://rpo.dolnyslask.pl/wp-content/uploads/2016/06/Załącznik-nr-2-do-regulaminu-konkursu-Wskaźniki-możliwe-do-zastosowania-w-ramach-Działania-10.4-F-i-G.docx) [do zastosowania w ramach Działania 10.4 F i G](http://rpo.dolnyslask.pl/wp-content/uploads/2016/06/Załącznik-nr-2-do-regulaminu-konkursu-Wskaźniki-możliwe-do-zastosowania-w-ramach-Działania-10.4-F-i-G.docx)
- [Załącznik nr 3 do regulaminu konkursu Zakres wniosku o](http://rpo.dolnyslask.pl/wp-content/uploads/2016/06/Załącznik-nr-3-do-regulaminu-konkursu-Zakres-wniosku-o-dofinansowanie-projektu.docx) [dofinansowanie projektu](http://rpo.dolnyslask.pl/wp-content/uploads/2016/06/Załącznik-nr-3-do-regulaminu-konkursu-Zakres-wniosku-o-dofinansowanie-projektu.docx)
- [Załącznik nr 4 do regulaminu konkursu Standardy](http://rpo.dolnyslask.pl/wp-content/uploads/2016/06/Załącznik-nr-4-do-regulaminu-konkursu-Standardy-realizacji-wybranych-form-wsparcia-w-ramach-Działania-10.4-F-i-G.docx) [realizacji wybranych form wsparcia w ramach Działania](http://rpo.dolnyslask.pl/wp-content/uploads/2016/06/Załącznik-nr-4-do-regulaminu-konkursu-Standardy-realizacji-wybranych-form-wsparcia-w-ramach-Działania-10.4-F-i-G.docx) [10.4 F i G](http://rpo.dolnyslask.pl/wp-content/uploads/2016/06/Załącznik-nr-4-do-regulaminu-konkursu-Standardy-realizacji-wybranych-form-wsparcia-w-ramach-Działania-10.4-F-i-G.docx)
- [Załącznik nr 5 do regulaminu konkursu Wzór umowy EFS](http://rpo.dolnyslask.pl/wp-content/uploads/2016/06/Załącznik-nr-5-do-regulaminu-konkursu-Wzór-umowy-EFS.docx)
- [Załącznik nr 6 do regulaminu konkursu Wzór umowy EFS](http://rpo.dolnyslask.pl/wp-content/uploads/2016/06/Załącznik-nr-6-do-regulaminu-konkursu-Wzór-umowy-EFS-Ryczałt.docx) [Ryczałt](http://rpo.dolnyslask.pl/wp-content/uploads/2016/06/Załącznik-nr-6-do-regulaminu-konkursu-Wzór-umowy-EFS-Ryczałt.docx)
- [Załącznik nr 7 do regulaminu konkursu -Wzór umowy EFS](http://rpo.dolnyslask.pl/wp-content/uploads/2016/06/Załącznik-nr-7-do-regulaminu-konkursu-Wzór-umowy-EFS-dla-PJB.docx) [dla PJB](http://rpo.dolnyslask.pl/wp-content/uploads/2016/06/Załącznik-nr-7-do-regulaminu-konkursu-Wzór-umowy-EFS-dla-PJB.docx)
- [Podstawowe informacje dotyczące uzyskiwania kwalifikacji](http://rpo.dolnyslask.pl/wp-content/uploads/2016/06/Podstawowe-informacje-dotyczące-uzyskiwania-kwalifikacji-w-ramach-projektów-współfinansowanych-z-Europejskiego-Funduszu-Społecznego.pdf) [w ramach projektów współfinansowanych z Europejskiego](http://rpo.dolnyslask.pl/wp-content/uploads/2016/06/Podstawowe-informacje-dotyczące-uzyskiwania-kwalifikacji-w-ramach-projektów-współfinansowanych-z-Europejskiego-Funduszu-Społecznego.pdf) [Funduszu Społecznego](http://rpo.dolnyslask.pl/wp-content/uploads/2016/06/Podstawowe-informacje-dotyczące-uzyskiwania-kwalifikacji-w-ramach-projektów-współfinansowanych-z-Europejskiego-Funduszu-Społecznego.pdf)
- [Lista sprawdzająca kwalifikacje](http://rpo.dolnyslask.pl/wp-content/uploads/2016/06/Lista-sprawdzajaca-kwalifikacje.pdf)

## **Często zadawane pytania i odpowiedzi:**

- [FAQ najczęściej zadawane pytania 10 4 F G 2.08.16](http://rpo.dolnyslask.pl/wp-content/uploads/2016/06/FAQ-najczęsciej-zadawane-pytania-10-4-F-G-2.08.16.pdf)
- [FAQ najczęściej zadawane pytania 10.4 F G](http://rpo.dolnyslask.pl/wp-content/uploads/2016/06/FAQ-najczęsciej-zadawane-pytania-10.4-F-G.pdf)
- [FAQ Najczęściej zadawane pytania odnośnie kwalifikacji](http://rpo.dolnyslask.pl/wp-content/uploads/2016/06/FAQ-Najczesciej-zadawane-pytania-odnosnie-kwalifikacji.pdf)

**[Ogłoszenie o konkursie w](https://rpo.dolnyslask.pl/ogloszenie-o-konkursie-w-ramach-poddzialania-10-4-2-dostosowanie-systemow-ksztalcenia-i-szkolenia-zawodowego-do-potrzeb-rynku-pracy-zit-wrof/) [ramach poddziałania 10.4.2](https://rpo.dolnyslask.pl/ogloszenie-o-konkursie-w-ramach-poddzialania-10-4-2-dostosowanie-systemow-ksztalcenia-i-szkolenia-zawodowego-do-potrzeb-rynku-pracy-zit-wrof/) [Dostosowanie systemów](https://rpo.dolnyslask.pl/ogloszenie-o-konkursie-w-ramach-poddzialania-10-4-2-dostosowanie-systemow-ksztalcenia-i-szkolenia-zawodowego-do-potrzeb-rynku-pracy-zit-wrof/) [kształcenia i szkolenia](https://rpo.dolnyslask.pl/ogloszenie-o-konkursie-w-ramach-poddzialania-10-4-2-dostosowanie-systemow-ksztalcenia-i-szkolenia-zawodowego-do-potrzeb-rynku-pracy-zit-wrof/) [zawodowego do potrzeb rynku](https://rpo.dolnyslask.pl/ogloszenie-o-konkursie-w-ramach-poddzialania-10-4-2-dostosowanie-systemow-ksztalcenia-i-szkolenia-zawodowego-do-potrzeb-rynku-pracy-zit-wrof/) [pracy – ZIT WrOF](https://rpo.dolnyslask.pl/ogloszenie-o-konkursie-w-ramach-poddzialania-10-4-2-dostosowanie-systemow-ksztalcenia-i-szkolenia-zawodowego-do-potrzeb-rynku-pracy-zit-wrof/)**

## **Etapy weryfikacji:**

- [Lista projektów wybranych do dofinansowania w ramach](http://rpo.dolnyslask.pl/wp-content/uploads/2016/11/Lista-projektów-wybranych-do-dofinansowania_-nabór_-RPDS.10.04.02-IZ.00-02-138_16.pdf) [naboru RPDS.10.04.02-IZ.00-02-138\\_16 – 30.11.2016](http://rpo.dolnyslask.pl/wp-content/uploads/2016/11/Lista-projektów-wybranych-do-dofinansowania_-nabór_-RPDS.10.04.02-IZ.00-02-138_16.pdf)
	- [Regulamin pracy KOP dla konkursów](http://rpo.dolnyslask.pl/wp-content/uploads/2016/11/Regulamin-KOP-z-ZIT-zatwierdzony.pdf) [współfinansowanych z EFS ogłaszanych wspólnie](http://rpo.dolnyslask.pl/wp-content/uploads/2016/11/Regulamin-KOP-z-ZIT-zatwierdzony.pdf) [przez IZ RPO WD 2014-2020 oraz ZIT w ramach RPO WD](http://rpo.dolnyslask.pl/wp-content/uploads/2016/11/Regulamin-KOP-z-ZIT-zatwierdzony.pdf) [2014-2020](http://rpo.dolnyslask.pl/wp-content/uploads/2016/11/Regulamin-KOP-z-ZIT-zatwierdzony.pdf)
	- [skład KOP dla naboru RPDS.10.04.02-IZ.00-02-138 16](http://rpo.dolnyslask.pl/wp-content/uploads/2016/11/Skład-KOP_10.4.2_na-stronę-RPO.pdf)
- [Lista projektów przekazanych do oceny merytorycznej w](http://rpo.dolnyslask.pl/wp-content/uploads/2016/10/lista-projektów-przekazanych-do-oceny-merytorycznej-w-ramach-naboru-nr-RPDS.10.04.02-IZ.00-02-138_16.xls) [ramach naboru RPDS.10.04.02-IZ.00-02-138/16 – 26.10.2016](http://rpo.dolnyslask.pl/wp-content/uploads/2016/10/lista-projektów-przekazanych-do-oceny-merytorycznej-w-ramach-naboru-nr-RPDS.10.04.02-IZ.00-02-138_16.xls)
- [Lista projektów przekazanych do oceny formalno](http://rpo.dolnyslask.pl/wp-content/uploads/2016/10/lista-projektów-przekazanych-do-oceny-formalno-merytorycznej-w-ramach-naboru-nr-RPDS.10.04.02-IZ.00-02-138_16.pdf)[merytorycznej w ramach naboru RPDS.10.04.02-](http://rpo.dolnyslask.pl/wp-content/uploads/2016/10/lista-projektów-przekazanych-do-oceny-formalno-merytorycznej-w-ramach-naboru-nr-RPDS.10.04.02-IZ.00-02-138_16.pdf) [IZ.00-02-138/16 – 14.10.2016](http://rpo.dolnyslask.pl/wp-content/uploads/2016/10/lista-projektów-przekazanych-do-oceny-formalno-merytorycznej-w-ramach-naboru-nr-RPDS.10.04.02-IZ.00-02-138_16.pdf)
- [Lista projektów przekazanych do oceny zgodności ze](http://rpo.dolnyslask.pl/wp-content/uploads/2016/09/lista-projektów-przekazanych-do-oceny-zgodności-ze-strategią-ZIT-WrOF-w-ramach-naboru-nr-RPDS.10.04.02-IZ.00-02-138_16.pdf) [strategią ZIT WrOF w ramach naboru RPDS.10.04.02-](http://rpo.dolnyslask.pl/wp-content/uploads/2016/09/lista-projektów-przekazanych-do-oceny-zgodności-ze-strategią-ZIT-WrOF-w-ramach-naboru-nr-RPDS.10.04.02-IZ.00-02-138_16.pdf) [IZ.00-02-138\\_16 – 20.09.2016](http://rpo.dolnyslask.pl/wp-content/uploads/2016/09/lista-projektów-przekazanych-do-oceny-zgodności-ze-strategią-ZIT-WrOF-w-ramach-naboru-nr-RPDS.10.04.02-IZ.00-02-138_16.pdf)
- [Lista wniosków o dofinansowanie złożonych w ramach](http://rpo.dolnyslask.pl/wp-content/uploads/2016/09/lista-projektów-złożonych-w-ramach-naboru-nr-RPDS.10.04.02-IZ.00-02-138_16.pdf) [naboru RPDS.10.04.02-IZ.00-02-138/16 – 1.09.2016](http://rpo.dolnyslask.pl/wp-content/uploads/2016/09/lista-projektów-złożonych-w-ramach-naboru-nr-RPDS.10.04.02-IZ.00-02-138_16.pdf)

Ogłoszenie o konkursie nr RPDS.10.04.02-IZ.00-02-138/16 dla poddziałania 10.4.2 Dostosowanie systemów kształcenia i szkolenia zawodowego do potrzeb rynku pracy – ZIT WrOF.

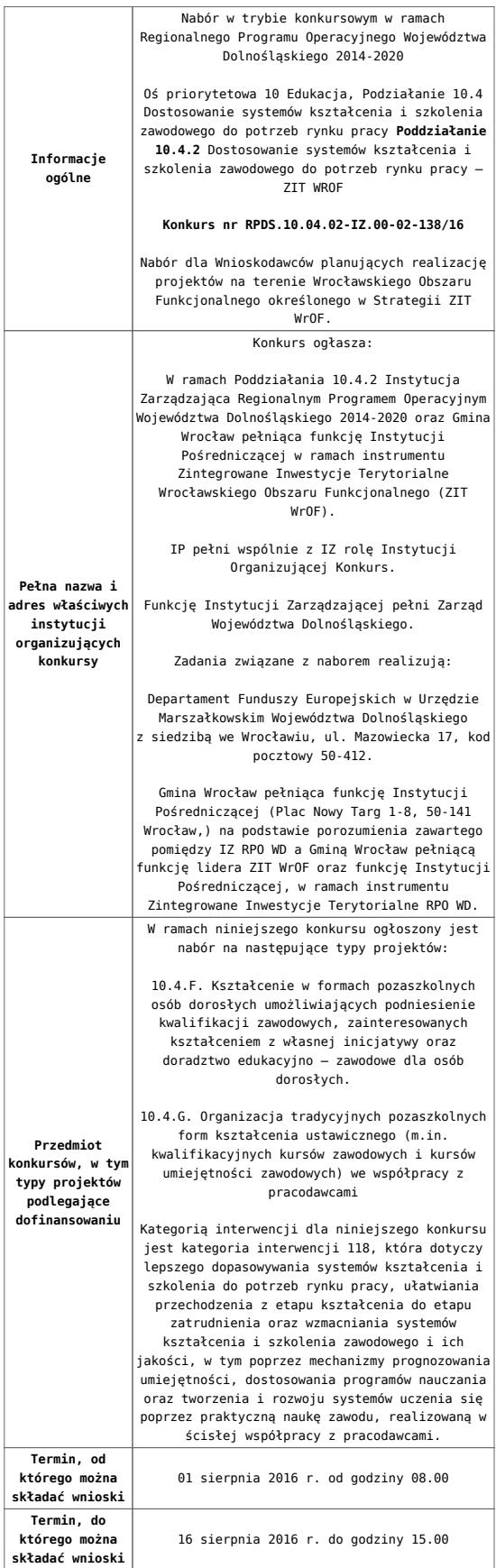

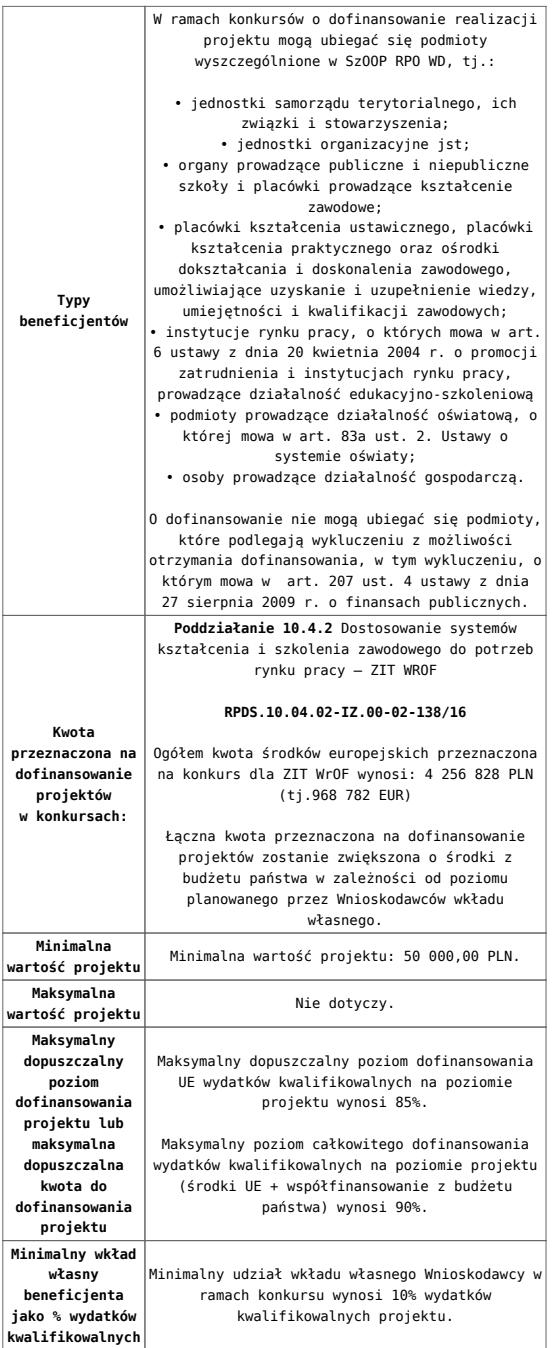

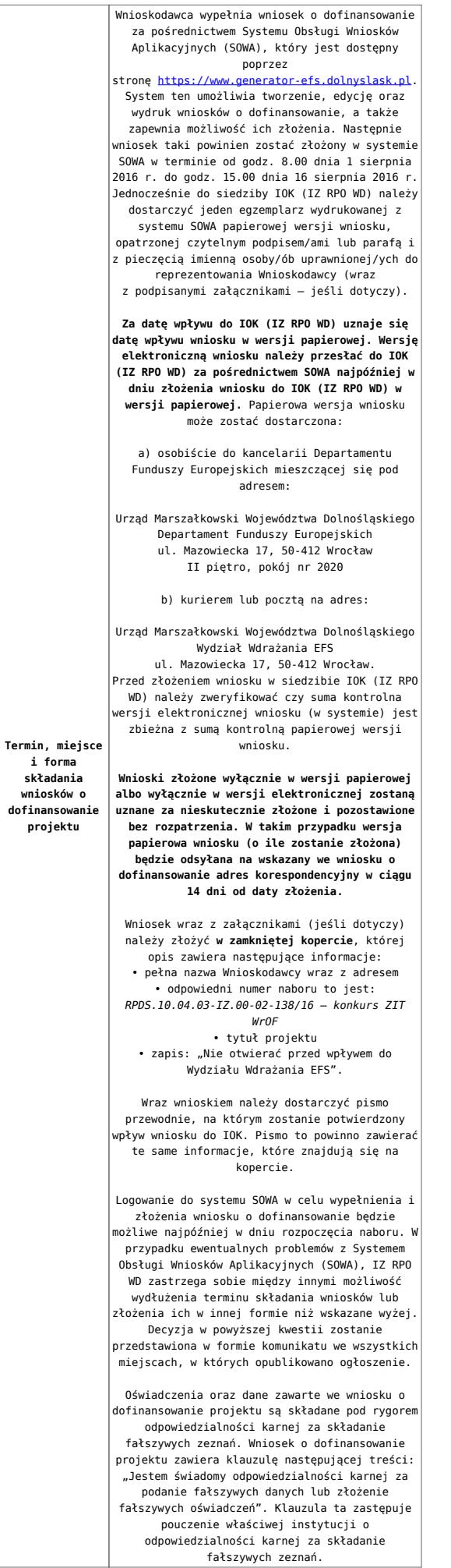

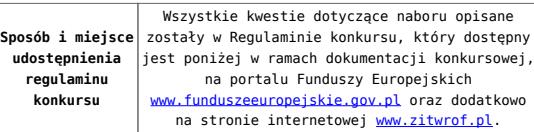

- [Ogłoszenie o konkursie-10.4 F i G ZIT WROF](http://rpo.dolnyslask.pl/wp-content/uploads/2016/06/Ogloszenie-o-konkursie-10.4-FiG-ZIT-WROF.docx)
- [Regulamin konkursu dla Podziałania 10.4 F i G](http://rpo.dolnyslask.pl/wp-content/uploads/2016/06/Regulamin-konkursu-dla-Podzialania-10.4-F-i-G.docx)
- Załącznik nr 1 do regulaminu Kryteria wyboru projektów [dla działania 10.4 F i G](http://rpo.dolnyslask.pl/wp-content/uploads/2016/06/Załącznik-nr-1-do-regulaminu-Kryteria_wyboru-projektów-dla-działania-10.4-F-i-G.docx)
- [Załącznik nr 2 do regulaminu konkursu -Wskaźniki możliwe](http://rpo.dolnyslask.pl/wp-content/uploads/2016/06/Załącznik-nr-2-do-regulaminu-konkursu-Wskaźniki-możliwe-do-zastosowania-w-ramach-Działania-10.4-F-i-G.docx) [do zastosowania w ramach Działania 10.4 F i G](http://rpo.dolnyslask.pl/wp-content/uploads/2016/06/Załącznik-nr-2-do-regulaminu-konkursu-Wskaźniki-możliwe-do-zastosowania-w-ramach-Działania-10.4-F-i-G.docx)
- [Załącznik nr 3 do regulaminu konkursu Zakres wniosku o](http://rpo.dolnyslask.pl/wp-content/uploads/2016/06/Załącznik-nr-3-do-regulaminu-konkursu-Zakres-wniosku-o-dofinansowanie-projektu.docx) [dofinansowanie projektu](http://rpo.dolnyslask.pl/wp-content/uploads/2016/06/Załącznik-nr-3-do-regulaminu-konkursu-Zakres-wniosku-o-dofinansowanie-projektu.docx)
- [Załącznik nr 4 do regulaminu konkursu Standardy](http://rpo.dolnyslask.pl/wp-content/uploads/2016/06/Załącznik-nr-4-do-regulaminu-konkursu-Standardy-realizacji-wybranych-form-wsparcia-w-ramach-Działania-10.4-F-i-G.docx) [realizacji wybranych form wsparcia w ramach Działania](http://rpo.dolnyslask.pl/wp-content/uploads/2016/06/Załącznik-nr-4-do-regulaminu-konkursu-Standardy-realizacji-wybranych-form-wsparcia-w-ramach-Działania-10.4-F-i-G.docx) [10.4 F i G](http://rpo.dolnyslask.pl/wp-content/uploads/2016/06/Załącznik-nr-4-do-regulaminu-konkursu-Standardy-realizacji-wybranych-form-wsparcia-w-ramach-Działania-10.4-F-i-G.docx)
- [Załącznik nr 5 do regulaminu konkursu Wzór umowy EFS](http://rpo.dolnyslask.pl/wp-content/uploads/2016/06/Załącznik-nr-5-do-regulaminu-konkursu-Wzór-umowy-EFS.docx)
- [Załącznik nr 6 do regulaminu konkursu Wzór umowy EFS](http://rpo.dolnyslask.pl/wp-content/uploads/2016/06/Załącznik-nr-6-do-regulaminu-konkursu-Wzór-umowy-EFS-Ryczałt.docx) [Ryczałt](http://rpo.dolnyslask.pl/wp-content/uploads/2016/06/Załącznik-nr-6-do-regulaminu-konkursu-Wzór-umowy-EFS-Ryczałt.docx)
- [Załącznik nr 7 do regulaminu konkursu -Wzór umowy EFS](http://rpo.dolnyslask.pl/wp-content/uploads/2016/06/Załącznik-nr-7-do-regulaminu-konkursu-Wzór-umowy-EFS-dla-PJB.docx) [dla PJB](http://rpo.dolnyslask.pl/wp-content/uploads/2016/06/Załącznik-nr-7-do-regulaminu-konkursu-Wzór-umowy-EFS-dla-PJB.docx)
- [Podstawowe informacje dotyczące uzyskiwania kwalifikacji](http://rpo.dolnyslask.pl/wp-content/uploads/2016/06/Podstawowe-informacje-dotyczące-uzyskiwania-kwalifikacji-w-ramach-projektów-współfinansowanych-z-Europejskiego-Funduszu-Społecznego.pdf) [w ramach projektów współfinansowanych z Europejskiego](http://rpo.dolnyslask.pl/wp-content/uploads/2016/06/Podstawowe-informacje-dotyczące-uzyskiwania-kwalifikacji-w-ramach-projektów-współfinansowanych-z-Europejskiego-Funduszu-Społecznego.pdf) [Funduszu Społecznego](http://rpo.dolnyslask.pl/wp-content/uploads/2016/06/Podstawowe-informacje-dotyczące-uzyskiwania-kwalifikacji-w-ramach-projektów-współfinansowanych-z-Europejskiego-Funduszu-Społecznego.pdf)
- [Lista sprawdzająca kwalifikacje](http://rpo.dolnyslask.pl/wp-content/uploads/2016/06/Lista-sprawdzajaca-kwalifikacje.pdf)

#### **Często zadawane pytania i odpowiedzi:**

- [FAQ najczęściej zadawane pytania 10 4 F G 2.08.16](http://rpo.dolnyslask.pl/wp-content/uploads/2016/06/FAQ-najczęsciej-zadawane-pytania-10-4-F-G-2.08.16.pdf)
- [FAQ najczęściej zadawane pytania 10.4 F G](http://rpo.dolnyslask.pl/wp-content/uploads/2016/06/FAQ-najczęsciej-zadawane-pytania-10.4-F-G.pdf)
- [FAQ Najczęściej zadawane pytania odnośnie kwalifikacji](http://rpo.dolnyslask.pl/wp-content/uploads/2016/06/FAQ-Najczesciej-zadawane-pytania-odnosnie-kwalifikacji.pdf)

**[Ogłoszenie o konkursie w](https://rpo.dolnyslask.pl/ogloszenie-o-konkursie-w-ramach-poddzialania-10-4-1-dostosowanie-systemow-ksztalcenia-i-szkolenia-zawodowego-do-potrzeb-rynku-pracy-konkurs-horyzontalny/) [ramach poddziałania 10.4.1](https://rpo.dolnyslask.pl/ogloszenie-o-konkursie-w-ramach-poddzialania-10-4-1-dostosowanie-systemow-ksztalcenia-i-szkolenia-zawodowego-do-potrzeb-rynku-pracy-konkurs-horyzontalny/) [Dostosowanie systemów](https://rpo.dolnyslask.pl/ogloszenie-o-konkursie-w-ramach-poddzialania-10-4-1-dostosowanie-systemow-ksztalcenia-i-szkolenia-zawodowego-do-potrzeb-rynku-pracy-konkurs-horyzontalny/) [kształcenia i szkolenia](https://rpo.dolnyslask.pl/ogloszenie-o-konkursie-w-ramach-poddzialania-10-4-1-dostosowanie-systemow-ksztalcenia-i-szkolenia-zawodowego-do-potrzeb-rynku-pracy-konkurs-horyzontalny/) [zawodowego do potrzeb rynku](https://rpo.dolnyslask.pl/ogloszenie-o-konkursie-w-ramach-poddzialania-10-4-1-dostosowanie-systemow-ksztalcenia-i-szkolenia-zawodowego-do-potrzeb-rynku-pracy-konkurs-horyzontalny/) [pracy – konkurs horyzontalny](https://rpo.dolnyslask.pl/ogloszenie-o-konkursie-w-ramach-poddzialania-10-4-1-dostosowanie-systemow-ksztalcenia-i-szkolenia-zawodowego-do-potrzeb-rynku-pracy-konkurs-horyzontalny/)**

## **Etapy weryfikacji:**

- [Lista projektów wybranych do dofinansowania w ramach](http://rpo.dolnyslask.pl/wp-content/uploads/2016/12/Lista-projektów-wybranych-do-dofinasowania-nabór-nr-RPDS.10.04.01-IZ.00-02-137_16.pdf) [naboru RPDS.10.04.01-IZ.00-02-137/16 – 8.122016](http://rpo.dolnyslask.pl/wp-content/uploads/2016/12/Lista-projektów-wybranych-do-dofinasowania-nabór-nr-RPDS.10.04.01-IZ.00-02-137_16.pdf)
	- [skład KOP dla naboru RPDS.10.04.01-IZ.00-02-137](http://rpo.dolnyslask.pl/wp-content/uploads/2016/12/sklad-KOP-10.4.1-137-16.pdf) [/16](http://rpo.dolnyslask.pl/wp-content/uploads/2016/12/sklad-KOP-10.4.1-137-16.pdf)
	- [Regulamin pracy KOP dla konkursów](http://rpo.dolnyslask.pl/wp-content/uploads/2016/12/Regulamin-KOP_IZ.pdf) [współfinansowanych z EFS ogłaszanych przez IZ RPO](http://rpo.dolnyslask.pl/wp-content/uploads/2016/12/Regulamin-KOP_IZ.pdf) [WD 2014-2020 w ramach RPO WD 2014-2020](http://rpo.dolnyslask.pl/wp-content/uploads/2016/12/Regulamin-KOP_IZ.pdf)
- [Lista projektów przekazanych do oceny merytorycznej w](http://rpo.dolnyslask.pl/wp-content/uploads/2016/10/lista-projektów-przekazanych-do-oceny-merytorycznej-w-ramach-naboru-nr-RPDS.10.04.01-IZ.00-02-137_16.pdf) [ramach naboru RPDS.10.04.01-IZ.00-02-137/16 – 21.10.2016](http://rpo.dolnyslask.pl/wp-content/uploads/2016/10/lista-projektów-przekazanych-do-oceny-merytorycznej-w-ramach-naboru-nr-RPDS.10.04.01-IZ.00-02-137_16.pdf)
- [Lista projektów przekazanych do oceny formalno](http://rpo.dolnyslask.pl/wp-content/uploads/2016/10/lista-projektów-przekazanych-do-oceny-formalno-merytorycznej-w-ramach-naboru-nr-RPDS.10.04.01-IZ.00-02-137_16.pdf)[merytorycznej w ramach naboru RPDS.10.04.01-](http://rpo.dolnyslask.pl/wp-content/uploads/2016/10/lista-projektów-przekazanych-do-oceny-formalno-merytorycznej-w-ramach-naboru-nr-RPDS.10.04.01-IZ.00-02-137_16.pdf) [IZ.00-02-137/16 – 3.10.2016](http://rpo.dolnyslask.pl/wp-content/uploads/2016/10/lista-projektów-przekazanych-do-oceny-formalno-merytorycznej-w-ramach-naboru-nr-RPDS.10.04.01-IZ.00-02-137_16.pdf)
- [Lista wniosków o dofinansowanie złożonych w ramach](http://rpo.dolnyslask.pl/wp-content/uploads/2016/09/lista-projektów-złożonych-w-ramach-naboru-nr-RPDS.10.04.01-IZ.00-02-137_16.pdf) [naboru RPDS.10.04.01-IZ.00-02-137/16 – 1.09.2016](http://rpo.dolnyslask.pl/wp-content/uploads/2016/09/lista-projektów-złożonych-w-ramach-naboru-nr-RPDS.10.04.01-IZ.00-02-137_16.pdf)

Ogłoszenie o konkursie nr RPDS.10.04.01-IZ.00-02-137/16 dla poddziałania 10.4.1 Dostosowanie systemów kształcenia i szkolenia zawodowego do potrzeb rynku pracy – konkurs horyzontalny.

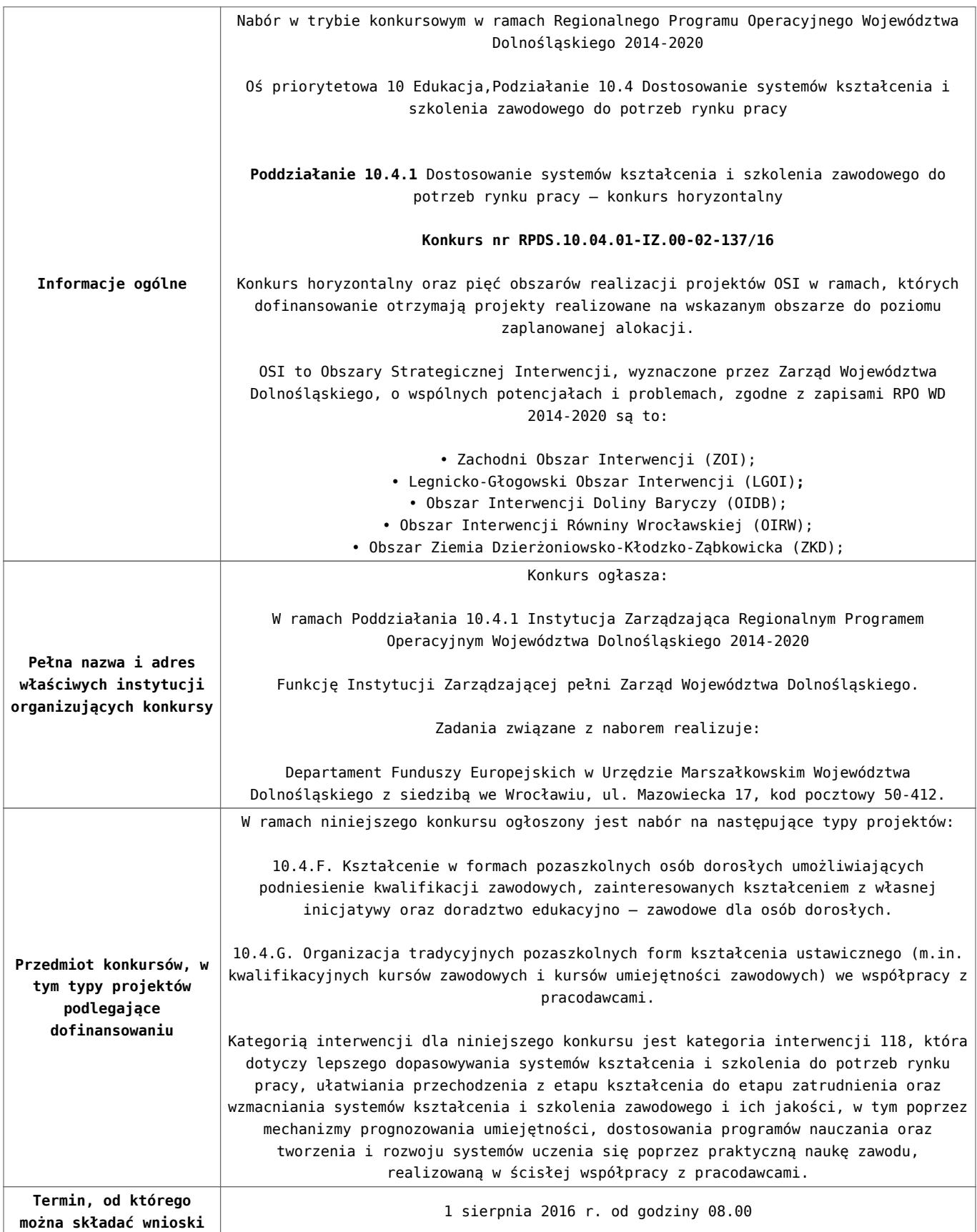

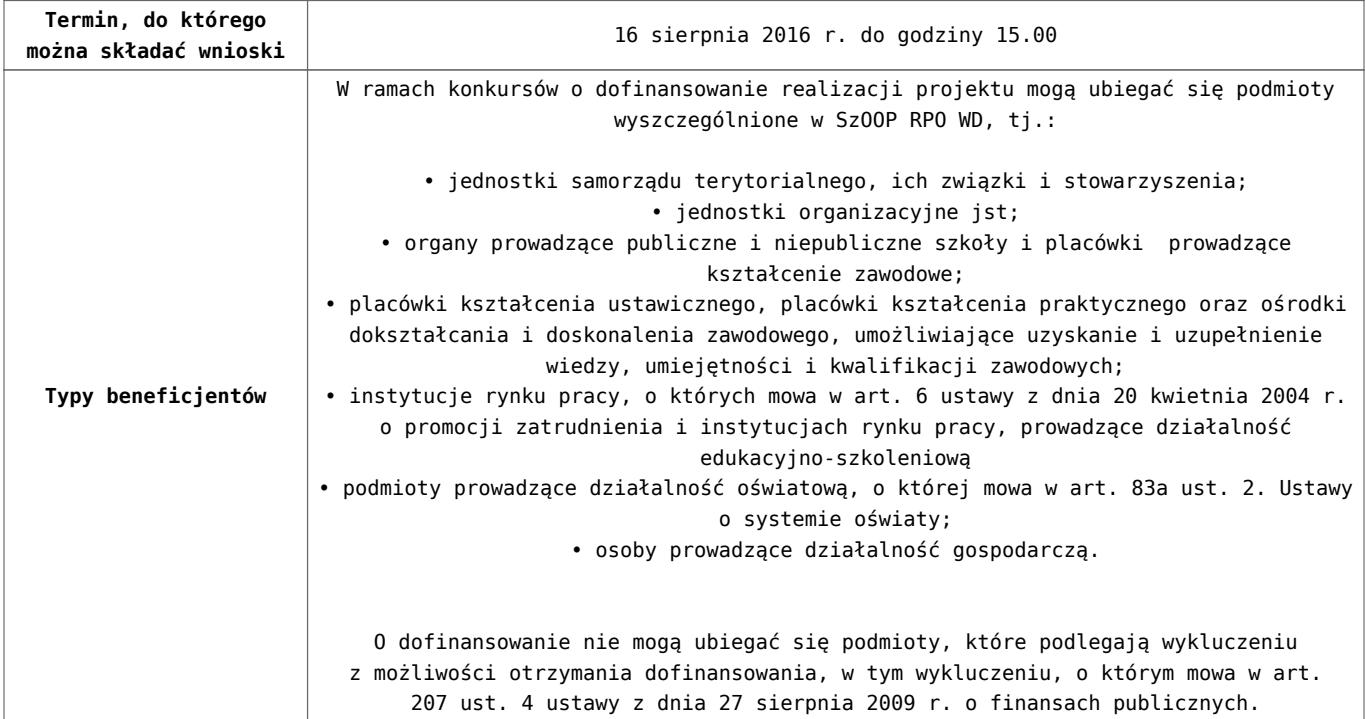

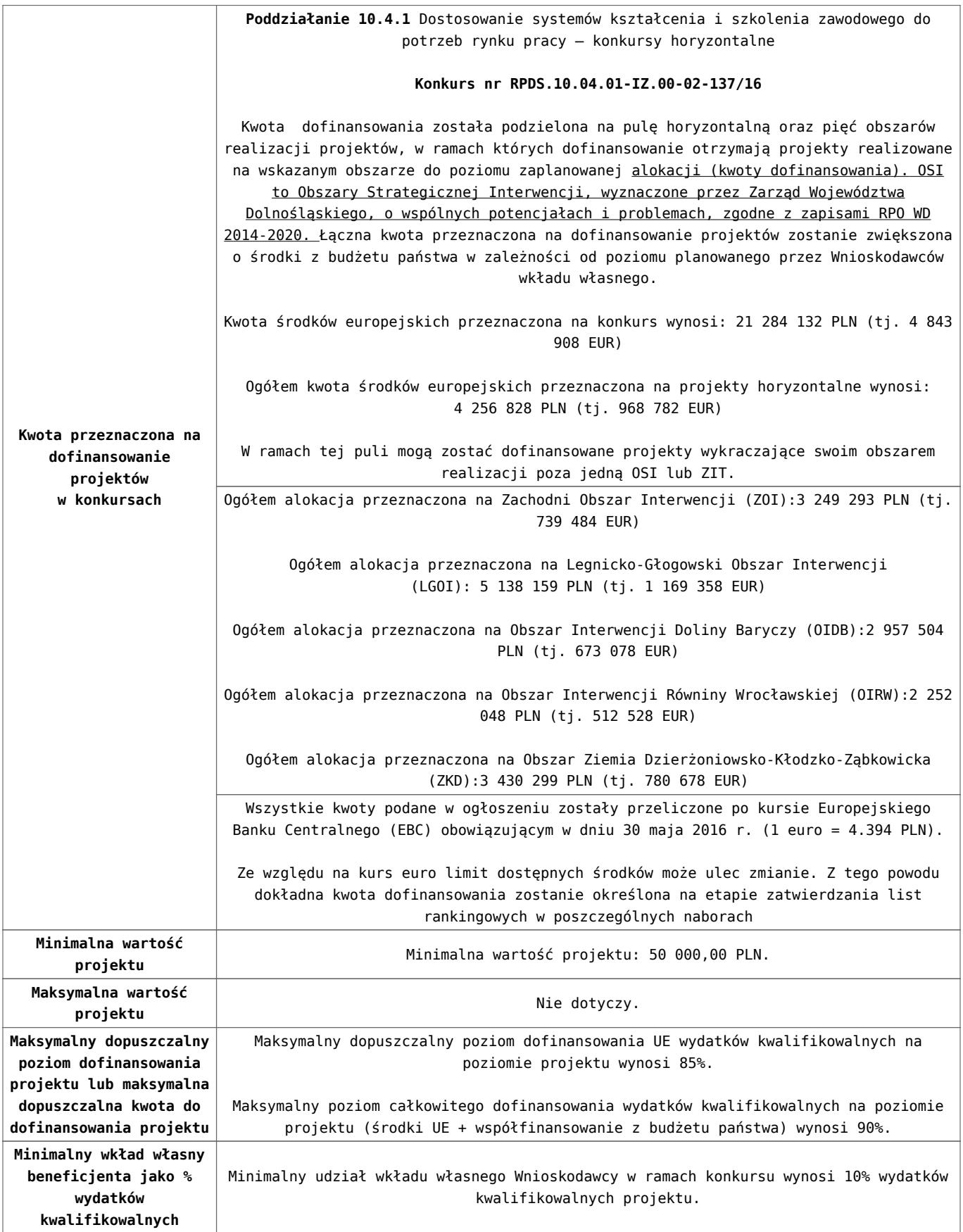

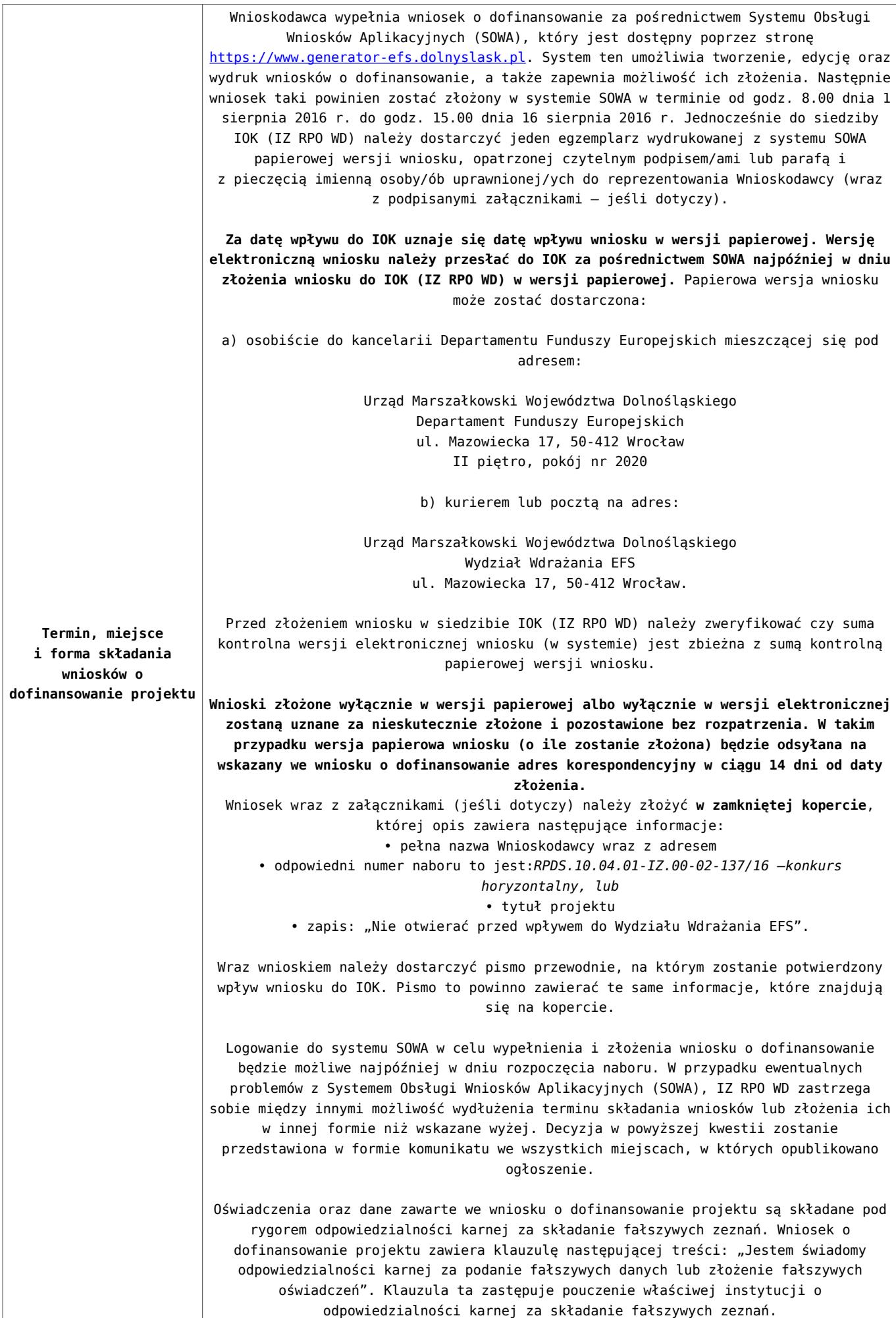

- [Ogloszenie-o-konkursie-10 4 AF HORYZONT](http://rpo.dolnyslask.pl/wp-content/uploads/2016/06/Ogloszenie-o-konkursie-10-4-AF-HORYZONT.docx)
- [Regulamin konkursu dla Podziałania 10.4 F i G](http://rpo.dolnyslask.pl/wp-content/uploads/2016/06/Regulamin-konkursu-dla-Podzialania-10.4-F-i-G.docx)
- · Załącznik nr 1 do regulaminu Kryteria wyboru projektów [dla działania 10.4 F i G](http://rpo.dolnyslask.pl/wp-content/uploads/2016/06/Załącznik-nr-1-do-regulaminu-Kryteria_wyboru-projektów-dla-działania-10.4-F-i-G.docx)
- [Załącznik nr 2 do regulaminu konkursu -Wskaźniki możliwe](http://rpo.dolnyslask.pl/wp-content/uploads/2016/06/Załącznik-nr-2-do-regulaminu-konkursu-Wskaźniki-możliwe-do-zastosowania-w-ramach-Działania-10.4-F-i-G.docx) [do zastosowania w ramach Działania 10.4 F i G](http://rpo.dolnyslask.pl/wp-content/uploads/2016/06/Załącznik-nr-2-do-regulaminu-konkursu-Wskaźniki-możliwe-do-zastosowania-w-ramach-Działania-10.4-F-i-G.docx)
- [Załącznik nr 3 do regulaminu konkursu Zakres wniosku o](http://rpo.dolnyslask.pl/wp-content/uploads/2016/06/Załącznik-nr-3-do-regulaminu-konkursu-Zakres-wniosku-o-dofinansowanie-projektu.docx) [dofinansowanie projektu](http://rpo.dolnyslask.pl/wp-content/uploads/2016/06/Załącznik-nr-3-do-regulaminu-konkursu-Zakres-wniosku-o-dofinansowanie-projektu.docx)
- [Załącznik nr 4 do regulaminu konkursu Standardy](http://rpo.dolnyslask.pl/wp-content/uploads/2016/06/Załącznik-nr-4-do-regulaminu-konkursu-Standardy-realizacji-wybranych-form-wsparcia-w-ramach-Działania-10.4-F-i-G.docx) [realizacji wybranych form wsparcia w ramach Działania](http://rpo.dolnyslask.pl/wp-content/uploads/2016/06/Załącznik-nr-4-do-regulaminu-konkursu-Standardy-realizacji-wybranych-form-wsparcia-w-ramach-Działania-10.4-F-i-G.docx) [10.4 F i G](http://rpo.dolnyslask.pl/wp-content/uploads/2016/06/Załącznik-nr-4-do-regulaminu-konkursu-Standardy-realizacji-wybranych-form-wsparcia-w-ramach-Działania-10.4-F-i-G.docx)
- [Załącznik nr 5 do regulaminu konkursu Wzór umowy EFS](http://rpo.dolnyslask.pl/wp-content/uploads/2016/06/Załącznik-nr-5-do-regulaminu-konkursu-Wzór-umowy-EFS.docx)
- [Załącznik nr 6 do regulaminu konkursu Wzór umowy EFS](http://rpo.dolnyslask.pl/wp-content/uploads/2016/06/Załącznik-nr-6-do-regulaminu-konkursu-Wzór-umowy-EFS-Ryczałt.docx) [Ryczałt](http://rpo.dolnyslask.pl/wp-content/uploads/2016/06/Załącznik-nr-6-do-regulaminu-konkursu-Wzór-umowy-EFS-Ryczałt.docx)
- [Załącznik nr 7 do regulaminu konkursu -Wzór umowy EFS](http://rpo.dolnyslask.pl/wp-content/uploads/2016/06/Załącznik-nr-7-do-regulaminu-konkursu-Wzór-umowy-EFS-dla-PJB.docx) [dla PJB](http://rpo.dolnyslask.pl/wp-content/uploads/2016/06/Załącznik-nr-7-do-regulaminu-konkursu-Wzór-umowy-EFS-dla-PJB.docx)
- [Podstawowe informacje dotyczące uzyskiwania kwalifikacji](http://rpo.dolnyslask.pl/wp-content/uploads/2016/06/Podstawowe-informacje-dotyczące-uzyskiwania-kwalifikacji-w-ramach-projektów-współfinansowanych-z-Europejskiego-Funduszu-Społecznego.pdf) [w ramach projektów współfinansowanych z Europejskiego](http://rpo.dolnyslask.pl/wp-content/uploads/2016/06/Podstawowe-informacje-dotyczące-uzyskiwania-kwalifikacji-w-ramach-projektów-współfinansowanych-z-Europejskiego-Funduszu-Społecznego.pdf) [Funduszu Społecznego](http://rpo.dolnyslask.pl/wp-content/uploads/2016/06/Podstawowe-informacje-dotyczące-uzyskiwania-kwalifikacji-w-ramach-projektów-współfinansowanych-z-Europejskiego-Funduszu-Społecznego.pdf)
- [Lista sprawdzająca kwalifikacje](http://rpo.dolnyslask.pl/wp-content/uploads/2016/06/Lista-sprawdzajaca-kwalifikacje.pdf)

## **Często zadawane pytania i odpowiedzi:**

- [FAQ najczęsciej zadawane pytania 10 4 F G 2.08.16](http://rpo.dolnyslask.pl/wp-content/uploads/2016/06/FAQ-najczęsciej-zadawane-pytania-10-4-F-G-2.08.16.pdf)
- [FAQ najczęściej zadawane pytania 10.4 F G](http://rpo.dolnyslask.pl/wp-content/uploads/2016/06/FAQ-najczęsciej-zadawane-pytania-10.4-F-G.pdf)
- [FAQ Najczęściej zadawane pytania odnośnie kwalifikacji](http://rpo.dolnyslask.pl/wp-content/uploads/2016/06/FAQ-Najczesciej-zadawane-pytania-odnosnie-kwalifikacji.pdf)

## **[Ogłoszenie o konkursie w](https://rpo.dolnyslask.pl/ogloszenie-o-konkursie-dla-dzialania-10-3-poprawa-dostepnosci-i-wspieranie-uczenia-sie-przez-cale-zycie/) [ramach działania 10.3 Poprawa](https://rpo.dolnyslask.pl/ogloszenie-o-konkursie-dla-dzialania-10-3-poprawa-dostepnosci-i-wspieranie-uczenia-sie-przez-cale-zycie/) [dostępności i wspieranie](https://rpo.dolnyslask.pl/ogloszenie-o-konkursie-dla-dzialania-10-3-poprawa-dostepnosci-i-wspieranie-uczenia-sie-przez-cale-zycie/) [uczenia się przez całe życie](https://rpo.dolnyslask.pl/ogloszenie-o-konkursie-dla-dzialania-10-3-poprawa-dostepnosci-i-wspieranie-uczenia-sie-przez-cale-zycie/)**

## **Etapy weryfikacji**

- [Lista projektów wybranych do dofinansowania w ramach](http://rpo.dolnyslask.pl/wp-content/uploads/2017/08/Lista_projektów_wybranych_do_dofinansowania_RPDS.10.03.00-IZ.00-02-120_16_procedura-odwoławcza.pdf) [naboru nr RPDS.10.03.00-IZ.00-02-120/16 – zmiana w](http://rpo.dolnyslask.pl/wp-content/uploads/2017/08/Lista_projektów_wybranych_do_dofinansowania_RPDS.10.03.00-IZ.00-02-120_16_procedura-odwoławcza.pdf) [wyniku procedury odwoławczej – 26.07.2017 r.](http://rpo.dolnyslask.pl/wp-content/uploads/2017/08/Lista_projektów_wybranych_do_dofinansowania_RPDS.10.03.00-IZ.00-02-120_16_procedura-odwoławcza.pdf)
- [Lista projektów wybranych do dofinansowania w ramach](http://rpo.dolnyslask.pl/wp-content/uploads/2017/04/Lista-projektów-wybranych-do-dofinansowania-w-ramach-naboru-RPDS.10.03.00-IZ.00-02-12016-zmiana-w-wyniku-procedury-odwoławczej-25.04.2017-r..pdf) [naboru RPDS.10.03.00-IZ.00-02-12016 -zmiana w wyniku](http://rpo.dolnyslask.pl/wp-content/uploads/2017/04/Lista-projektów-wybranych-do-dofinansowania-w-ramach-naboru-RPDS.10.03.00-IZ.00-02-12016-zmiana-w-wyniku-procedury-odwoławczej-25.04.2017-r..pdf) [procedury odwoławczej-25.04.2017 r.](http://rpo.dolnyslask.pl/wp-content/uploads/2017/04/Lista-projektów-wybranych-do-dofinansowania-w-ramach-naboru-RPDS.10.03.00-IZ.00-02-12016-zmiana-w-wyniku-procedury-odwoławczej-25.04.2017-r..pdf)
- [Lista projektów wybranych do dofinansowania zmiana w](http://rpo.dolnyslask.pl/wp-content/uploads/2017/03/Lista-projetków-wybranych-do-dofinansowania-zmiana-w-wyniku-procedury-odwoławcej.pdf) [wyniku procedury odwoławczej – 31.03.2017](http://rpo.dolnyslask.pl/wp-content/uploads/2017/03/Lista-projetków-wybranych-do-dofinansowania-zmiana-w-wyniku-procedury-odwoławcej.pdf)
- [Lista projektów wybranych do dofinansowania w ramach](http://rpo.dolnyslask.pl/wp-content/uploads/2017/03/lista-projektów-wybranych-do-dofinansowania-–-zmiana-w-wyniku-procedury-odwoławczej.pdf) [naboru RPDS.10.03.00-IZ.00-02-120/16 – zmiana w wyniku](http://rpo.dolnyslask.pl/wp-content/uploads/2017/03/lista-projektów-wybranych-do-dofinansowania-–-zmiana-w-wyniku-procedury-odwoławczej.pdf) [procedury odwoławczej – 3.03.2017](http://rpo.dolnyslask.pl/wp-content/uploads/2017/03/lista-projektów-wybranych-do-dofinansowania-–-zmiana-w-wyniku-procedury-odwoławczej.pdf)
- [Lista projektów w ramach działania 10.3](http://rpo.dolnyslask.pl/wp-content/uploads/2017/03/Lista-projektów-w-ramach-działania-10.3.xlsx)
- [Lista projektów, które uzyskały wymaganą liczbę punktów](http://rpo.dolnyslask.pl/wp-content/uploads/2016/12/Lista-projektów_które_uzyskały_wymaganą_liczbę_punktów_z_wyróżnieniem_projektów_wybranych_do_dofinansowania_nabór_nr_RPDS.10.03.00-IZ-korekta.pdf) [z wyróżnieniem projektów wybranych do dofinansowania w](http://rpo.dolnyslask.pl/wp-content/uploads/2016/12/Lista-projektów_które_uzyskały_wymaganą_liczbę_punktów_z_wyróżnieniem_projektów_wybranych_do_dofinansowania_nabór_nr_RPDS.10.03.00-IZ-korekta.pdf) [ramach naboru RPDS.10.03.00-IZ.00-02-120\\_16 – korekta –](http://rpo.dolnyslask.pl/wp-content/uploads/2016/12/Lista-projektów_które_uzyskały_wymaganą_liczbę_punktów_z_wyróżnieniem_projektów_wybranych_do_dofinansowania_nabór_nr_RPDS.10.03.00-IZ-korekta.pdf)  [19.12.2016](http://rpo.dolnyslask.pl/wp-content/uploads/2016/12/Lista-projektów_które_uzyskały_wymaganą_liczbę_punktów_z_wyróżnieniem_projektów_wybranych_do_dofinansowania_nabór_nr_RPDS.10.03.00-IZ-korekta.pdf)
- [Lista projektów, które uzyskały wymaganą liczbę punktów](http://rpo.dolnyslask.pl/wp-content/uploads/2016/12/Lista-projektow_ktore_uzyskaly_wymagana_liczbe_punktow_z_wyroznieniem_projektow_wybranych_do_dofinansowania_nabor_nr_RPDS.10.03.00-IZ.00-02-120_16.pdf) [z wyróżnieniem projektów wybranych do dofinansowania w](http://rpo.dolnyslask.pl/wp-content/uploads/2016/12/Lista-projektow_ktore_uzyskaly_wymagana_liczbe_punktow_z_wyroznieniem_projektow_wybranych_do_dofinansowania_nabor_nr_RPDS.10.03.00-IZ.00-02-120_16.pdf) [ramach naboru RPDS.10.03.00-IZ.00-02-120/16](http://rpo.dolnyslask.pl/wp-content/uploads/2016/12/Lista-projektow_ktore_uzyskaly_wymagana_liczbe_punktow_z_wyroznieniem_projektow_wybranych_do_dofinansowania_nabor_nr_RPDS.10.03.00-IZ.00-02-120_16.pdf)
	- [Regulamin pracy KOP dla konkursów](http://rpo.dolnyslask.pl/wp-content/uploads/2016/12/Regulamin-pracy-KOP-dla-konkursów-współfinansowanychz-EFS-ogłaszanych-przez-IZ-RPO-WD-2014-2020-w-ramach-RPO-WD-2014-2020.pdf) [współfinansowanych z EFS ogłaszanych przez IZ RPO](http://rpo.dolnyslask.pl/wp-content/uploads/2016/12/Regulamin-pracy-KOP-dla-konkursów-współfinansowanychz-EFS-ogłaszanych-przez-IZ-RPO-WD-2014-2020-w-ramach-RPO-WD-2014-2020.pdf) [WD 2014-2020 w ramach RPO WD 2014-2020](http://rpo.dolnyslask.pl/wp-content/uploads/2016/12/Regulamin-pracy-KOP-dla-konkursów-współfinansowanychz-EFS-ogłaszanych-przez-IZ-RPO-WD-2014-2020-w-ramach-RPO-WD-2014-2020.pdf)
	- [Skład\\_KOP dla naboru nr 10.03.00-IZ.00-02-120/16](http://rpo.dolnyslask.pl/wp-content/uploads/2016/12/sklad_KOP_10.03.00.pdf)
- [Lista projektów przekazanych do oceny merytorycznej w](http://rpo.dolnyslask.pl/wp-content/uploads/2016/10/Lista-projektów-przekazanych-do-oceny-merytorycznej-w-ramach-naboru-nr-RPDS.10.03.00-IZ.00-02-120_16.pdf) [ramach naboru RPDS.10.03.00-IZ.00-02-120\\_16 – 19.10.2016](http://rpo.dolnyslask.pl/wp-content/uploads/2016/10/Lista-projektów-przekazanych-do-oceny-merytorycznej-w-ramach-naboru-nr-RPDS.10.03.00-IZ.00-02-120_16.pdf)
- [Lista projektów przekazanych do oceny formalno](http://rpo.dolnyslask.pl/wp-content/uploads/2016/09/Lista-projektów-przekazanych-do-oceny-w-ramach-naboru-nr-RPDS.10.03.00-IZ.00-02-120_16.pdf)[merytorycznej w ramach naboru RPDS.10.03.00-](http://rpo.dolnyslask.pl/wp-content/uploads/2016/09/Lista-projektów-przekazanych-do-oceny-w-ramach-naboru-nr-RPDS.10.03.00-IZ.00-02-120_16.pdf) [IZ.00-02-120/16 – 5.09.2016](http://rpo.dolnyslask.pl/wp-content/uploads/2016/09/Lista-projektów-przekazanych-do-oceny-w-ramach-naboru-nr-RPDS.10.03.00-IZ.00-02-120_16.pdf)
- [Lista zarejestrowanych wniosków w ramach konkursu](http://rpo.dolnyslask.pl/wp-content/uploads/2016/06/lista-projektów-złożonych-w-ramach-naboru-nr-10-03-00-IZ-00-02-120_16.pdf)

Ogłoszenie o konkursie nr RPDS.10.03.00-IZ.00-02-120/16 dla Działania 10.3 Poprawa dostępności i wspieranie uczenia się przez całe życie.

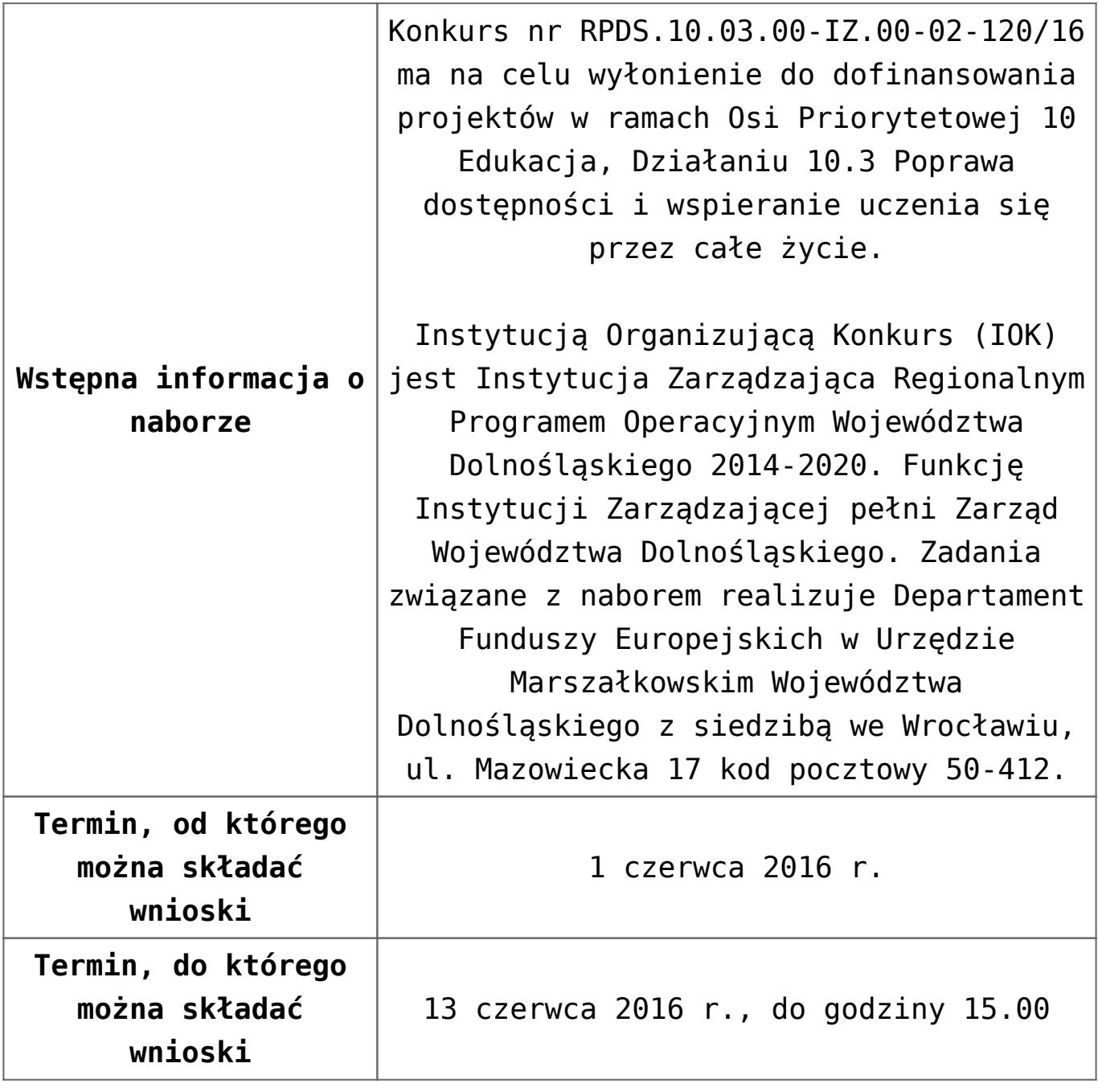

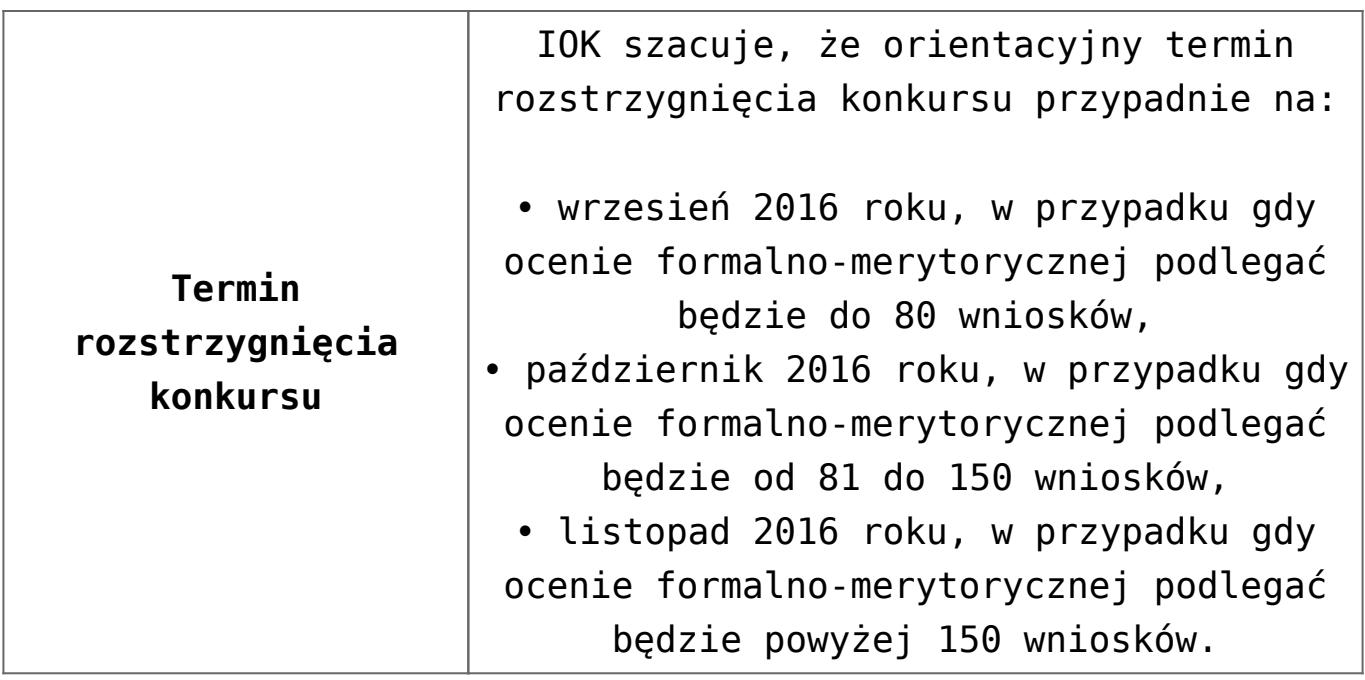

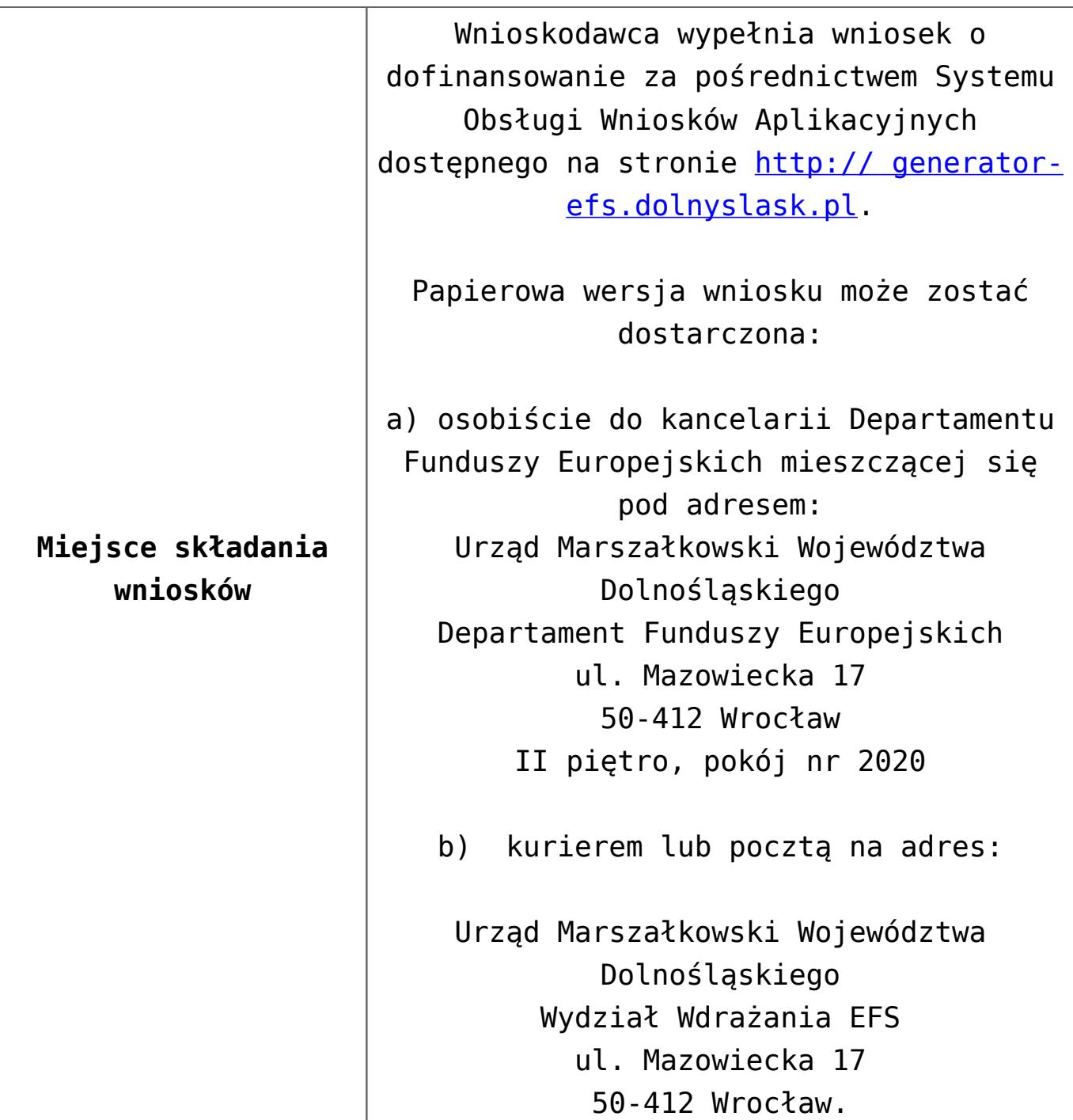

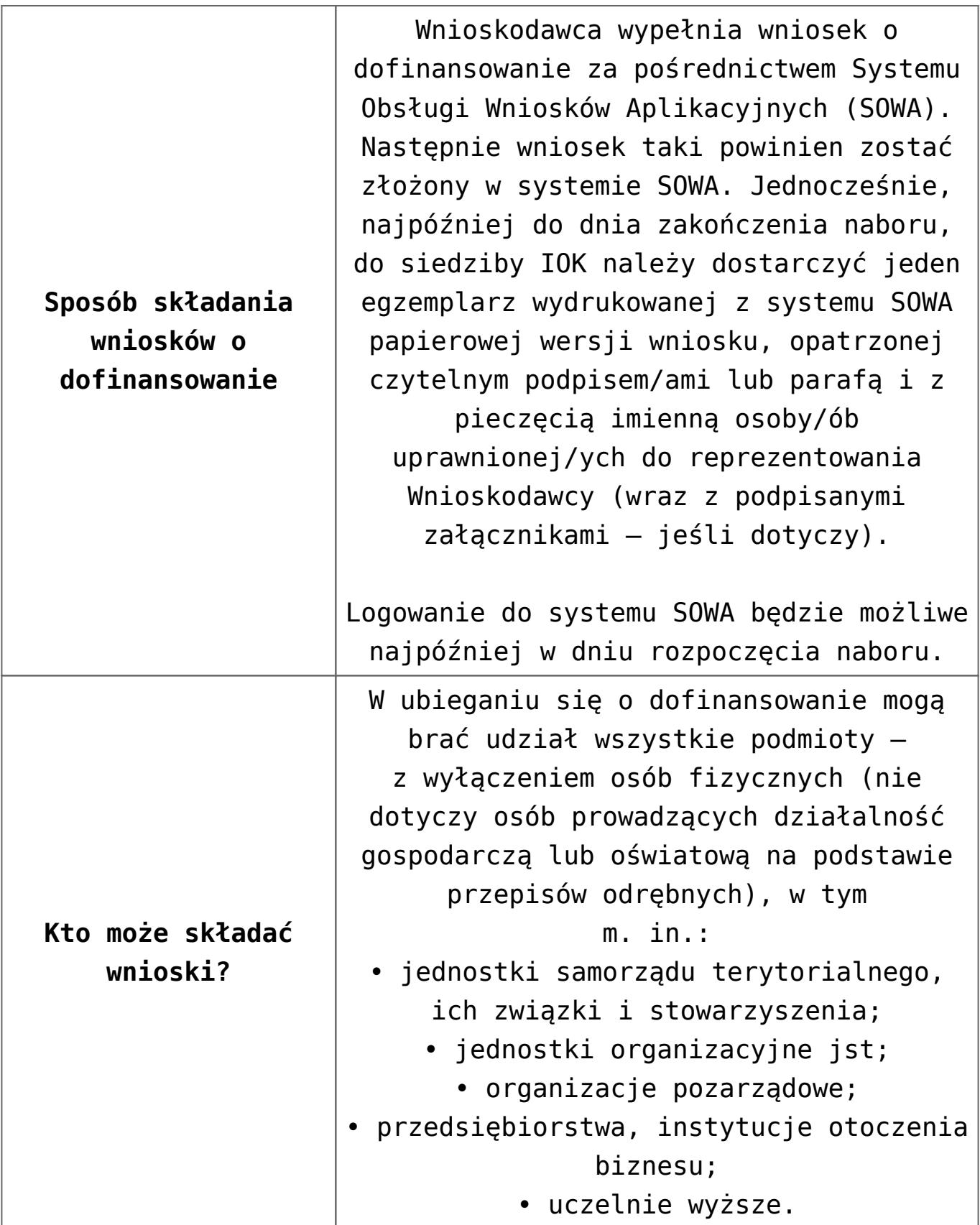

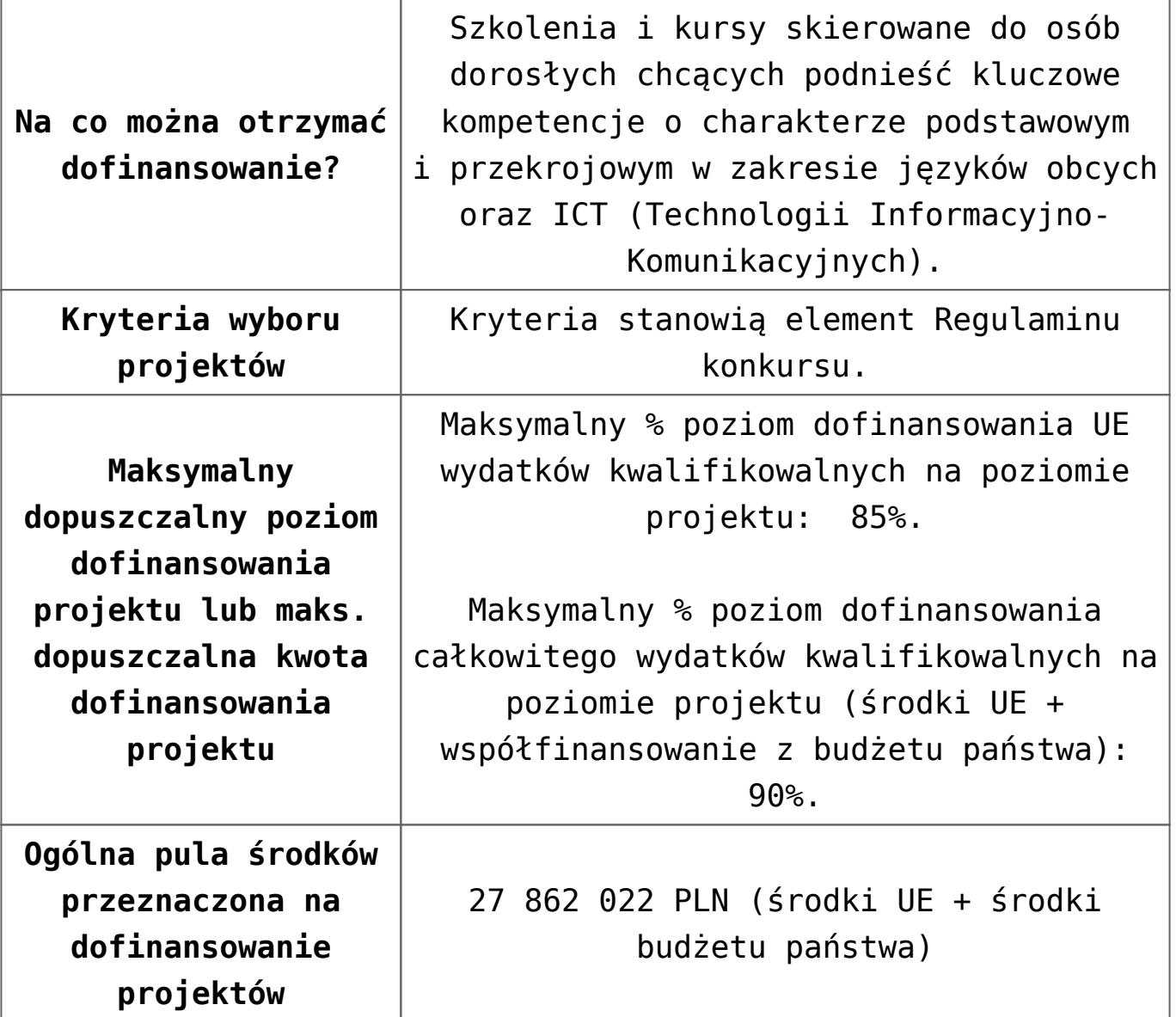

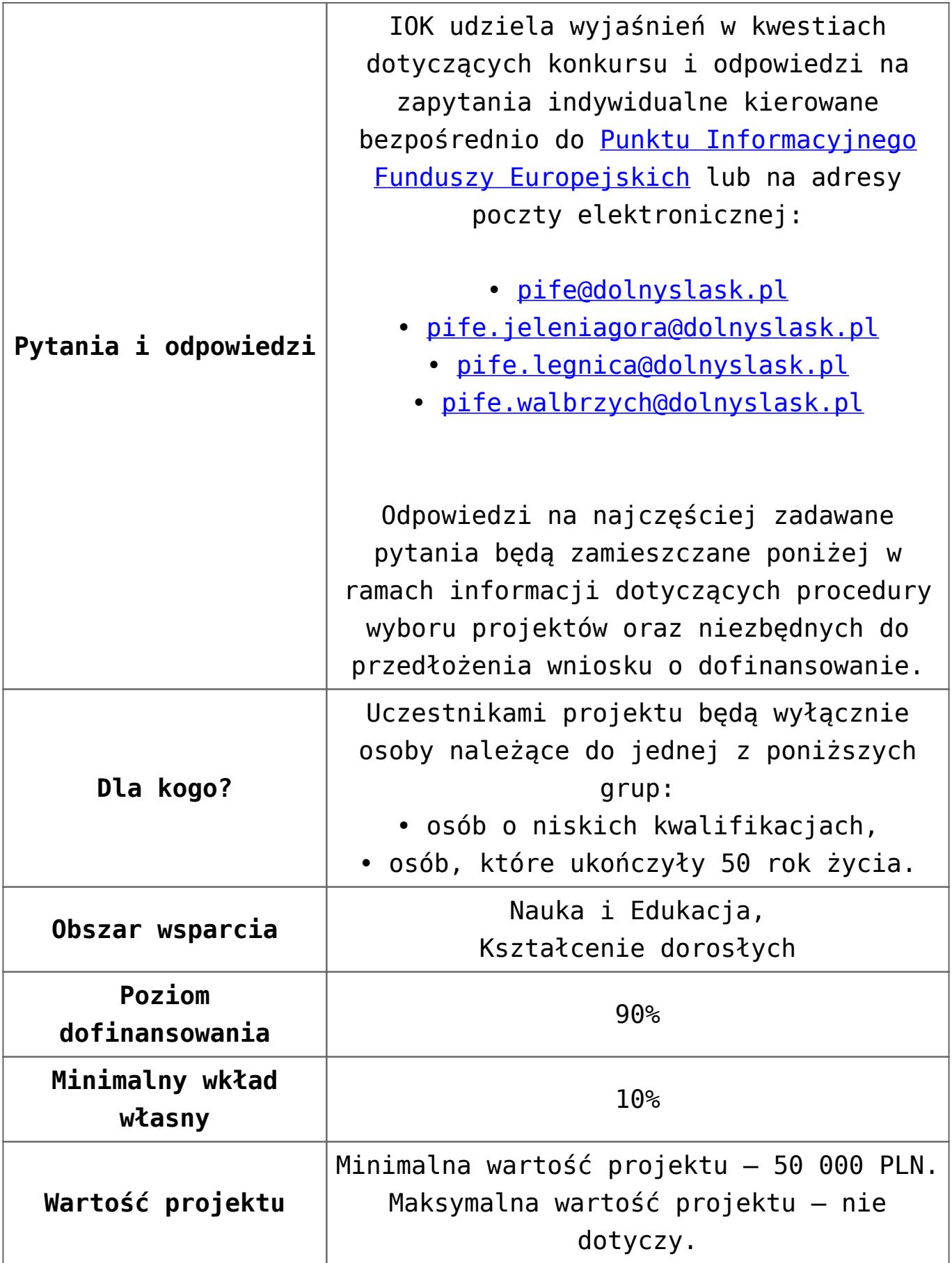

- [Ogłoszenie o konkursie działanie 10.3 od 12.12.2016](http://rpo.dolnyslask.pl/wp-content/uploads/2016/12/Ogłoszenie-o-konkursie-10-3-zmiana-alokacji.pdf)
- [Ogłoszenie-o-konkursie-10-3 wersja archiwalna do](http://rpo.dolnyslask.pl/wp-content/uploads/2016/04/Ogłoszenie-o-konkursie-10-3-poprawiony.docx) [11.12.2016](http://rpo.dolnyslask.pl/wp-content/uploads/2016/04/Ogłoszenie-o-konkursie-10-3-poprawiony.docx)
- [Regulamin konkursu dla działania 10.3 od 12.12.2016](http://rpo.dolnyslask.pl/wp-content/uploads/2016/12/Regulamin-konkursu-dla-Dzialania-10-3-zmiana-alokacji-grudzień-2016.pdf)
- [Regulamin konkursu dla Działania 10.3 wersja](http://rpo.dolnyslask.pl/wp-content/uploads/2016/04/Regulaminu-konkursu-dla-Dzialania-10-3.docx) [archiwalna do 11.12.2016](http://rpo.dolnyslask.pl/wp-content/uploads/2016/04/Regulaminu-konkursu-dla-Dzialania-10-3.docx)
- [załącznik nr 1 wzór karty weryfikacji technicznej](http://rpo.dolnyslask.pl/wp-content/uploads/2016/04/załącznik-nr-1-wzór-karty-weryfikacji-technicznej.docx)
- [załącznik nr 2 wzór karty weryfikacji technicznej](http://rpo.dolnyslask.pl/wp-content/uploads/2016/04/załącznik-nr-2-wzór-karty-weryfikacji-technicznej-uzupełnionego-wniosku-o-dofinansowanie.docx) [uzupełnionego wniosku o dofinansowanie](http://rpo.dolnyslask.pl/wp-content/uploads/2016/04/załącznik-nr-2-wzór-karty-weryfikacji-technicznej-uzupełnionego-wniosku-o-dofinansowanie.docx)
- [załącznik nr 3 Karta oceny formalnej dla 10.3](http://rpo.dolnyslask.pl/wp-content/uploads/2016/04/załącznik-nr-3-Karta-oceny-formalnej-dla-10.3.docx)
- [załącznik nr 4 Karta oceny merytorycznej dla 10.3](http://rpo.dolnyslask.pl/wp-content/uploads/2016/04/załącznik-nr-4-Karta-oceny-merytorycznej-dla-10.3.docx)
- [załącznik nr 5 wzór deklaracji bezstronności i poufności](http://rpo.dolnyslask.pl/wp-content/uploads/2016/04/załącznik-nr-5-wzór-deklaracji-bezstroności-i-poufności-do-weryfikacji-technicznej.docx) [do weryfikacji technicznej](http://rpo.dolnyslask.pl/wp-content/uploads/2016/04/załącznik-nr-5-wzór-deklaracji-bezstroności-i-poufności-do-weryfikacji-technicznej.docx)
- [załącznik nr 6 wzór deklaracji bezstronności i poufności](http://rpo.dolnyslask.pl/wp-content/uploads/2016/04/załącznik-nr-6-wzór-deklaracji-bezstroności-i-poufności-dla-pracownik-IOK.docx) [dla pracownik IOK](http://rpo.dolnyslask.pl/wp-content/uploads/2016/04/załącznik-nr-6-wzór-deklaracji-bezstroności-i-poufności-dla-pracownik-IOK.docx)
- [załącznik nr 7 wzór deklaracji bezstronności i poufności](http://rpo.dolnyslask.pl/wp-content/uploads/2016/04/załącznik-nr-7-wzór-deklaracji-bezstroności-i-poufności-dla-eksperta.docx) [dla eksperta](http://rpo.dolnyslask.pl/wp-content/uploads/2016/04/załącznik-nr-7-wzór-deklaracji-bezstroności-i-poufności-dla-eksperta.docx)
- [załącznik nr 8 wzór deklaracji poufności dla obserwatora](http://rpo.dolnyslask.pl/wp-content/uploads/2016/04/załącznik-nr-8-wzór-deklaracji-poufności-dla-obserwatora.docx)
- [załącznik nr 9 wzór wniosku o dofinansowanie](http://rpo.dolnyslask.pl/wp-content/uploads/2016/04/załącznik-nr-9-wzór-wniosku-o-dofinanswoanie.pdf)
- [załącznik nr 10 Wzór umowy EFS \\_ standardowa dla 10.3](http://rpo.dolnyslask.pl/wp-content/uploads/2016/04/załącznik-nr-10-Wzór-umowy-EFS-_-standardowa-dla-10.3.pdf)
- [załącznik nr 11 Wzór umowy EFS\\_ Ryczałt dla 10.3](http://rpo.dolnyslask.pl/wp-content/uploads/2016/04/załącznik-nr-11-Wzór-umowy-EFS_-Ryczałt-dla-10.3.pdf)
- [załącznik nr 12 Wzór umowy EFS \\_dla PJB dla 10.3](http://rpo.dolnyslask.pl/wp-content/uploads/2016/04/załącznik-nr-12-Wzór-umowy-EFS-_dla-PJB-dla-10.3.pdf)
- [załącznik nr 13 standard cyfrowy](http://rpo.dolnyslask.pl/wp-content/uploads/2016/04/załącznik-nr-13-standard-cyfrowy.docx)
- [załącznik nr 14 standard językowy](http://rpo.dolnyslask.pl/wp-content/uploads/2016/04/załącznik-nr-14-standard-językowy.docx)
- [załącznik nr 15 oświadczenie dotyczące stosowania](http://rpo.dolnyslask.pl/wp-content/uploads/2016/04/załącznik-nr-15-oświadczenie-dotyczące-stosowania-przepisów-PZP.docx) [przepisów PZP](http://rpo.dolnyslask.pl/wp-content/uploads/2016/04/załącznik-nr-15-oświadczenie-dotyczące-stosowania-przepisów-PZP.docx)
- [załącznik nr 16 oświadczenie dotyczące wydatków](http://rpo.dolnyslask.pl/wp-content/uploads/2016/04/załącznik-nr-16-oświadczenie-dotyczące-wydatków-inwestycyjnych.docx)

[inwestycyjnych](http://rpo.dolnyslask.pl/wp-content/uploads/2016/04/załącznik-nr-16-oświadczenie-dotyczące-wydatków-inwestycyjnych.docx) [Instrukcja\\_wypełniania\\_WND\\_SOWA\\_1.1](http://rpo.dolnyslask.pl/wp-content/uploads/2016/05/Instrukcja_wypełniania_WND_SOWA_1.1.pdf)

## **Komunikaty i wyjaśnienia:**

[Zmiany w Regulaminie konkursu dotyczącym działania 10.3](http://rpo.dolnyslask.pl/zmiany-w-regulaminie-konkursu-dotyczacym-dzialania-10-3-poprawa-dostepnosci-i-wspieranie-uczenia-sie-przez-cale-zycie/) [Poprawa dostępności i wspieranie uczenia się przez całe](http://rpo.dolnyslask.pl/zmiany-w-regulaminie-konkursu-dotyczacym-dzialania-10-3-poprawa-dostepnosci-i-wspieranie-uczenia-sie-przez-cale-zycie/) [życie – 12.12.2016](http://rpo.dolnyslask.pl/zmiany-w-regulaminie-konkursu-dotyczacym-dzialania-10-3-poprawa-dostepnosci-i-wspieranie-uczenia-sie-przez-cale-zycie/)

#### **Często zadawane pytania i odpowiedzi:**

[FAQ dla działania 10.3 27.05.16](http://rpo.dolnyslask.pl/wp-content/uploads/2016/04/FAQ-dla-działania-10.3-27.05.16.pdf)

**[Ogłoszenie o konkursie w](https://rpo.dolnyslask.pl/ogloszenie-o-konkursie-w-ramach-poddzialania-10-1-4-zapewnienie-rownego-dostepu-do-wysokiej-jakosci-edukacji-przedszkolnej-zit-aw/) [ramach poddziałania 10.1.4](https://rpo.dolnyslask.pl/ogloszenie-o-konkursie-w-ramach-poddzialania-10-1-4-zapewnienie-rownego-dostepu-do-wysokiej-jakosci-edukacji-przedszkolnej-zit-aw/) [Zapewnienie równego dostępu](https://rpo.dolnyslask.pl/ogloszenie-o-konkursie-w-ramach-poddzialania-10-1-4-zapewnienie-rownego-dostepu-do-wysokiej-jakosci-edukacji-przedszkolnej-zit-aw/) [do wysokiej jakości edukacji](https://rpo.dolnyslask.pl/ogloszenie-o-konkursie-w-ramach-poddzialania-10-1-4-zapewnienie-rownego-dostepu-do-wysokiej-jakosci-edukacji-przedszkolnej-zit-aw/) [przedszkolnej - ZIT AW](https://rpo.dolnyslask.pl/ogloszenie-o-konkursie-w-ramach-poddzialania-10-1-4-zapewnienie-rownego-dostepu-do-wysokiej-jakosci-edukacji-przedszkolnej-zit-aw/)**

**Etapy weryfikacji:**

[Lista projektów wybranych do dofinansowania w ramach](http://rpo.dolnyslask.pl/wp-content/uploads/2016/10/Lista-projektów-wybranych-do-dofinansowania-w-ramach-naboru_RPDS.10.01.04-IZ.00-02-119_16.pdf)

[naboru\\_RPDS.10.01.04-IZ.00-02-119\\_16 – 27.10.2016](http://rpo.dolnyslask.pl/wp-content/uploads/2016/10/Lista-projektów-wybranych-do-dofinansowania-w-ramach-naboru_RPDS.10.01.04-IZ.00-02-119_16.pdf)

[skład KOP dla naboru\\_RPDS.10.01.04-IZ.00-02-119\\_16](http://rpo.dolnyslask.pl/wp-content/uploads/2016/10/skład-KOP-dla-naboru_RPDS.10.01.04-IZ.00-02-119_16.pdf)

- [Lista projektów przekazanych do oceny merytorycznej w](http://rpo.dolnyslask.pl/wp-content/uploads/2016/09/Lista-projektów-przekazanych-do-oceny-merytorycznej-w-ramach-naboru-nr-RPDS-10-01-04-IZ-00-02-119_161.pdf) [ramach etapu oceny formalno-merytorycznej – nabór](http://rpo.dolnyslask.pl/wp-content/uploads/2016/09/Lista-projektów-przekazanych-do-oceny-merytorycznej-w-ramach-naboru-nr-RPDS-10-01-04-IZ-00-02-119_161.pdf) [RPDS.10.01.04-IZ.00-02-119/16 – 16.09.2016](http://rpo.dolnyslask.pl/wp-content/uploads/2016/09/Lista-projektów-przekazanych-do-oceny-merytorycznej-w-ramach-naboru-nr-RPDS-10-01-04-IZ-00-02-119_161.pdf)
- [Lista projektów przekazanych do oceny formalno](http://rpo.dolnyslask.pl/wp-content/uploads/2016/08/Lista-projektów-przekazanych-do-oceny-formalno-merytorycznej-w-ramach-naboru-nr-RPDS-10-01-04-IZ-00-02-119_16.pdf)[merytorycznej w ramach naboru RPDS.10.01.04-](http://rpo.dolnyslask.pl/wp-content/uploads/2016/08/Lista-projektów-przekazanych-do-oceny-formalno-merytorycznej-w-ramach-naboru-nr-RPDS-10-01-04-IZ-00-02-119_16.pdf) [IZ.00-02-119/16 – 22.08.2016](http://rpo.dolnyslask.pl/wp-content/uploads/2016/08/Lista-projektów-przekazanych-do-oceny-formalno-merytorycznej-w-ramach-naboru-nr-RPDS-10-01-04-IZ-00-02-119_16.pdf)
- [Lista projektów przekazanych do oceny zgodności ze](http://rpo.dolnyslask.pl/wp-content/uploads/2016/04/Lista-projektów-przekazanych-do-oceny-zgodnosci-ze-strategia-ZIT-AW-w-ramach-naboru-nr-RPDS-10-01-04-IZ-00-02-119_16.pdf) [strategią ZIT AW w ramach naboru RPDS.10.01.04-](http://rpo.dolnyslask.pl/wp-content/uploads/2016/04/Lista-projektów-przekazanych-do-oceny-zgodnosci-ze-strategia-ZIT-AW-w-ramach-naboru-nr-RPDS-10-01-04-IZ-00-02-119_16.pdf) [IZ.00-02-119/16 – 29.07.2016](http://rpo.dolnyslask.pl/wp-content/uploads/2016/04/Lista-projektów-przekazanych-do-oceny-zgodnosci-ze-strategia-ZIT-AW-w-ramach-naboru-nr-RPDS-10-01-04-IZ-00-02-119_16.pdf)
- [Lista wniosków o dofinansowanie złożonych w ramach](http://rpo.dolnyslask.pl/wp-content/uploads/2016/06/Lista-projektów-złożonych-w-ramach-naboru-nr-10.01.04-IZ-00-02-119_16.pdf) [naboru RPDS.10.01.04-IZ.00-02-119/16 – 30.06.2016](http://rpo.dolnyslask.pl/wp-content/uploads/2016/06/Lista-projektów-złożonych-w-ramach-naboru-nr-10.01.04-IZ-00-02-119_16.pdf)

Ogłoszenie o konkursie nr RPDS.10.01.04-IZ.00-02-119/16 dla Poddziałania 10.1.4 Zapewnienie równego dostępu do wysokiej jakości edukacji przedszkolnej – ZIT AW.

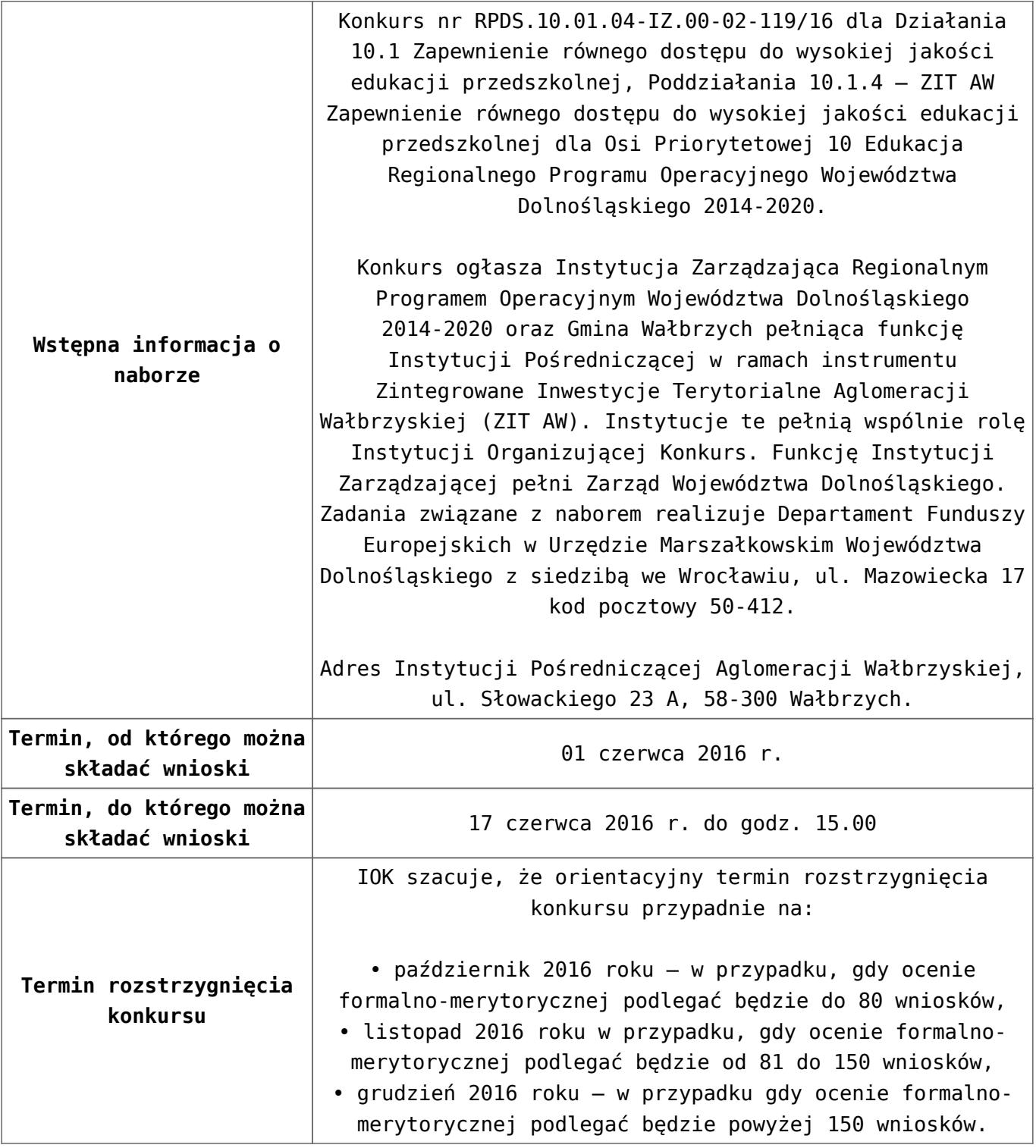

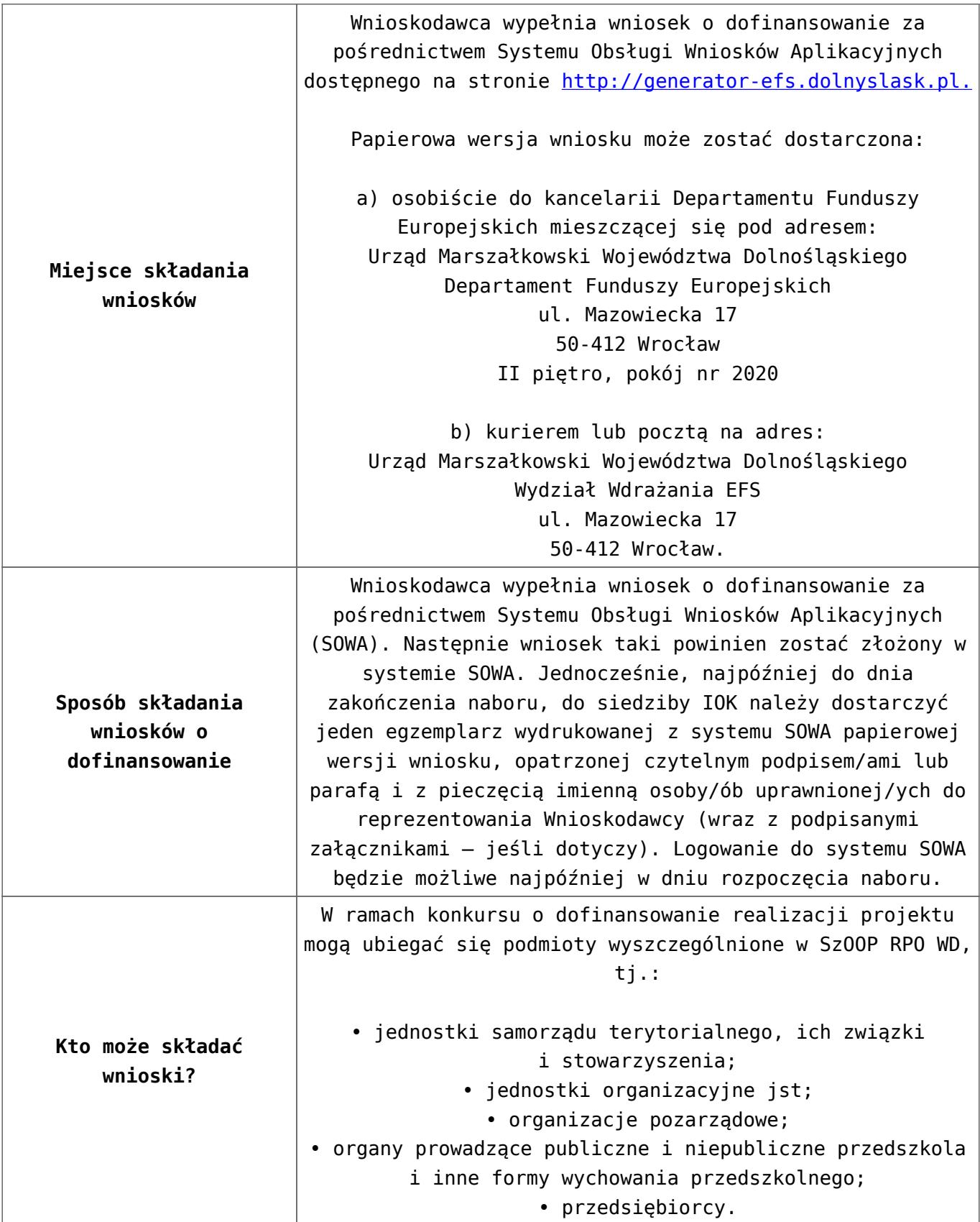

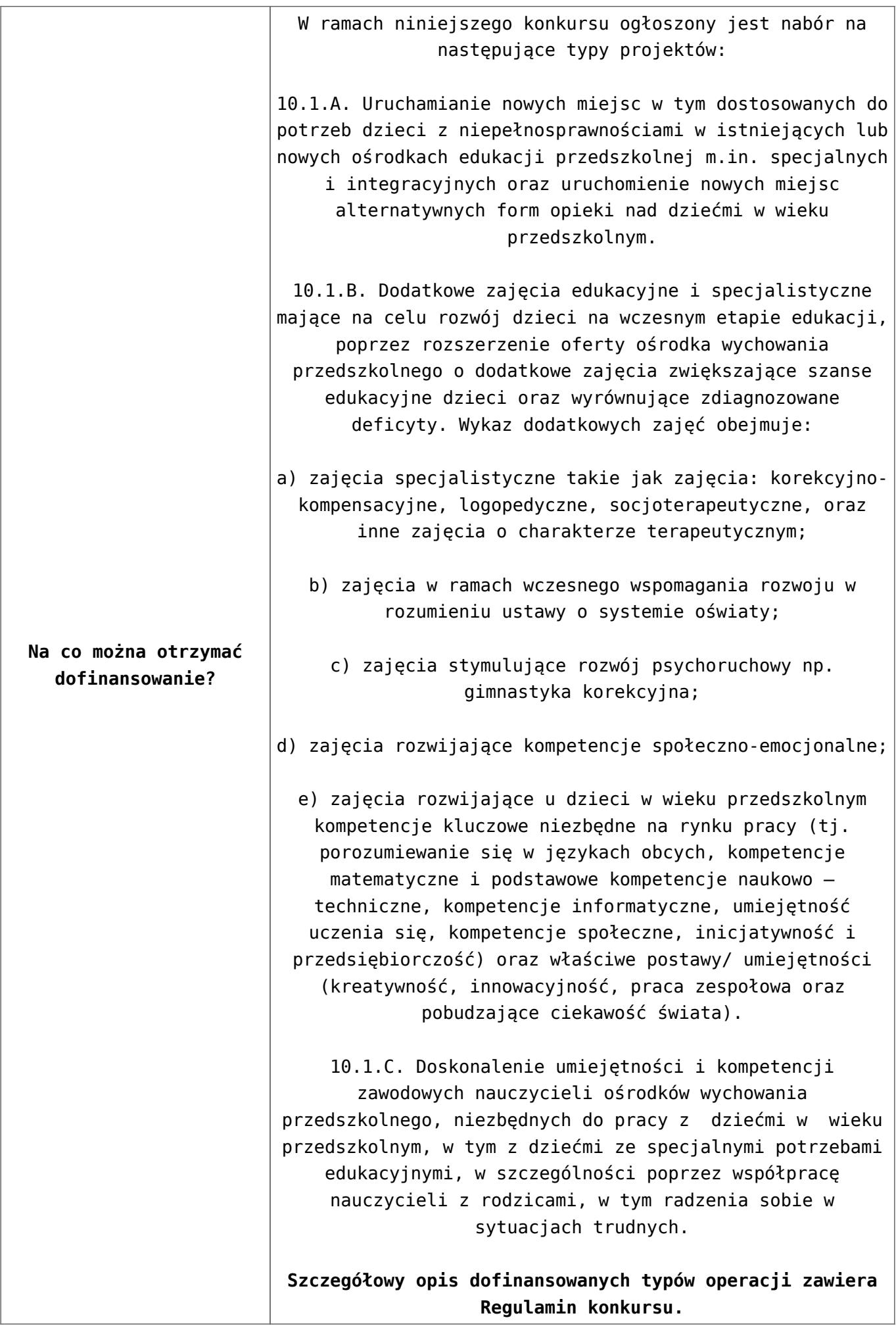

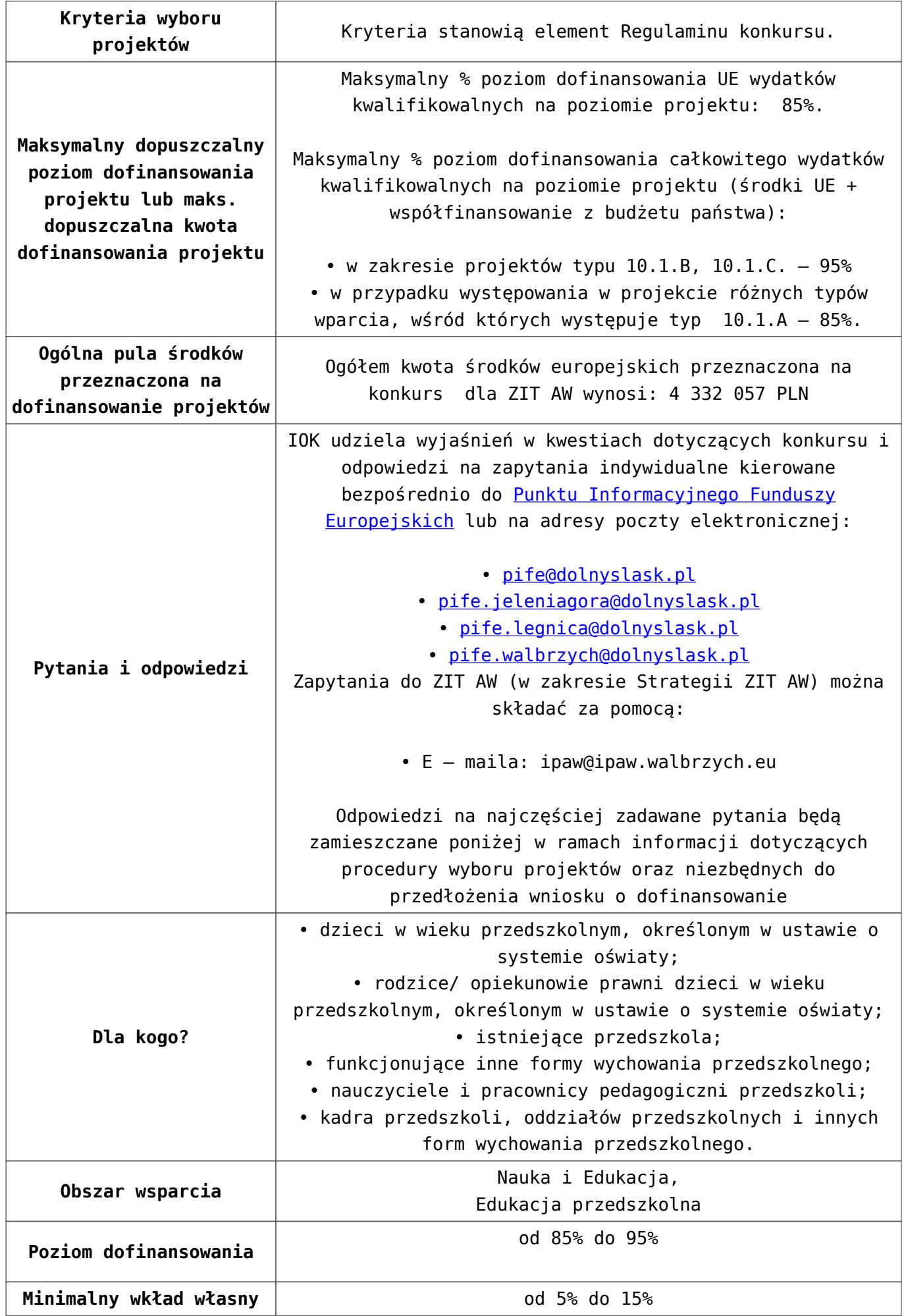

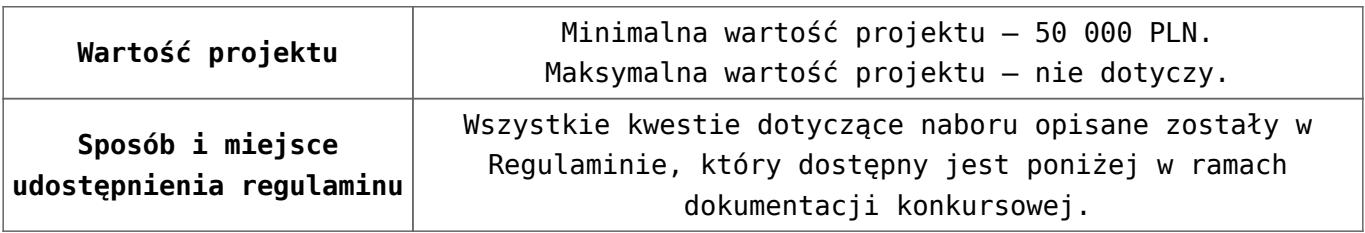

- [Ogłoszenie 10.1.4](http://rpo.dolnyslask.pl/wp-content/uploads/2016/04/Ogłoszenie-10.1.4.docx)
- [Regulamin konkursu dla Dzialania 10 1 4 AW 20.04.2016](http://rpo.dolnyslask.pl/wp-content/uploads/2016/04/Regulamin-konkursu-dla-Dzialania-10-1-4-AW-20.04.2016.docx)
- [Regulamin konkursu dla Dzialania 10 1 4 AW 20.04.2016](http://rpo.dolnyslask.pl/wp-content/uploads/2016/04/Regulamin-konkursu-dla-Dzialania-10-1-4-AW-20.04.2016.pdf)
- [załącznik-nr-1-wzór-karty-weryfikacji-technicznej1](http://rpo.dolnyslask.pl/wp-content/uploads/2016/04/załącznik-nr-1-wzór-karty-weryfikacji-technicznej12.docx)
- [załącznik-nr-2-wzór-karty-weryfikacji-technicznej](http://rpo.dolnyslask.pl/wp-content/uploads/2016/04/załącznik-nr-2-wzór-karty-weryfikacji-technicznej-uzupełnionego-wniosku-o-dofinansowanie3.docx)[uzupełnionego-wniosku-o-dofinansowanie](http://rpo.dolnyslask.pl/wp-content/uploads/2016/04/załącznik-nr-2-wzór-karty-weryfikacji-technicznej-uzupełnionego-wniosku-o-dofinansowanie3.docx)
- [załącznik-nr-3-wzór-karty oceny formalnej\\_Działanie 10.1](http://rpo.dolnyslask.pl/wp-content/uploads/2016/04/załącznik-nr-3-wzór-karty-oceny-formalnej_Działanie-10.1.doc)
- [Załącznik-nr-4-–-wzór-karty-oceny-zgodności-ze](http://rpo.dolnyslask.pl/wp-content/uploads/2016/04/Załącznik-nr-4-–-wzór-karty-oceny-zgodności-ze-strategią-ZIT-AW-kwiecien.docx)[strategią-ZIT-AW kwiecien](http://rpo.dolnyslask.pl/wp-content/uploads/2016/04/Załącznik-nr-4-–-wzór-karty-oceny-zgodności-ze-strategią-ZIT-AW-kwiecien.docx)
- [załącznik-nr-5-wzór-deklaracji-bezstroności-i-poufności](http://rpo.dolnyslask.pl/wp-content/uploads/2016/04/załącznik-nr-5-wzór-deklaracji-bezstroności-i-poufności-do-weryfikacji-technicznej3.docx)[do-weryfikacji-technicznej](http://rpo.dolnyslask.pl/wp-content/uploads/2016/04/załącznik-nr-5-wzór-deklaracji-bezstroności-i-poufności-do-weryfikacji-technicznej3.docx)
- [załącznik-nr-6-wzór-deklaracji-bezstroności-i-poufności](http://rpo.dolnyslask.pl/wp-content/uploads/2016/04/załącznik-nr-6-wzór-deklaracji-bezstroności-i-poufności-dla-pracownik-IOK3.docx)[dla-pracownik-IOK](http://rpo.dolnyslask.pl/wp-content/uploads/2016/04/załącznik-nr-6-wzór-deklaracji-bezstroności-i-poufności-dla-pracownik-IOK3.docx)
- [załącznik-nr-7-wzór-deklaracji-bezstroności-i-poufności](http://rpo.dolnyslask.pl/wp-content/uploads/2016/04/załącznik-nr-7-wzór-deklaracji-bezstroności-i-poufności-dla-eksperta3.docx)[dla-eksperta](http://rpo.dolnyslask.pl/wp-content/uploads/2016/04/załącznik-nr-7-wzór-deklaracji-bezstroności-i-poufności-dla-eksperta3.docx)
- [załącznik-nr-8-wzór-deklaracji-poufności-dla-obserwatora](http://rpo.dolnyslask.pl/wp-content/uploads/2016/04/załącznik-nr-8-wzór-deklaracji-poufności-dla-obserwatora3.docx)
- [załącznik-nr-9-zakres-wniosku-od-dofinansowanie-projektu](http://rpo.dolnyslask.pl/wp-content/uploads/2016/04/załącznik-nr-9-zakres-wniosku-od-dofinansowanie-projektu2.pdf)
- [załącznik-nr-10 Wzór umowy EFS \\_ standardowa dla 10.1](http://rpo.dolnyslask.pl/wp-content/uploads/2016/04/załącznik-nr-10-Wzór-umowy-EFS-_-standardowa-dla-10.1-zmiana-od-marca-20162.pdf) [zmiana od marca 2016](http://rpo.dolnyslask.pl/wp-content/uploads/2016/04/załącznik-nr-10-Wzór-umowy-EFS-_-standardowa-dla-10.1-zmiana-od-marca-20162.pdf)
- [załącznik-nr-11 Wzór umowy EFS\\_ Ryczałt dla 10.1 zmiana](http://rpo.dolnyslask.pl/wp-content/uploads/2016/04/załącznik-nr-11-Wzór-umowy-EFS_-Ryczałt-dla-10.1-zmiana-od-marca-20162.pdf) [od marca 2016](http://rpo.dolnyslask.pl/wp-content/uploads/2016/04/załącznik-nr-11-Wzór-umowy-EFS_-Ryczałt-dla-10.1-zmiana-od-marca-20162.pdf)
- **załącznik-nr-12 Wzór umowy EFS dla PJB dla 10.1 zmiana** [od marca 2016](http://rpo.dolnyslask.pl/wp-content/uploads/2016/04/załącznik-nr-12-Wzór-umowy-EFS-_dla-PJB-dla-10.1-zmiana-od-marca-20162.pdf)
- [Załącznik-nr-13-Katalog-stawek-maksymalnych-w-ramach-](http://rpo.dolnyslask.pl/wp-content/uploads/2016/04/Załącznik-nr-13-Katalog-stawek-maksymalnych-w-ramach-Działania-10.12.docx)[Działania-10.1](http://rpo.dolnyslask.pl/wp-content/uploads/2016/04/Załącznik-nr-13-Katalog-stawek-maksymalnych-w-ramach-Działania-10.12.docx)
- [załącznik-nr-14-oświadczenie-dotyczące-stosowania](http://rpo.dolnyslask.pl/wp-content/uploads/2016/04/załącznik-nr-14-oświadczenie-dotyczące-stosowania-przepisów-PZP2.docx)[przepisów-PZP](http://rpo.dolnyslask.pl/wp-content/uploads/2016/04/załącznik-nr-14-oświadczenie-dotyczące-stosowania-przepisów-PZP2.docx)
- [załącznik-nr-15-oświadczenie-dotyczące-wydatków-](http://rpo.dolnyslask.pl/wp-content/uploads/2016/04/załącznik-nr-15-oświadczenie-dotyczące-wydatków-inwestycyjnych2.docx)

[inwestycyjnych](http://rpo.dolnyslask.pl/wp-content/uploads/2016/04/załącznik-nr-15-oświadczenie-dotyczące-wydatków-inwestycyjnych2.docx)

- [załącznik-nr-16 ZIT KARTA OCENY MERYTORYCZNEJ –](http://rpo.dolnyslask.pl/wp-content/uploads/2016/04/załącznik-nr-16-ZIT-KARTA-OCENY-MERYTORYCZNEJ-Działanie-10.11.doc) [Działanie 10.1](http://rpo.dolnyslask.pl/wp-content/uploads/2016/04/załącznik-nr-16-ZIT-KARTA-OCENY-MERYTORYCZNEJ-Działanie-10.11.doc)
- [Instrukcja\\_wypełniania\\_WND\\_SOWA\\_1.1](http://rpo.dolnyslask.pl/wp-content/uploads/2016/05/Instrukcja_wypełniania_WND_SOWA_1.1.pdf)

#### **Często zadawane pytania i odpowiedzi:**

 $\cdot$  FAO 10.1 - 24.05.2016r.

# **[Ogłoszenie o konkursie w](https://rpo.dolnyslask.pl/ogloszenie-o-konkursie-w-ramach-poddzialania-10-1-3-zapewnienie-rownego-dostepu-do-wysokiej-jakosci-edukacji-przedszkolnej-zit-aj/) [ramach poddziałania 10.1.3](https://rpo.dolnyslask.pl/ogloszenie-o-konkursie-w-ramach-poddzialania-10-1-3-zapewnienie-rownego-dostepu-do-wysokiej-jakosci-edukacji-przedszkolnej-zit-aj/) [Zapewnienie równego dostępu](https://rpo.dolnyslask.pl/ogloszenie-o-konkursie-w-ramach-poddzialania-10-1-3-zapewnienie-rownego-dostepu-do-wysokiej-jakosci-edukacji-przedszkolnej-zit-aj/) [do wysokiej jakości edukacji](https://rpo.dolnyslask.pl/ogloszenie-o-konkursie-w-ramach-poddzialania-10-1-3-zapewnienie-rownego-dostepu-do-wysokiej-jakosci-edukacji-przedszkolnej-zit-aj/) [przedszkolnej - ZIT AJ](https://rpo.dolnyslask.pl/ogloszenie-o-konkursie-w-ramach-poddzialania-10-1-3-zapewnienie-rownego-dostepu-do-wysokiej-jakosci-edukacji-przedszkolnej-zit-aj/)**

## **Etapy weryfikacji:**

[Lista projektów wybranych do dofinansowania w ramach](http://rpo.dolnyslask.pl/wp-content/uploads/2016/10/Lista-projektów-wybranych-do-dofinansowania_nabór_RPDS.10.01.03-IZ.00-02-118_16.pdf) [naboru RPDS.10.01.03-IZ.00-02-118\\_16](http://rpo.dolnyslask.pl/wp-content/uploads/2016/10/Lista-projektów-wybranych-do-dofinansowania_nabór_RPDS.10.01.03-IZ.00-02-118_16.pdf)

[skład KOP dla naboru RPDS.10.01.03-IZ.00-02-118 16](http://rpo.dolnyslask.pl/wp-content/uploads/2016/10/skład-KOP_nabór_RPDS.10.01.03-IZ.00-02-118_16.pdf)

- [Lista projektów przekazanych do oceny merytorycznej w](http://rpo.dolnyslask.pl/wp-content/uploads/2016/08/Lista-projektów-przekazanych-do-oceny-merytorycznej-w-ramach-naboru-nr-RPDS-10-01-03-IZ-00-02-118_161.pdf) [ramach naboru RPDS.10.01.03-IZ.00-02-118/16 – 31.08.2016](http://rpo.dolnyslask.pl/wp-content/uploads/2016/08/Lista-projektów-przekazanych-do-oceny-merytorycznej-w-ramach-naboru-nr-RPDS-10-01-03-IZ-00-02-118_161.pdf)
- [Lista projektów przekazanych do oceny formalno](http://rpo.dolnyslask.pl/wp-content/uploads/2016/08/Lista-projektów-przekazanych-do-oceny-formalno-merytorycznej-w-ramach-naboru-nr-RPDS-10-01-03-IZ-00-02-118_16.pdf)[merytorycznej w ramach naboru RPDS.10.01.03-](http://rpo.dolnyslask.pl/wp-content/uploads/2016/08/Lista-projektów-przekazanych-do-oceny-formalno-merytorycznej-w-ramach-naboru-nr-RPDS-10-01-03-IZ-00-02-118_16.pdf) [IZ.00-02-118/16 – 12.08.2016](http://rpo.dolnyslask.pl/wp-content/uploads/2016/08/Lista-projektów-przekazanych-do-oceny-formalno-merytorycznej-w-ramach-naboru-nr-RPDS-10-01-03-IZ-00-02-118_16.pdf)
- [Lista projektów przekazanych do oceny zgodności ze](http://rpo.dolnyslask.pl/wp-content/uploads/2016/07/Lista-projektów-przekazanych-do-oceny-zgodnosci-ze-strategia-ZIT-AJ-w-ramach-naboru-nr-RPDS-10-01-03-IZ-00-02-118_16.pdf)

[strategią ZIT AJ w ramach naboru RPDS.10.01.03-](http://rpo.dolnyslask.pl/wp-content/uploads/2016/07/Lista-projektów-przekazanych-do-oceny-zgodnosci-ze-strategia-ZIT-AJ-w-ramach-naboru-nr-RPDS-10-01-03-IZ-00-02-118_16.pdf) [IZ.00-02-118/16 – 29.07.2016](http://rpo.dolnyslask.pl/wp-content/uploads/2016/07/Lista-projektów-przekazanych-do-oceny-zgodnosci-ze-strategia-ZIT-AJ-w-ramach-naboru-nr-RPDS-10-01-03-IZ-00-02-118_16.pdf)

[Lista wniosków o dofinansowanie złożonych w ramach](http://rpo.dolnyslask.pl/wp-content/uploads/2016/06/Lista-projektów-złożonych-w-ramach-naboru-nr-10.01.03-IZ-00-02-118_16.pdf) [naboru RPDS.10.01.03-IZ.00-02-118/16 – 30.06.2016](http://rpo.dolnyslask.pl/wp-content/uploads/2016/06/Lista-projektów-złożonych-w-ramach-naboru-nr-10.01.03-IZ-00-02-118_16.pdf)

Ogłoszenie o konkursie nr RPDS.10.01.03-IZ.00-02-118/16 dla Poddziałania 10.1.3 Zapewnienie równego dostępu do wysokiej jakości edukacji przedszkolnej – ZIT AJ.

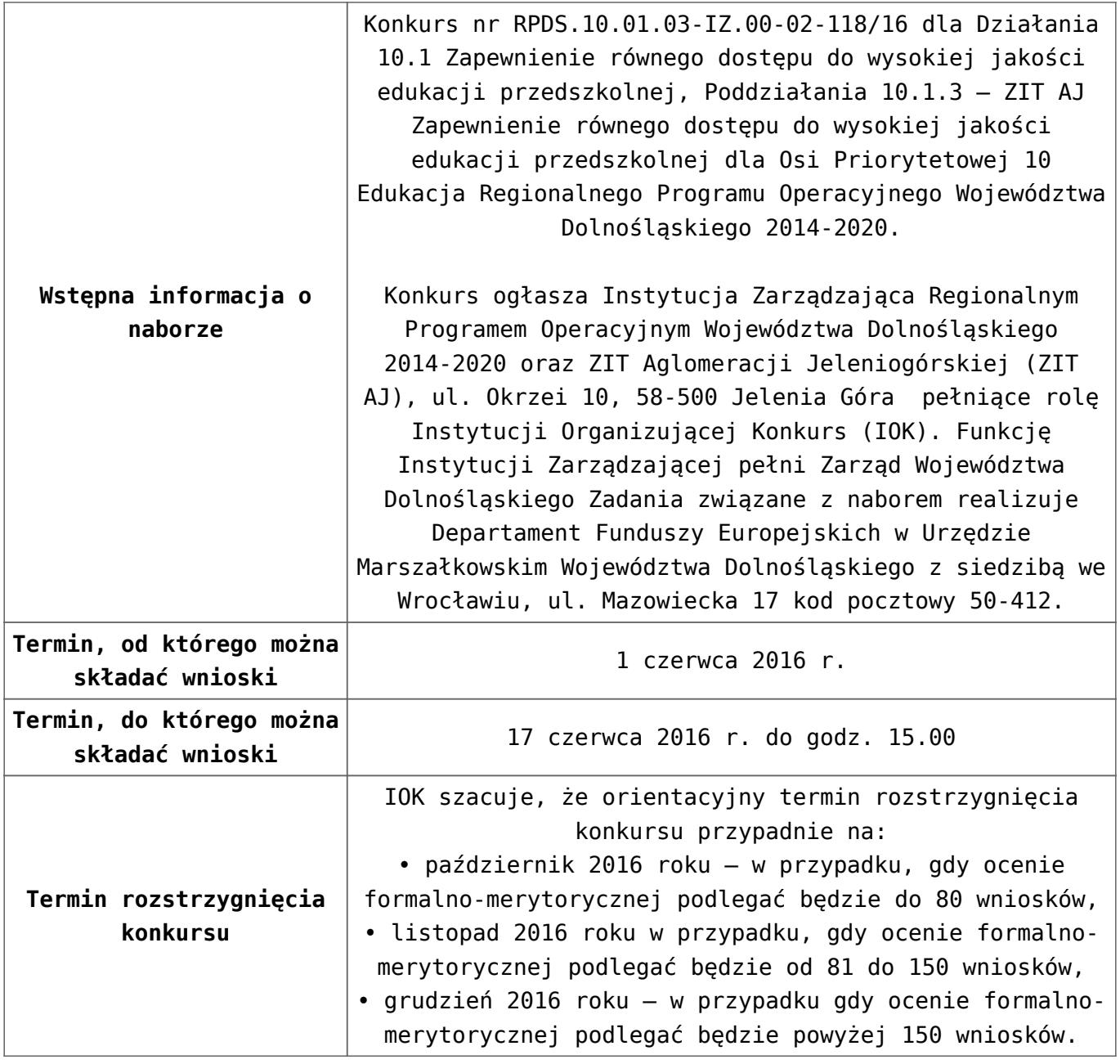

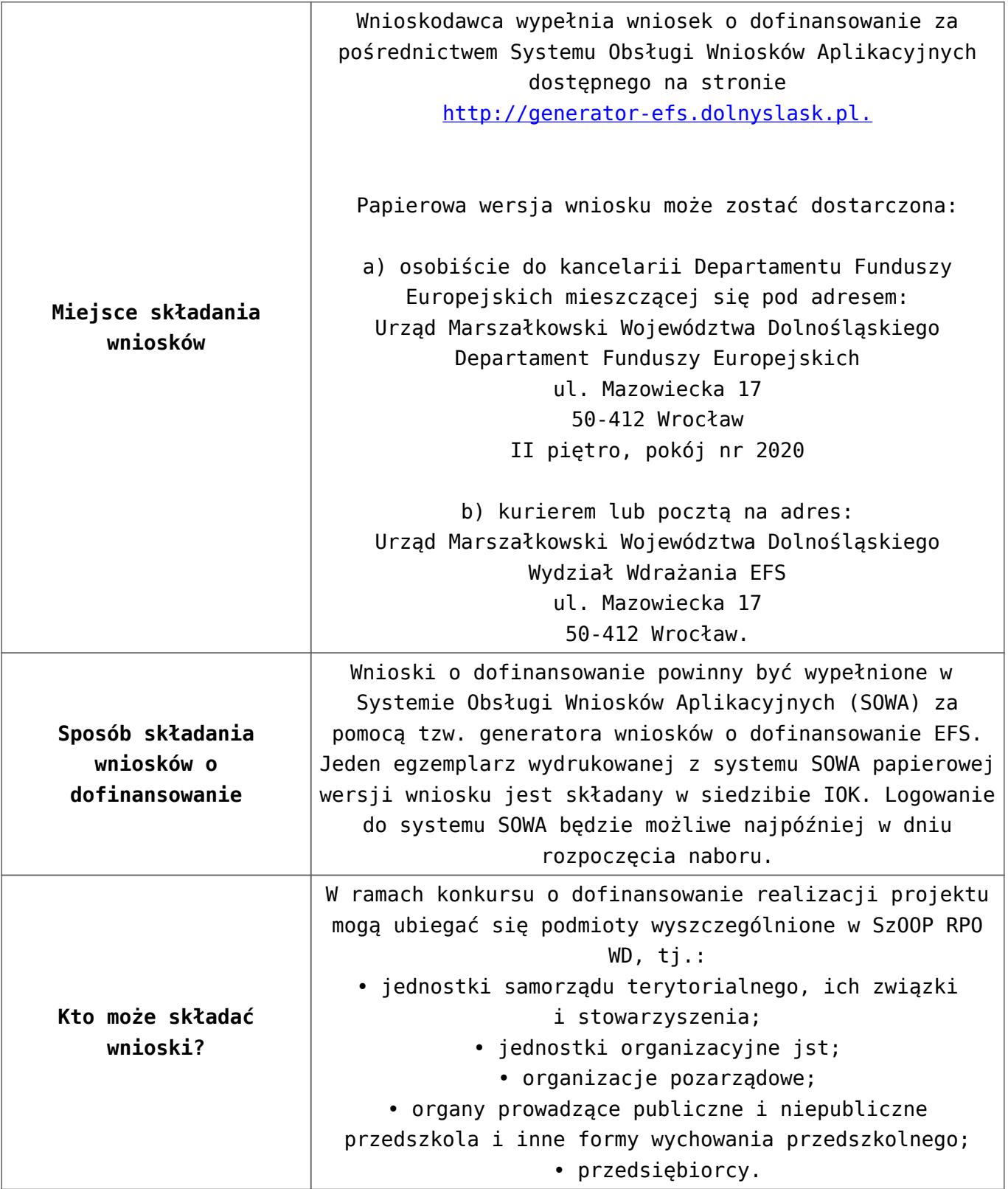

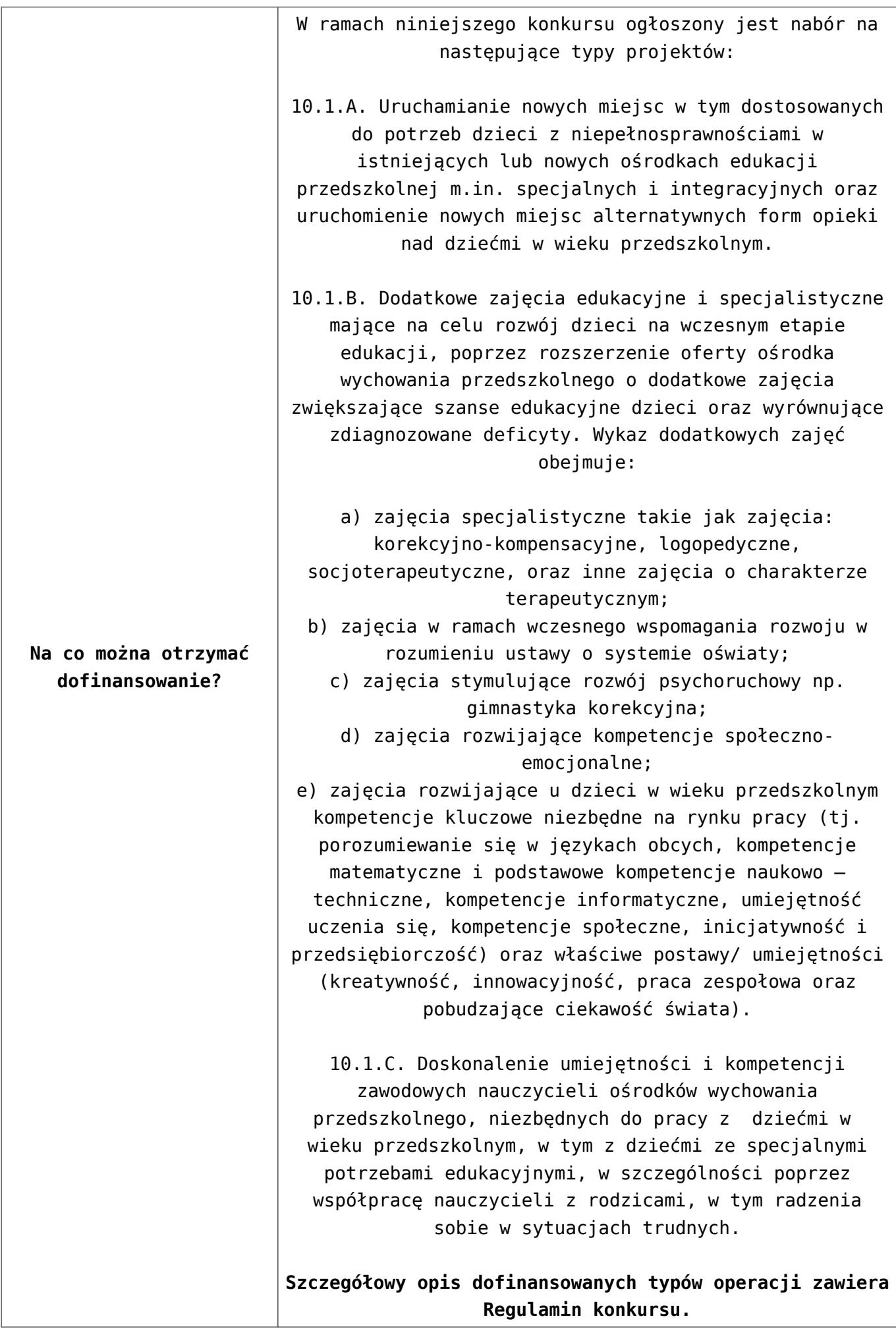

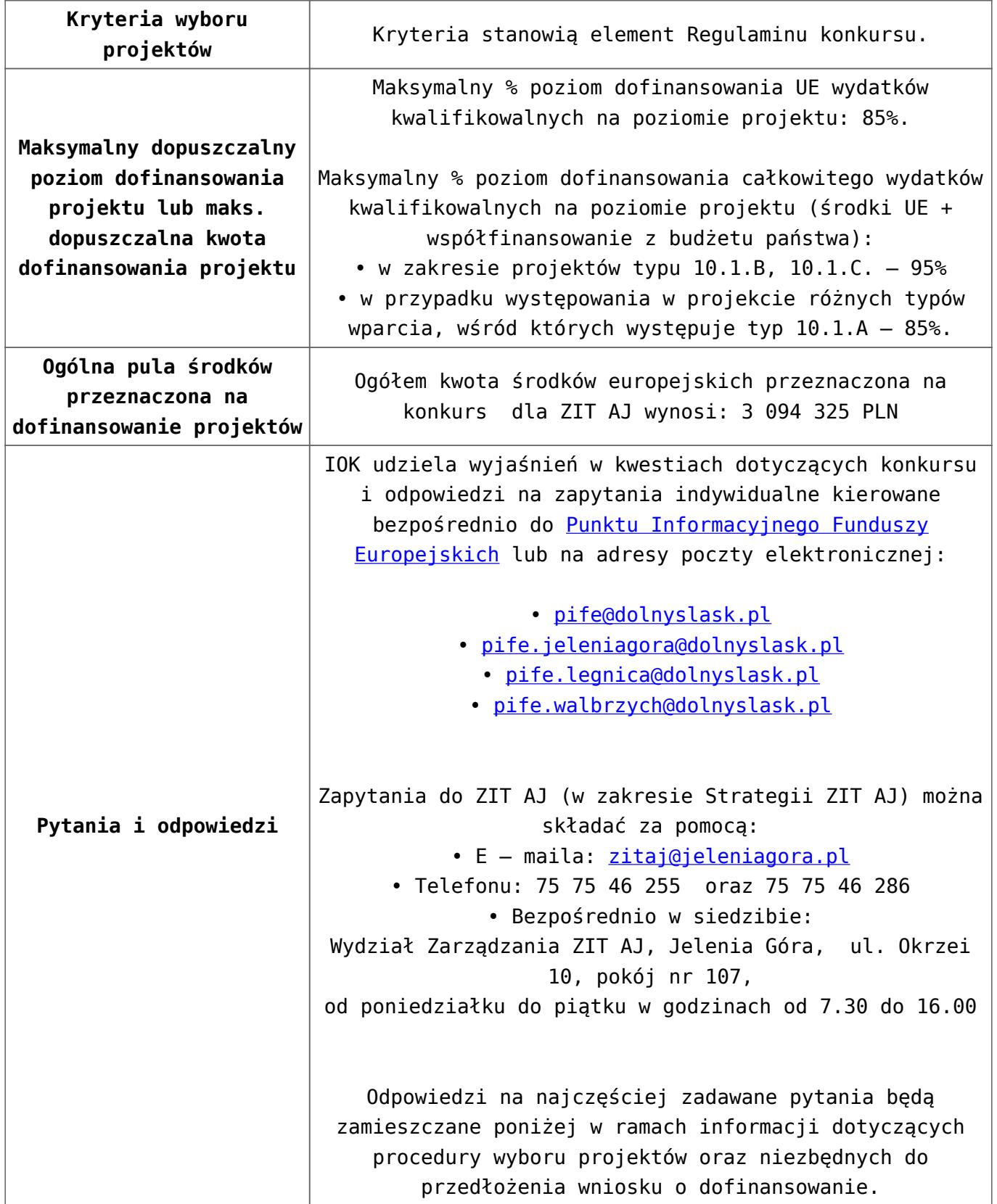

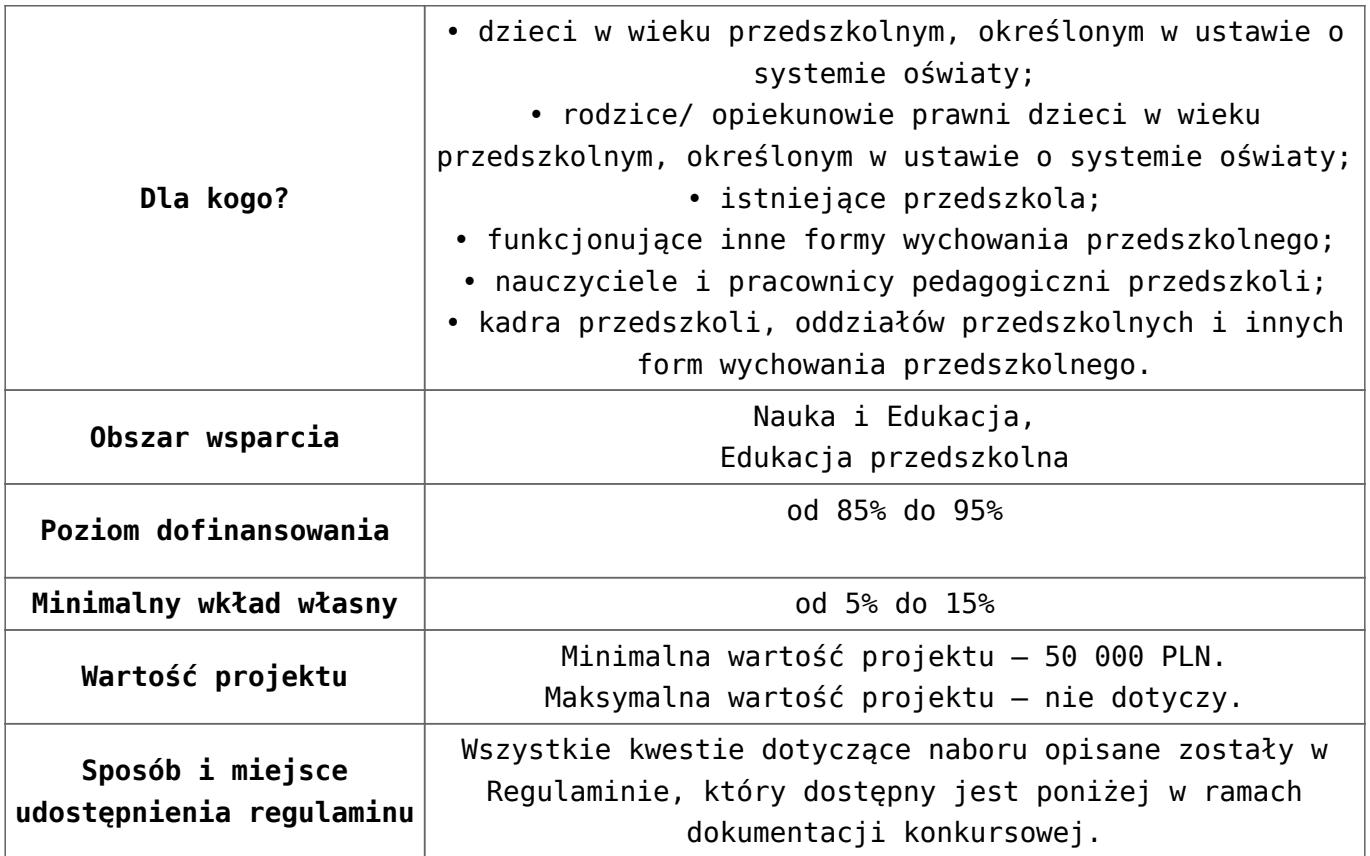

- [Ogłoszenie 10.1.3](http://rpo.dolnyslask.pl/wp-content/uploads/2017/04/Ogłoszenie-10.1.3.docx)
- [Regulamin konkursu dla Poddziałania 10 1 3 AJ 20.04.2016](http://rpo.dolnyslask.pl/wp-content/uploads/2017/04/Regulamin-konkursu-dla-Poddziałania-10-1-3-AJ-20.04.2016.docx)
- [załącznik-nr-1-wzór-karty-weryfikacji-technicznej1](http://rpo.dolnyslask.pl/wp-content/uploads/2017/04/załącznik-nr-1-wzór-karty-weryfikacji-technicznej1.docx)
- [załącznik-nr-2-wzór-karty-weryfikacji-technicznej](http://rpo.dolnyslask.pl/wp-content/uploads/2017/04/załącznik-nr-2-wzór-karty-weryfikacji-technicznej-uzupełnionego-wniosku-o-dofinansowanie.docx)[uzupełnionego-wniosku-o-dofinansowanie](http://rpo.dolnyslask.pl/wp-content/uploads/2017/04/załącznik-nr-2-wzór-karty-weryfikacji-technicznej-uzupełnionego-wniosku-o-dofinansowanie.docx)
- [załącznik-nr-3-wzór-karty oceny formalnej\\_Działanie](http://rpo.dolnyslask.pl/wp-content/uploads/2017/04/załącznik-nr-3-wzór-karty-oceny-formalnej_Działanie-10.1_horyzontalne.doc) 10.1 horyzontalne
- [Załącznik-nr-4-–-wzór-karty-oceny-zgodności-ze](http://rpo.dolnyslask.pl/wp-content/uploads/2017/04/Załącznik-nr-4-–-wzór-karty-oceny-zgodności-ze-strategią-ZIT-AJ-kwiecien.docx)[strategią-ZIT-AJ-kwiecien](http://rpo.dolnyslask.pl/wp-content/uploads/2017/04/Załącznik-nr-4-–-wzór-karty-oceny-zgodności-ze-strategią-ZIT-AJ-kwiecien.docx)
- [załącznik-nr-5-wzór-deklaracji-bezstroności-i-poufności](http://rpo.dolnyslask.pl/wp-content/uploads/2017/04/załącznik-nr-5-wzór-deklaracji-bezstroności-i-poufności-do-weryfikacji-technicznej.docx)[do-weryfikacji-technicznej](http://rpo.dolnyslask.pl/wp-content/uploads/2017/04/załącznik-nr-5-wzór-deklaracji-bezstroności-i-poufności-do-weryfikacji-technicznej.docx)
- [załącznik-nr-6-wzór-deklaracji-bezstroności-i-poufności](http://rpo.dolnyslask.pl/wp-content/uploads/2017/04/załącznik-nr-6-wzór-deklaracji-bezstroności-i-poufności-dla-pracownik-IOK.docx)[dla-pracownik-IOK](http://rpo.dolnyslask.pl/wp-content/uploads/2017/04/załącznik-nr-6-wzór-deklaracji-bezstroności-i-poufności-dla-pracownik-IOK.docx)
- [załącznik-nr-7-wzór-deklaracji-bezstroności-i-poufności](http://rpo.dolnyslask.pl/wp-content/uploads/2017/04/załącznik-nr-7-wzór-deklaracji-bezstroności-i-poufności-dla-eksperta.docx)[dla-eksperta](http://rpo.dolnyslask.pl/wp-content/uploads/2017/04/załącznik-nr-7-wzór-deklaracji-bezstroności-i-poufności-dla-eksperta.docx)
- [załącznik-nr-8-wzór-deklaracji-poufności-dla-obserwatora](http://rpo.dolnyslask.pl/wp-content/uploads/2017/04/załącznik-nr-8-wzór-deklaracji-poufności-dla-obserwatora.docx)
- [załącznik-nr-9-zakres-wniosku-od-dofinansowanie-projektu](http://rpo.dolnyslask.pl/wp-content/uploads/2017/04/załącznik-nr-9-zakres-wniosku-od-dofinansowanie-projektu.pdf)
- [załącznik-nr-10 Wzór umowy EFS \\_ standardowa dla 10.1](http://rpo.dolnyslask.pl/wp-content/uploads/2017/04/załącznik-nr-10-Wzór-umowy-EFS-_-standardowa-dla-10.1-zmiana-od-marca-2016.pdf) [zmiana od marca 2016](http://rpo.dolnyslask.pl/wp-content/uploads/2017/04/załącznik-nr-10-Wzór-umowy-EFS-_-standardowa-dla-10.1-zmiana-od-marca-2016.pdf)
- [załącznik-nr-11 Wzór umowy EFS\\_ Ryczałt dla 10.1 zmiana](http://rpo.dolnyslask.pl/wp-content/uploads/2017/04/załącznik-nr-11-Wzór-umowy-EFS_-Ryczałt-dla-10.1-zmiana-od-marca-2016.pdf) [od marca 2016](http://rpo.dolnyslask.pl/wp-content/uploads/2017/04/załącznik-nr-11-Wzór-umowy-EFS_-Ryczałt-dla-10.1-zmiana-od-marca-2016.pdf)
- [załącznik-nr-12 Wzór umowy EFS \\_dla PJB dla 10.1 zmiana](http://rpo.dolnyslask.pl/wp-content/uploads/2017/04/załącznik-nr-12-Wzór-umowy-EFS-_dla-PJB-dla-10.1-zmiana-od-marca-2016.pdf) [od marca 2016](http://rpo.dolnyslask.pl/wp-content/uploads/2017/04/załącznik-nr-12-Wzór-umowy-EFS-_dla-PJB-dla-10.1-zmiana-od-marca-2016.pdf)
- [Załącznik-nr-13-Katalog-stawek-maksymalnych-w-ramach-](http://rpo.dolnyslask.pl/wp-content/uploads/2017/04/Załącznik-nr-13-Katalog-stawek-maksymalnych-w-ramach-Działania-10.1.docx)[Działania-10.1](http://rpo.dolnyslask.pl/wp-content/uploads/2017/04/Załącznik-nr-13-Katalog-stawek-maksymalnych-w-ramach-Działania-10.1.docx)
- [załącznik-nr-14-oświadczenie-dotyczące-stosowania](http://rpo.dolnyslask.pl/wp-content/uploads/2017/04/załącznik-nr-14-oświadczenie-dotyczące-stosowania-przepisów-PZP.docx)[przepisów-PZP](http://rpo.dolnyslask.pl/wp-content/uploads/2017/04/załącznik-nr-14-oświadczenie-dotyczące-stosowania-przepisów-PZP.docx)
- [załącznik-nr-15-oświadczenie-dotyczące-wydatków](http://rpo.dolnyslask.pl/wp-content/uploads/2017/04/załącznik-nr-15-oświadczenie-dotyczące-wydatków-inwestycyjnych.docx)[inwestycyjnych](http://rpo.dolnyslask.pl/wp-content/uploads/2017/04/załącznik-nr-15-oświadczenie-dotyczące-wydatków-inwestycyjnych.docx)
- [załącznik-nr-16 ZIT KARTA OCENY MERYTORYCZNEJ –](http://rpo.dolnyslask.pl/wp-content/uploads/2017/04/załącznik-nr-16-ZIT-KARTA-OCENY-MERYTORYCZNEJ-Działanie-10.1.doc) [Działanie 10.1](http://rpo.dolnyslask.pl/wp-content/uploads/2017/04/załącznik-nr-16-ZIT-KARTA-OCENY-MERYTORYCZNEJ-Działanie-10.1.doc)
- [Instrukcja\\_wypełniania\\_WND\\_SOWA\\_1.1](http://rpo.dolnyslask.pl/wp-content/uploads/2016/05/Instrukcja_wypełniania_WND_SOWA_1.1.pdf)

#### **Często zadawane pytania i odpowiedzi:**

 $\cdot$  FAO 10.1 - 24.05.2016r.

**[Ogłoszenie o konkursie w](https://rpo.dolnyslask.pl/ogloszenie-o-konkursie-w-ramach-poddzialania-10-1-2-zapewnienie-rownego-dostepu-do-wysokiej-jakosci-edukacji-przedszkolnej-zit-wrof/) [ramach poddziałania 10.1.2](https://rpo.dolnyslask.pl/ogloszenie-o-konkursie-w-ramach-poddzialania-10-1-2-zapewnienie-rownego-dostepu-do-wysokiej-jakosci-edukacji-przedszkolnej-zit-wrof/) [Zapewnienie równego dostępu](https://rpo.dolnyslask.pl/ogloszenie-o-konkursie-w-ramach-poddzialania-10-1-2-zapewnienie-rownego-dostepu-do-wysokiej-jakosci-edukacji-przedszkolnej-zit-wrof/) [do wysokiej jakości edukacji](https://rpo.dolnyslask.pl/ogloszenie-o-konkursie-w-ramach-poddzialania-10-1-2-zapewnienie-rownego-dostepu-do-wysokiej-jakosci-edukacji-przedszkolnej-zit-wrof/) [przedszkolnej - ZIT WrOF](https://rpo.dolnyslask.pl/ogloszenie-o-konkursie-w-ramach-poddzialania-10-1-2-zapewnienie-rownego-dostepu-do-wysokiej-jakosci-edukacji-przedszkolnej-zit-wrof/)**

## **Etapy weryfikacji:**

[Lista projektów wybranych do dofinansowania w ramach](http://rpo.dolnyslask.pl/wp-content/uploads/2016/10/Lista-projektów-wybranych-do-dofinansowania-w-ramach-naboru_RPDS.10.01.02-IZ.00-02-117_16.pdf) [naboru\\_RPDS.10.01.02-IZ.00-02-117/16 – 27.10.2016](http://rpo.dolnyslask.pl/wp-content/uploads/2016/10/Lista-projektów-wybranych-do-dofinansowania-w-ramach-naboru_RPDS.10.01.02-IZ.00-02-117_16.pdf)

[skład KOP dla naboru\\_RPDS.10.01.02-IZ.00-02-117\\_16](http://rpo.dolnyslask.pl/wp-content/uploads/2016/10/skład-KOP-dla-naboru_RPDS.10.01.02-IZ.00-02-117_16.pdf)

- [Lista projektów przekazanych do oceny merytorycznej w](http://rpo.dolnyslask.pl/wp-content/uploads/2016/09/Lista-projektów-przekazanych-do-oceny-merytorycznej-w-ramach-naboru-nr-RPDS-10-01-02-IZ-00-02-117_16.pdf) [ramach etapu oceny formalno-merytorycznej – nabór](http://rpo.dolnyslask.pl/wp-content/uploads/2016/09/Lista-projektów-przekazanych-do-oceny-merytorycznej-w-ramach-naboru-nr-RPDS-10-01-02-IZ-00-02-117_16.pdf) [RPDS.10.01.02-IZ.00-02-117/16 – 26.09.2016](http://rpo.dolnyslask.pl/wp-content/uploads/2016/09/Lista-projektów-przekazanych-do-oceny-merytorycznej-w-ramach-naboru-nr-RPDS-10-01-02-IZ-00-02-117_16.pdf)
- [Lista projektów przekazanych do oceny formalno](http://rpo.dolnyslask.pl/wp-content/uploads/2016/08/Lista-projektów-przekazanych-do-oceny-formalno-merytorycznej-w-ramach-naboru-nr-RPDS-10-01-02-IZ-00-02-117_16.pdf)[merytorycznej w ramach naboru RPDS.10.01.02-](http://rpo.dolnyslask.pl/wp-content/uploads/2016/08/Lista-projektów-przekazanych-do-oceny-formalno-merytorycznej-w-ramach-naboru-nr-RPDS-10-01-02-IZ-00-02-117_16.pdf) [IZ.00-02-117/16 – 22.08.2016](http://rpo.dolnyslask.pl/wp-content/uploads/2016/08/Lista-projektów-przekazanych-do-oceny-formalno-merytorycznej-w-ramach-naboru-nr-RPDS-10-01-02-IZ-00-02-117_16.pdf)
- [Lista projektów przekazanych do oceny zgodności ze](http://rpo.dolnyslask.pl/wp-content/uploads/2016/07/Lista-projektów-przekazanych-do-oceny-zgodnosci-ze-strategia-ZIT-WrOF-w-ramach-naboru-nr-RPDS-10-01-02-IZ-00-02-117_16.pdf) [strategią ZIT WrOF w ramach naboru RPDS.10.01.02-](http://rpo.dolnyslask.pl/wp-content/uploads/2016/07/Lista-projektów-przekazanych-do-oceny-zgodnosci-ze-strategia-ZIT-WrOF-w-ramach-naboru-nr-RPDS-10-01-02-IZ-00-02-117_16.pdf) [IZ.00-02-117/16 – 29.07.2016](http://rpo.dolnyslask.pl/wp-content/uploads/2016/07/Lista-projektów-przekazanych-do-oceny-zgodnosci-ze-strategia-ZIT-WrOF-w-ramach-naboru-nr-RPDS-10-01-02-IZ-00-02-117_16.pdf)
- [Lista wniosków o dofinansowanie złożonych w ramach](http://rpo.dolnyslask.pl/wp-content/uploads/2016/06/Lista-projektów-złożonych-w-ramach-naboru-nr-10-01.02-IZ-00-02-117_16.pdf) [naboru RPDS.10.01.02-IZ.00-02-117/16 – 30.06.2016](http://rpo.dolnyslask.pl/wp-content/uploads/2016/06/Lista-projektów-złożonych-w-ramach-naboru-nr-10-01.02-IZ-00-02-117_16.pdf)

Ogłoszenie o konkursie nr RPDS.10.01.02-IZ.00-02-117/16 dla Poddziałania 10.1.2 Zapewnienie równego dostępu do wysokiej jakości edukacji przedszkolnej – ZIT WrOF.

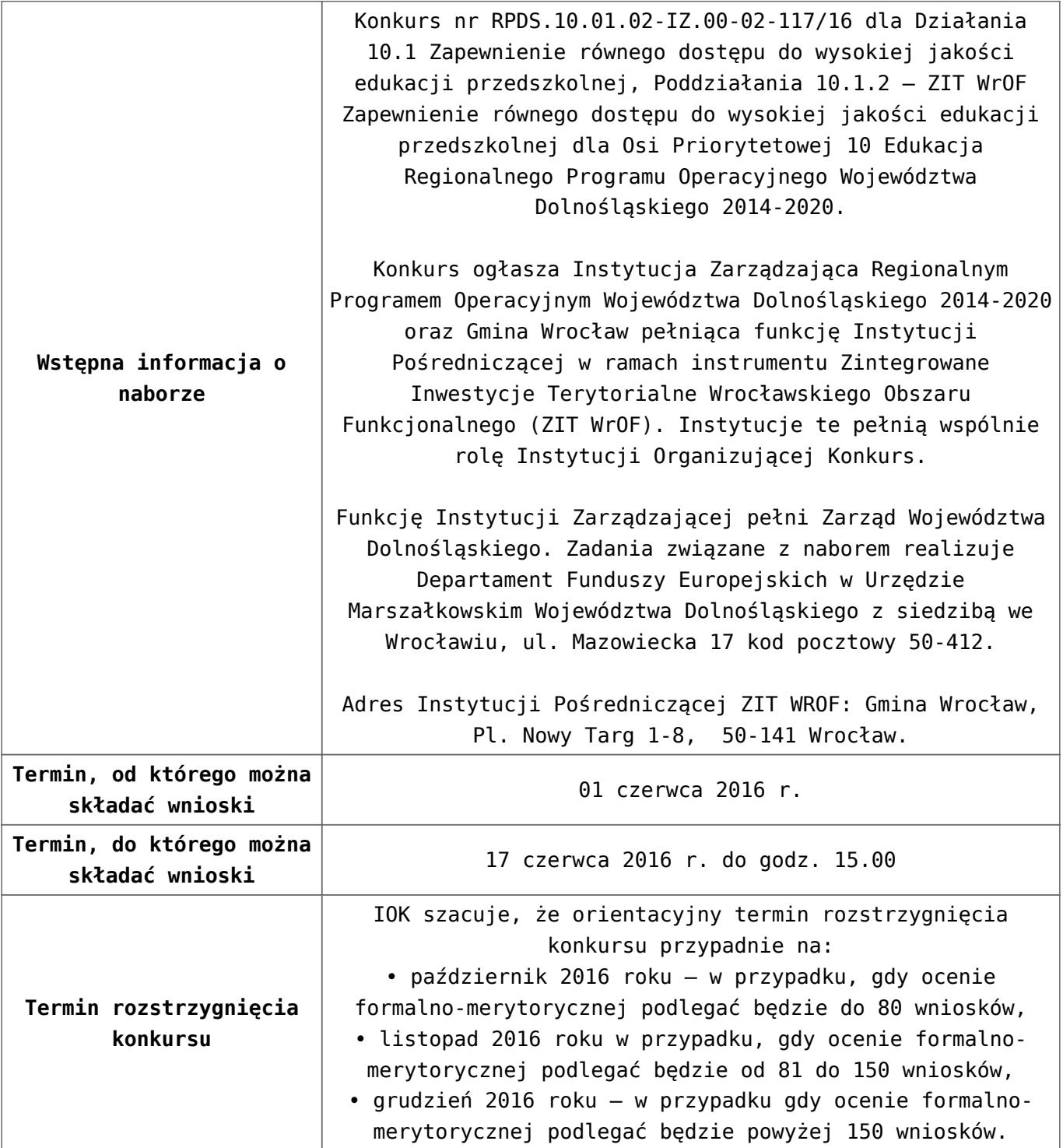

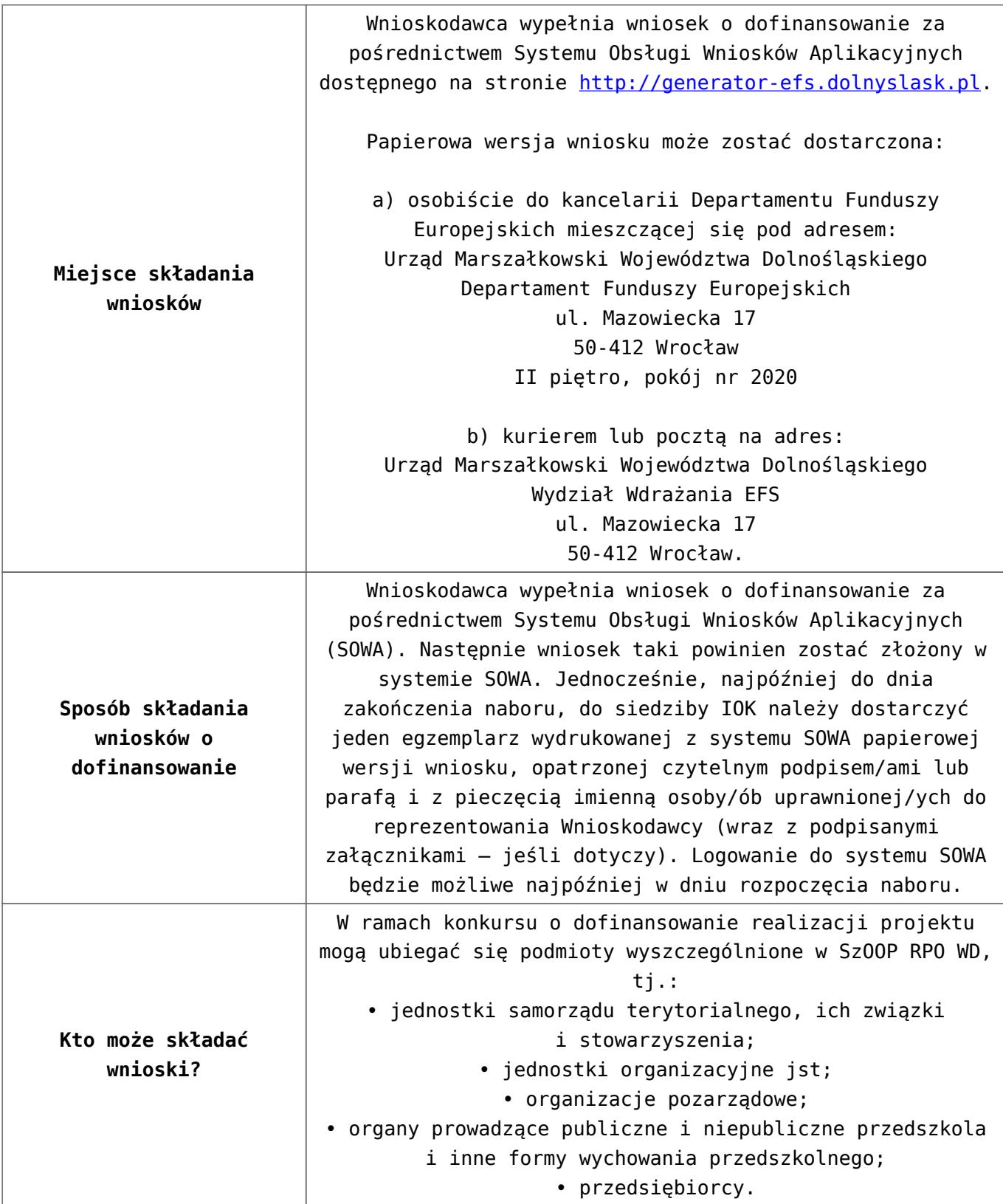

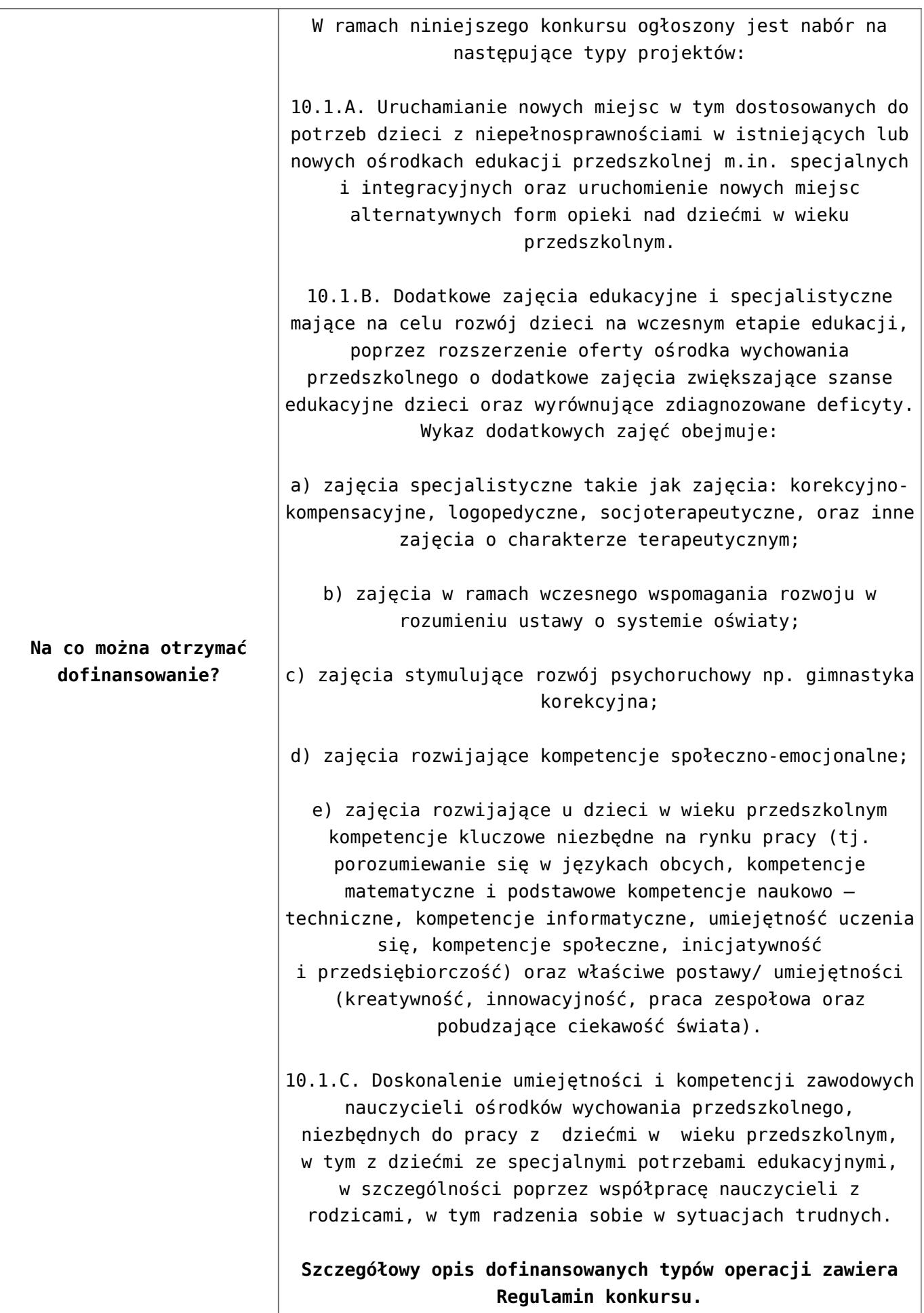

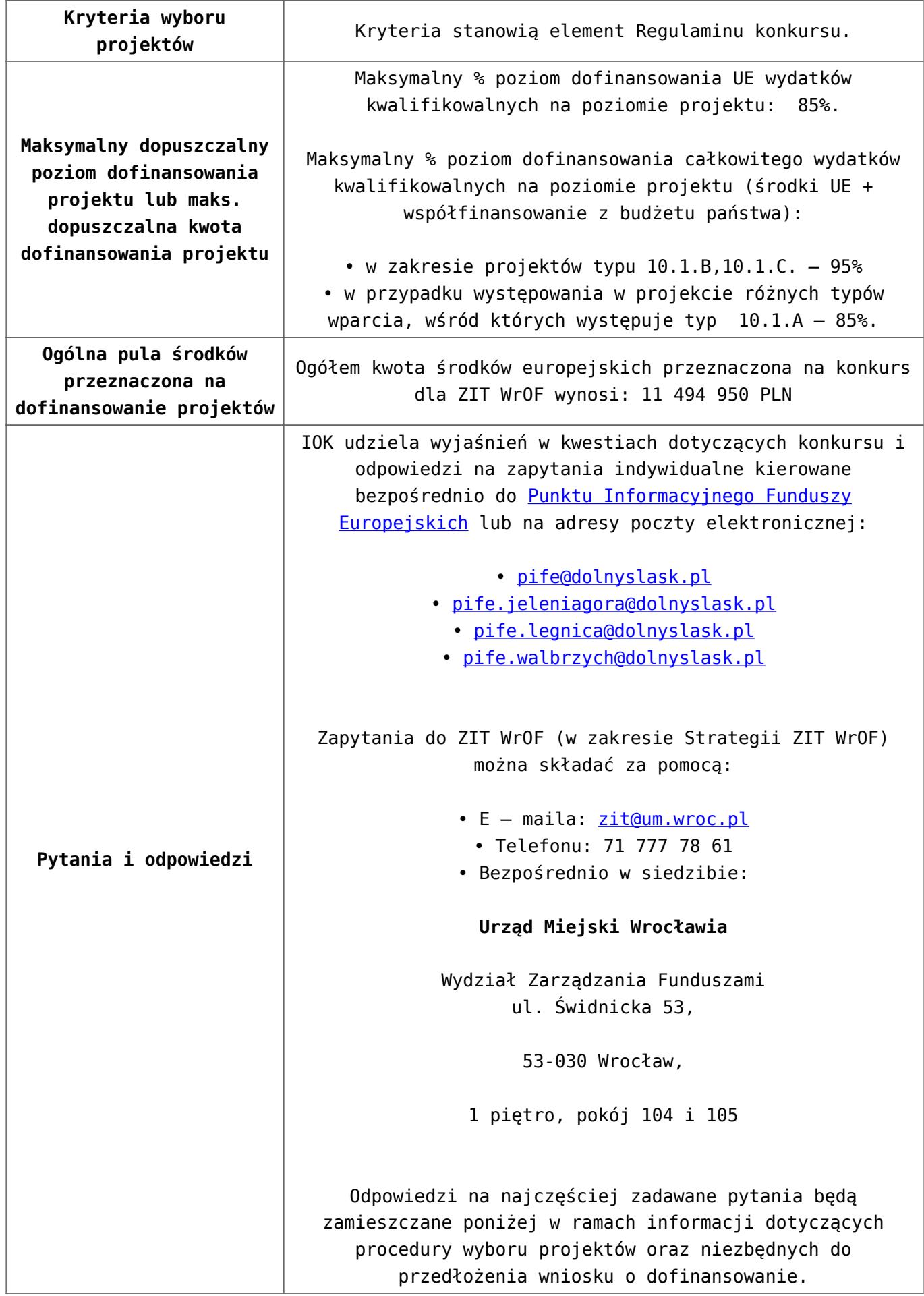

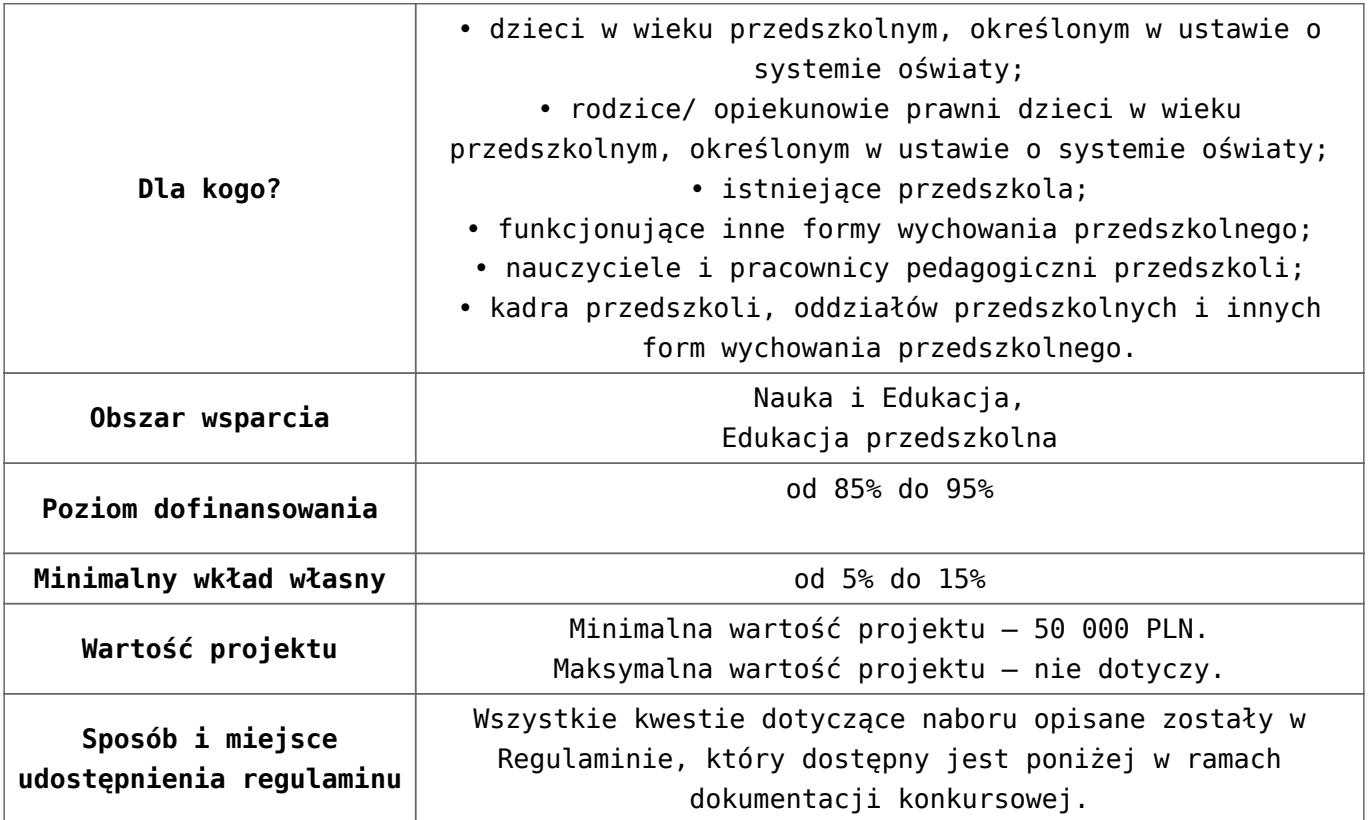

- [Ogłoszenie 10.1.2\\_obowiązuje od 25.10.2016](http://rpo.dolnyslask.pl/wp-content/uploads/2016/10/Ogłoszenie-10.1.2_obowiązuje-od-25.10.2016.pdf)
- [Ogłoszenie 10.1.2 wersja archiwalna do 24.10.2016](http://rpo.dolnyslask.pl/wp-content/uploads/2016/04/Ogłoszenie-10.1.2.docx)
- [Regulamin konkursu dla Poddziałania 10 1 2](http://rpo.dolnyslask.pl/wp-content/uploads/2016/10/Regulamin-konkursu-dla-Poddziałania-10-1-2-WROF_obowiązuje-od-25.10.2016.pdf) WROF obowiązuje od 25.10.2016
- [Regulamin konkursu dla Poddziałania 10 1 2 WROF wersja](http://rpo.dolnyslask.pl/wp-content/uploads/2016/04/Regulamin-konkursu-dla-Poddziałania-10-1-2-WROF.docx) [archiwalna – do 24.10.2016](http://rpo.dolnyslask.pl/wp-content/uploads/2016/04/Regulamin-konkursu-dla-Poddziałania-10-1-2-WROF.docx)
- [załącznik-nr-1-wzór-karty-weryfikacji-technicznej1](http://rpo.dolnyslask.pl/wp-content/uploads/2016/04/załącznik-nr-1-wzór-karty-weryfikacji-technicznej11.docx)
- [załącznik-nr-2-wzór-karty-weryfikacji-technicznej](http://rpo.dolnyslask.pl/wp-content/uploads/2016/04/załącznik-nr-2-wzór-karty-weryfikacji-technicznej-uzupełnionego-wniosku-o-dofinansowanie2.docx)[uzupełnionego-wniosku-o-dofinansowanie](http://rpo.dolnyslask.pl/wp-content/uploads/2016/04/załącznik-nr-2-wzór-karty-weryfikacji-technicznej-uzupełnionego-wniosku-o-dofinansowanie2.docx)
- [załącznik-nr-3-wzór-karty oceny formalnej\\_Działanie](http://rpo.dolnyslask.pl/wp-content/uploads/2016/04/załącznik-nr-3-wzór-karty-oceny-formalnej_Działanie-10.1_horyzontalne1.doc) 10.1 horyzontalne
- [Załącznik-nr-4-–-wzór-karty-oceny-zgodności-ze](http://rpo.dolnyslask.pl/wp-content/uploads/2016/04/Załącznik-nr-4-–-wzór-karty-oceny-zgodności-ze-strategią-ZIT-WrOF-obowiązujący-od-kwiecień-2016-r..docx)[strategią-ZIT-WrOF-obowiązujący-od-kwiecień 2016-r.](http://rpo.dolnyslask.pl/wp-content/uploads/2016/04/Załącznik-nr-4-–-wzór-karty-oceny-zgodności-ze-strategią-ZIT-WrOF-obowiązujący-od-kwiecień-2016-r..docx)
- [załącznik-nr-5-wzór-deklaracji-bezstroności-i-poufności](http://rpo.dolnyslask.pl/wp-content/uploads/2016/04/załącznik-nr-5-wzór-deklaracji-bezstroności-i-poufności-do-weryfikacji-technicznej2.docx)[do-weryfikacji-technicznej](http://rpo.dolnyslask.pl/wp-content/uploads/2016/04/załącznik-nr-5-wzór-deklaracji-bezstroności-i-poufności-do-weryfikacji-technicznej2.docx)
- [załącznik-nr-6-wzór-deklaracji-bezstroności-i-poufności](http://rpo.dolnyslask.pl/wp-content/uploads/2016/04/załącznik-nr-6-wzór-deklaracji-bezstroności-i-poufności-dla-pracownik-IOK2.docx)[dla-pracownik-IOK](http://rpo.dolnyslask.pl/wp-content/uploads/2016/04/załącznik-nr-6-wzór-deklaracji-bezstroności-i-poufności-dla-pracownik-IOK2.docx)
- [załącznik-nr-7-wzór-deklaracji-bezstroności-i-poufności](http://rpo.dolnyslask.pl/wp-content/uploads/2016/04/załącznik-nr-7-wzór-deklaracji-bezstroności-i-poufności-dla-eksperta2.docx)[dla-eksperta](http://rpo.dolnyslask.pl/wp-content/uploads/2016/04/załącznik-nr-7-wzór-deklaracji-bezstroności-i-poufności-dla-eksperta2.docx)
- [załącznik-nr-8-wzór-deklaracji-poufności-dla-obserwatora](http://rpo.dolnyslask.pl/wp-content/uploads/2016/04/załącznik-nr-8-wzór-deklaracji-poufności-dla-obserwatora2.docx)
- [załącznik-nr-9-zakres-wniosku-od-dofinansowanie-projektu](http://rpo.dolnyslask.pl/wp-content/uploads/2016/04/załącznik-nr-9-zakres-wniosku-od-dofinansowanie-projektu1.pdf)
- [załącznik-nr-10 Wzór umowy EFS \\_ standardowa dla 10.1](http://rpo.dolnyslask.pl/wp-content/uploads/2016/04/załącznik-nr-10-Wzór-umowy-EFS-_-standardowa-dla-10.1-zmiana-od-marca-20161.pdf) [zmiana od marca 2016](http://rpo.dolnyslask.pl/wp-content/uploads/2016/04/załącznik-nr-10-Wzór-umowy-EFS-_-standardowa-dla-10.1-zmiana-od-marca-20161.pdf)
- załącznik-nr-11 Wzór umowy EFS Ryczałt dla 10.1 zmiana [od marca 2016](http://rpo.dolnyslask.pl/wp-content/uploads/2016/04/załącznik-nr-11-Wzór-umowy-EFS_-Ryczałt-dla-10.1-zmiana-od-marca-20161.pdf)
- [załącznik-nr-12 Wzór umowy EFS \\_dla PJB dla 10.1 zmiana](http://rpo.dolnyslask.pl/wp-content/uploads/2016/04/załącznik-nr-12-Wzór-umowy-EFS-_dla-PJB-dla-10.1-zmiana-od-marca-20161.pdf) [od marca 2016](http://rpo.dolnyslask.pl/wp-content/uploads/2016/04/załącznik-nr-12-Wzór-umowy-EFS-_dla-PJB-dla-10.1-zmiana-od-marca-20161.pdf)
- [Załącznik-nr-13-Katalog-stawek-maksymalnych-w-ramach-](http://rpo.dolnyslask.pl/wp-content/uploads/2016/04/Załącznik-nr-13-Katalog-stawek-maksymalnych-w-ramach-Działania-10.11.docx)[Działania-10.1](http://rpo.dolnyslask.pl/wp-content/uploads/2016/04/Załącznik-nr-13-Katalog-stawek-maksymalnych-w-ramach-Działania-10.11.docx)
- [załącznik-nr-14-oświadczenie-dotyczące-stosowania](http://rpo.dolnyslask.pl/wp-content/uploads/2016/04/załącznik-nr-14-oświadczenie-dotyczące-stosowania-przepisów-PZP1.docx)[przepisów-PZP](http://rpo.dolnyslask.pl/wp-content/uploads/2016/04/załącznik-nr-14-oświadczenie-dotyczące-stosowania-przepisów-PZP1.docx)
- [załącznik-nr-15-oświadczenie-dotyczące-wydatków](http://rpo.dolnyslask.pl/wp-content/uploads/2016/04/załącznik-nr-15-oświadczenie-dotyczące-wydatków-inwestycyjnych1.docx)[inwestycyjnych](http://rpo.dolnyslask.pl/wp-content/uploads/2016/04/załącznik-nr-15-oświadczenie-dotyczące-wydatków-inwestycyjnych1.docx)
- [załącznik-nr-16 ZIT KARTA OCENY MERYTORYCZNEJ –](http://rpo.dolnyslask.pl/wp-content/uploads/2016/04/załącznik-nr-16-ZIT-KARTA-OCENY-MERYTORYCZNEJ-Działanie-10.1.doc) [Działanie 10.1](http://rpo.dolnyslask.pl/wp-content/uploads/2016/04/załącznik-nr-16-ZIT-KARTA-OCENY-MERYTORYCZNEJ-Działanie-10.1.doc)
- Instrukcja wypełniania WND SOWA 1.1

## **Komunikaty i wyjaśnienia:**

Zmiany w Regulaminie konkursu dot. Poddziałania 10.1.2- ZIT WrOF

#### **Często zadawane pytania i odpowiedzi:**

 $\cdot$  FAO 10.1 - 24.05.2016r.

## **[Ogłoszenie o konkursie w](https://rpo.dolnyslask.pl/ogloszenie-o-konkursie-w-ramach-poddzialania-10-1-1-zapewnienie-rownego-dostepu-do-wysokiej-jakosci-edukacji-przedszkolnej/) [ramach poddziałania 10.1.1](https://rpo.dolnyslask.pl/ogloszenie-o-konkursie-w-ramach-poddzialania-10-1-1-zapewnienie-rownego-dostepu-do-wysokiej-jakosci-edukacji-przedszkolnej/) [Zapewnienie równego dostępu](https://rpo.dolnyslask.pl/ogloszenie-o-konkursie-w-ramach-poddzialania-10-1-1-zapewnienie-rownego-dostepu-do-wysokiej-jakosci-edukacji-przedszkolnej/) [do wysokiej jakości edukacji](https://rpo.dolnyslask.pl/ogloszenie-o-konkursie-w-ramach-poddzialania-10-1-1-zapewnienie-rownego-dostepu-do-wysokiej-jakosci-edukacji-przedszkolnej/) [przedszkolnej](https://rpo.dolnyslask.pl/ogloszenie-o-konkursie-w-ramach-poddzialania-10-1-1-zapewnienie-rownego-dostepu-do-wysokiej-jakosci-edukacji-przedszkolnej/)**

## **Etapy weryfikacji:**

[Lista projektów wybranych do dofinansowania w ramach](http://rpo.dolnyslask.pl/wp-content/uploads/2016/10/Lista_projektow_wybranych_do_dofinansowania_w_ramach_naboru_nr_RPDS.10.01.01-IZ.00-02-116_16.pdf) [naboru RPDS.10.01.01-IZ.00-02-116\\_16 – 28.10.2016](http://rpo.dolnyslask.pl/wp-content/uploads/2016/10/Lista_projektow_wybranych_do_dofinansowania_w_ramach_naboru_nr_RPDS.10.01.01-IZ.00-02-116_16.pdf)

[skład KOP dla naboru RPDS.10.01.01-IZ.00-02-116](http://rpo.dolnyslask.pl/wp-content/uploads/2016/10/sklad_KOP-dla-naboru-nr_RPDS.10.01.01-IZ.00-02-116_16.pdf)

- [Lista projektów przekazanych do oceny merytorycznej w](http://rpo.dolnyslask.pl/wp-content/uploads/2016/09/Lista-projektow-przekazanych-do-oceny-merytorycznej-w-ramach-naboru-nr-RPDS-10-01-01-IZ-00-02-116_16.pdf) [ramach etapu oceny formalno-merytorycznej – nabór](http://rpo.dolnyslask.pl/wp-content/uploads/2016/09/Lista-projektow-przekazanych-do-oceny-merytorycznej-w-ramach-naboru-nr-RPDS-10-01-01-IZ-00-02-116_16.pdf) [RPDS.10.01.01-IZ.00-02-116/16 – 26.09.2016](http://rpo.dolnyslask.pl/wp-content/uploads/2016/09/Lista-projektow-przekazanych-do-oceny-merytorycznej-w-ramach-naboru-nr-RPDS-10-01-01-IZ-00-02-116_16.pdf)
- [Lista projektów przekazanych do oceny formalno](http://rpo.dolnyslask.pl/wp-content/uploads/2016/08/Lista-projektów-przekazanych-do-oceny-w-ramach-naboru-nr-RPDS-10-01-01-IZ-00-02-116_16.pdf)[merytorycznej w ramach naboru RPDS.10.01.01-](http://rpo.dolnyslask.pl/wp-content/uploads/2016/08/Lista-projektów-przekazanych-do-oceny-w-ramach-naboru-nr-RPDS-10-01-01-IZ-00-02-116_16.pdf) [IZ.00-02-116/16 – 24.08.2016](http://rpo.dolnyslask.pl/wp-content/uploads/2016/08/Lista-projektów-przekazanych-do-oceny-w-ramach-naboru-nr-RPDS-10-01-01-IZ-00-02-116_16.pdf)
- [Lista zarejestrowanych wniosków w ramach konkursu](http://rpo.dolnyslask.pl/wp-content/uploads/2016/06/Lista-zarejestrowanych-wniosków-w-ramach-konkursu.pdf)

Ogłoszenie o konkursie nr RPDS.10.01.01-IZ.00-02-116/16 dla Poddziałania 10.1.1 Zapewnienie równego dostępu do wysokiej jakości edukacji przedszkolnej.

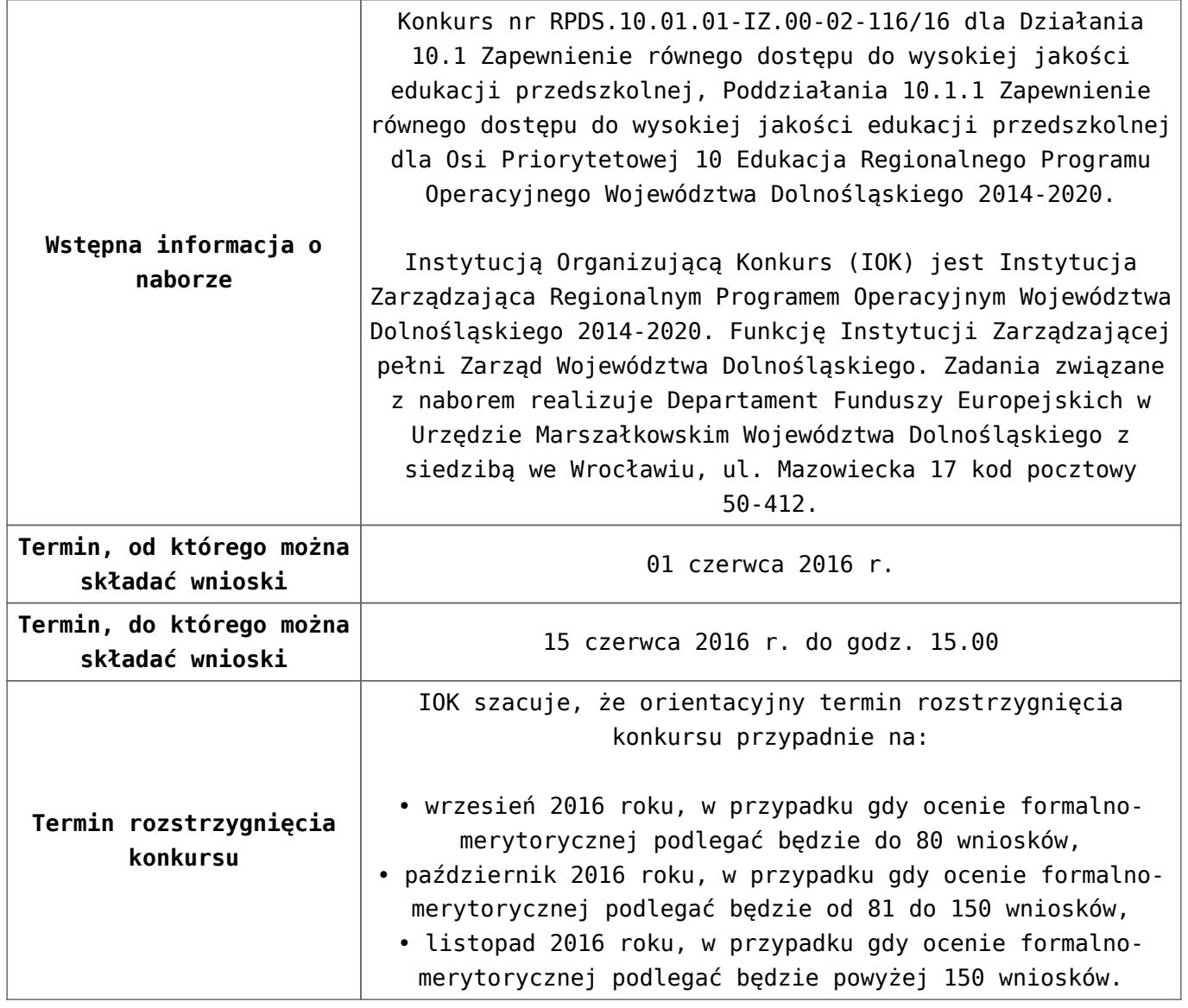

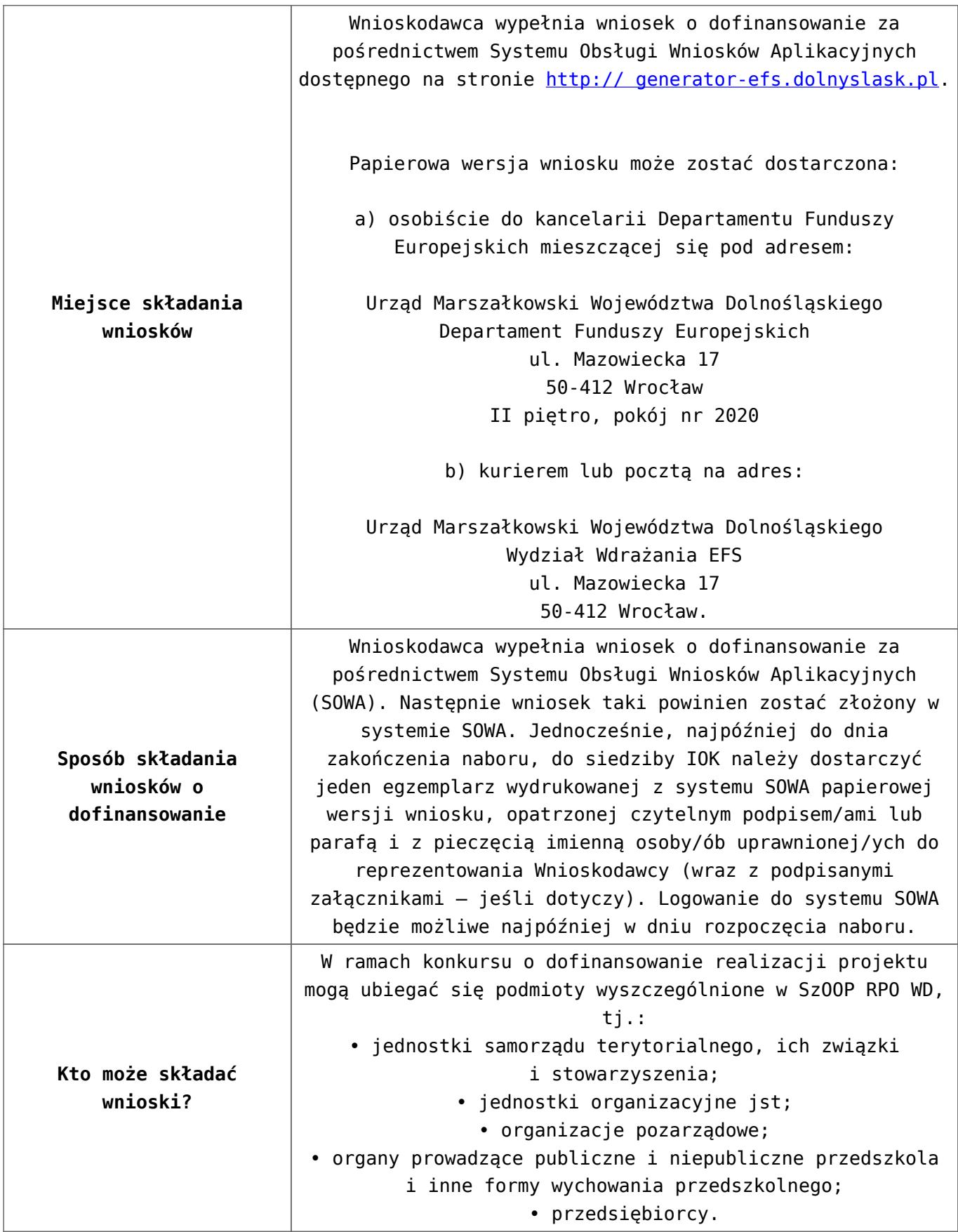

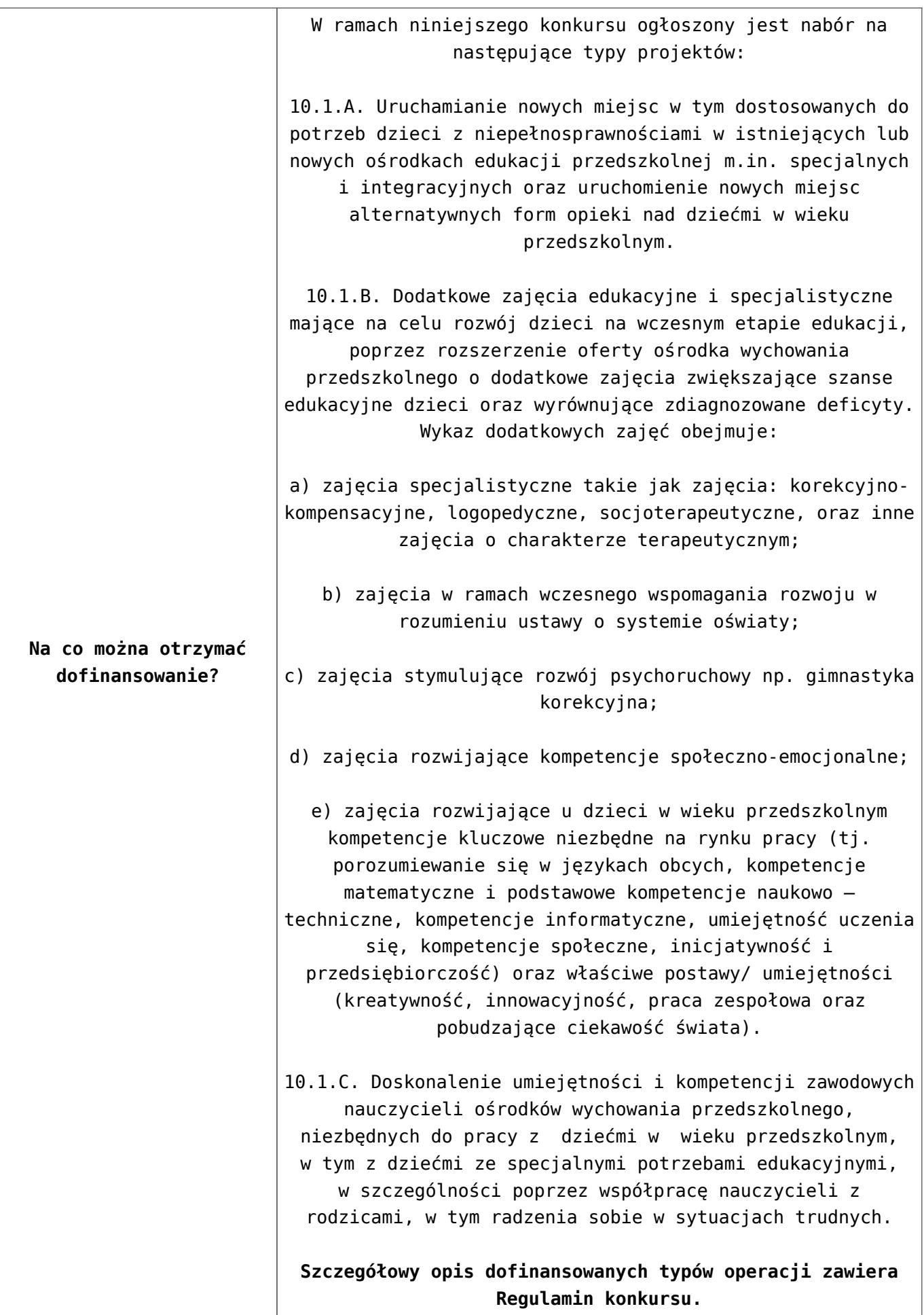

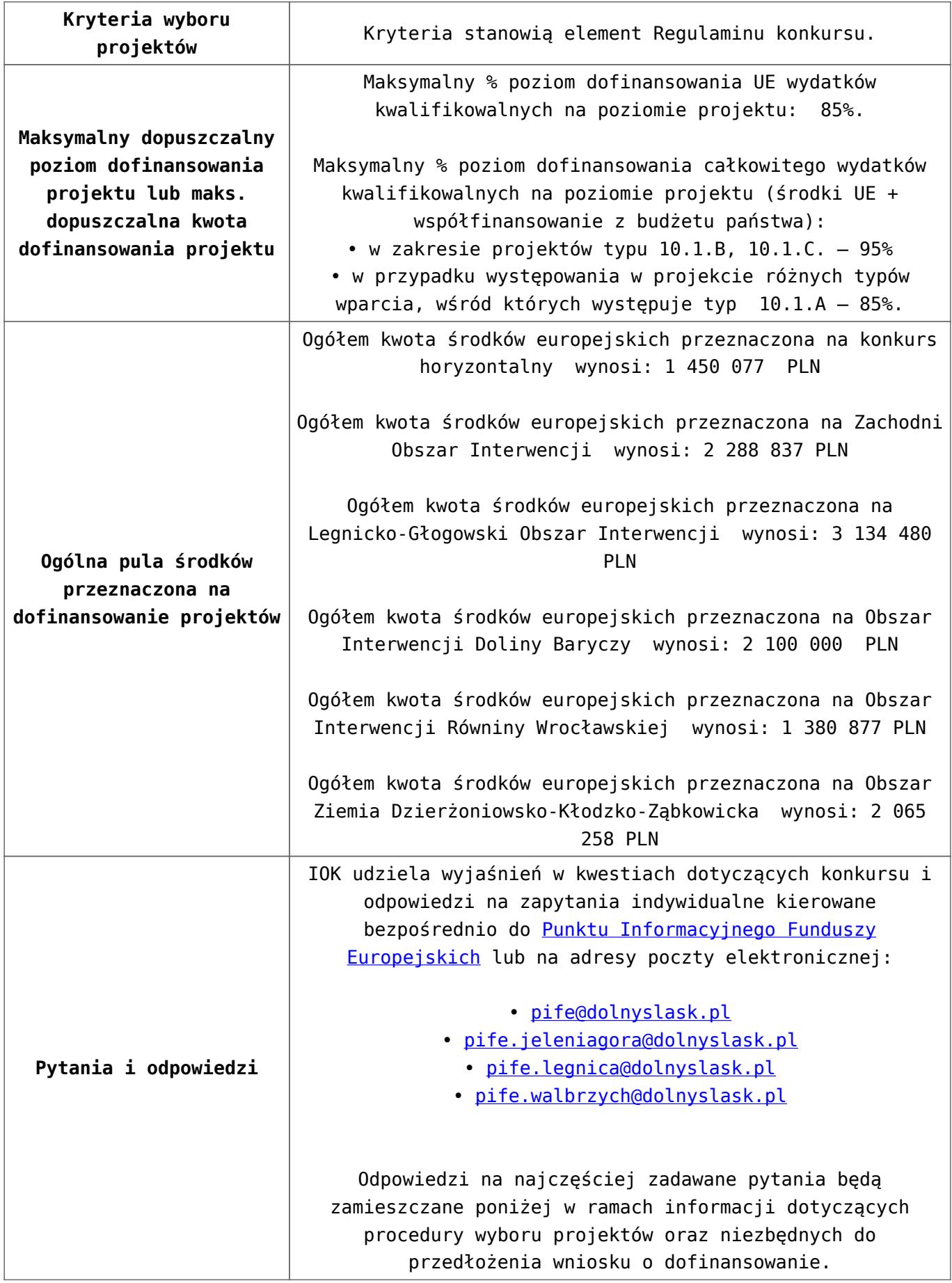

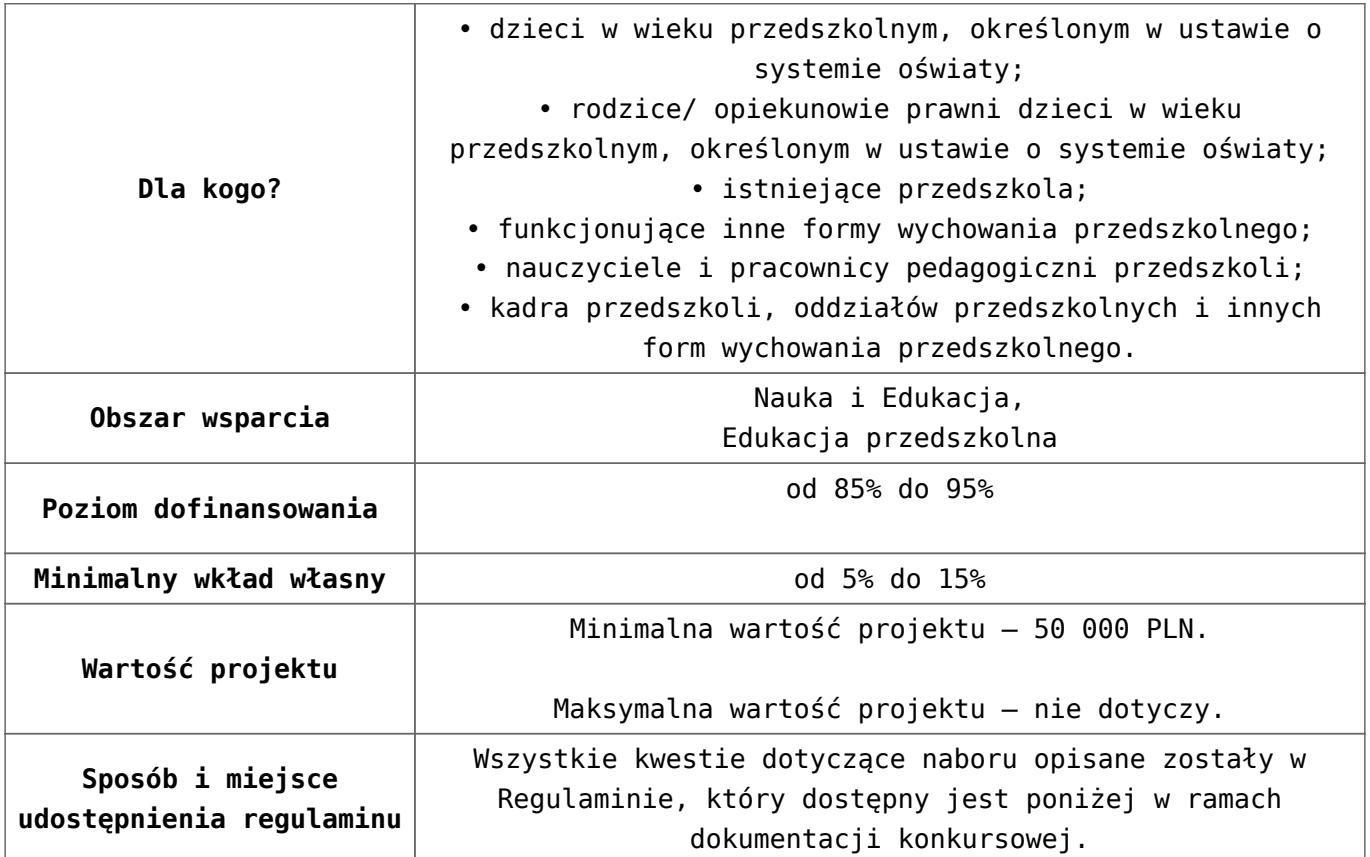

- [Ogłoszenie 10.1.1\\_obowiązuje od 27.10.2016](http://rpo.dolnyslask.pl/wp-content/uploads/2016/10/Ogłoszenie-10.1.1_obowiązuje-od-27.10.2016.pdf)
- [Ogłoszenie 10.1.1 wersja archiwalna do 26.10.2016](http://rpo.dolnyslask.pl/wp-content/uploads/2016/04/Ogłoszenie-10.1.1.docx)
- [Regulamin konkursu dla Podziałania 10.1.1\\_obowiązuje od](http://rpo.dolnyslask.pl/wp-content/uploads/2016/10/Regulamin-konkursu-dla-Podzialania-10.1.1_obowiązuje-od-27.10.2016.pdf) [27.10.2016](http://rpo.dolnyslask.pl/wp-content/uploads/2016/10/Regulamin-konkursu-dla-Podzialania-10.1.1_obowiązuje-od-27.10.2016.pdf)
- Regulamin konkursu dla Poddziałania 10.1.1 kwiecień [wersja archiwalna – do 26.10.2016](http://rpo.dolnyslask.pl/wp-content/uploads/2016/04/Regulamin-konkursu-dla-Podzialania-10.1.1_kwiecień.docx)
- [załącznik-nr-1-wzór-karty-weryfikacji-technicznej](http://rpo.dolnyslask.pl/wp-content/uploads/2016/04/załącznik-nr-1-wzór-karty-weryfikacji-technicznej1.docx)
- [załącznik-nr-2-wzór-karty-weryfikacji-technicznej](http://rpo.dolnyslask.pl/wp-content/uploads/2016/04/załącznik-nr-2-wzór-karty-weryfikacji-technicznej-uzupełnionego-wniosku-o-dofinansowanie1.docx)[uzupełnionego-wniosku-o-dofinansowanie](http://rpo.dolnyslask.pl/wp-content/uploads/2016/04/załącznik-nr-2-wzór-karty-weryfikacji-technicznej-uzupełnionego-wniosku-o-dofinansowanie1.docx)
- [załącznik-nr-3-wzór-karty oceny formalnej\\_Działanie](http://rpo.dolnyslask.pl/wp-content/uploads/2016/04/załącznik-nr-3-wzór-karty-oceny-formalnej_Działanie-10.1_horyzontalne.doc) 10.1 horyzontalne
- [załącznik-nr-4-wzór-karty oceny merytorycznej\\_Działanie](http://rpo.dolnyslask.pl/wp-content/uploads/2016/04/załącznik-nr-4-wzór-karty-oceny-merytorycznej_Działanie-10-1_horyzontalne.docx) 10 1 horyzontalne
- [załącznik-nr-5-wzór-deklaracji-bezstroności-i-poufności](http://rpo.dolnyslask.pl/wp-content/uploads/2016/04/załącznik-nr-5-wzór-deklaracji-bezstroności-i-poufności-do-weryfikacji-technicznej1.docx)[do-weryfikacji-technicznej](http://rpo.dolnyslask.pl/wp-content/uploads/2016/04/załącznik-nr-5-wzór-deklaracji-bezstroności-i-poufności-do-weryfikacji-technicznej1.docx)
- [załącznik-nr-6-wzór-deklaracji-bezstroności-i-poufności-](http://rpo.dolnyslask.pl/wp-content/uploads/2016/04/załącznik-nr-6-wzór-deklaracji-bezstroności-i-poufności-dla-pracownik-IOK1.docx)

[dla-pracownik-IOK](http://rpo.dolnyslask.pl/wp-content/uploads/2016/04/załącznik-nr-6-wzór-deklaracji-bezstroności-i-poufności-dla-pracownik-IOK1.docx)

- [załącznik-nr-7-wzór-deklaracji-bezstroności-i-poufności](http://rpo.dolnyslask.pl/wp-content/uploads/2016/04/załącznik-nr-7-wzór-deklaracji-bezstroności-i-poufności-dla-eksperta1.docx)[dla-eksperta](http://rpo.dolnyslask.pl/wp-content/uploads/2016/04/załącznik-nr-7-wzór-deklaracji-bezstroności-i-poufności-dla-eksperta1.docx)
- [załącznik-nr-8-wzór-deklaracji-poufności-dla-obserwatora](http://rpo.dolnyslask.pl/wp-content/uploads/2016/04/załącznik-nr-8-wzór-deklaracji-poufności-dla-obserwatora1.docx)
- [załącznik-nr-9-zakres-wniosku-od-dofinansowanie-projektu](http://rpo.dolnyslask.pl/wp-content/uploads/2016/04/załącznik-nr-9-zakres-wniosku-od-dofinansowanie-projektu.pdf)
- [załącznik-nr-10-Wzór-umowy EFS \\_ standardowa dla 10.1](http://rpo.dolnyslask.pl/wp-content/uploads/2016/04/załącznik-nr-10-Wzór-umowy-EFS-_-standardowa-dla-10.1-zmiana-od-marca-2016.pdf) [zmiana od marca 2016](http://rpo.dolnyslask.pl/wp-content/uploads/2016/04/załącznik-nr-10-Wzór-umowy-EFS-_-standardowa-dla-10.1-zmiana-od-marca-2016.pdf)
- załącznik-nr-11-Wzór-umowy EFS Ryczałt dla 10.1 zmiana [od marca 2016](http://rpo.dolnyslask.pl/wp-content/uploads/2016/04/załącznik-nr-11-Wzór-umowy-EFS_-Ryczałt-dla-10.1-zmiana-od-marca-2016.pdf)
- [załącznik-nr-12-Wzór-umowy EFS \\_dla PJB dla 10.1 zmiana](http://rpo.dolnyslask.pl/wp-content/uploads/2016/04/załącznik-nr-12-Wzór-umowy-EFS-_dla-PJB-dla-10.1-zmiana-od-marca-2016.pdf) [od marca 2016](http://rpo.dolnyslask.pl/wp-content/uploads/2016/04/załącznik-nr-12-Wzór-umowy-EFS-_dla-PJB-dla-10.1-zmiana-od-marca-2016.pdf)
- [Załącznik-nr-13-Katalog-stawek-maksymalnych-w-ramach-](http://rpo.dolnyslask.pl/wp-content/uploads/2016/04/Załącznik-nr-13-Katalog-stawek-maksymalnych-w-ramach-Działania-10.1.docx)[Działania-10.1](http://rpo.dolnyslask.pl/wp-content/uploads/2016/04/Załącznik-nr-13-Katalog-stawek-maksymalnych-w-ramach-Działania-10.1.docx)
- [załącznik-nr-14-oświadczenie-dotyczące-stosowania](http://rpo.dolnyslask.pl/wp-content/uploads/2016/04/załącznik-nr-14-oświadczenie-dotyczące-stosowania-przepisów-PZP.docx)[przepisów-PZP](http://rpo.dolnyslask.pl/wp-content/uploads/2016/04/załącznik-nr-14-oświadczenie-dotyczące-stosowania-przepisów-PZP.docx)
- [załącznik-nr-15-oświadczenie-dotyczące-wydatków](http://rpo.dolnyslask.pl/wp-content/uploads/2016/04/załącznik-nr-15-oświadczenie-dotyczące-wydatków-inwestycyjnych.docx)[inwestycyjnych](http://rpo.dolnyslask.pl/wp-content/uploads/2016/04/załącznik-nr-15-oświadczenie-dotyczące-wydatków-inwestycyjnych.docx)
- Instrukcia wypełniania WND SOWA 1.1

## **Komunikaty i wyjaśnienia:**

[Wydłużenie terminu oceny formalno-merytorycznej wniosków](http://rpo.dolnyslask.pl/wydluzenie-terminu-oceny-formalno-merytorycznej-wnioskow-w-ramach-naboru-nr-rpds-10-01-01-iz-00-02-11616/) [w ramach naboru nr RPDS.10.01.01-IZ.00-02-116/16 –](http://rpo.dolnyslask.pl/wydluzenie-terminu-oceny-formalno-merytorycznej-wnioskow-w-ramach-naboru-nr-rpds-10-01-01-iz-00-02-11616/) [6.10.2016](http://rpo.dolnyslask.pl/wydluzenie-terminu-oceny-formalno-merytorycznej-wnioskow-w-ramach-naboru-nr-rpds-10-01-01-iz-00-02-11616/)

## **Często zadawane pytania i odpowiedzi:**

 $\cdot$  FAO 10.1 - 24.05.2016r.